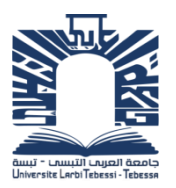

الجممهـوريــــــــة الجــــــزائـريــة الديمـــــــــــقـراطيــة الــشــــــــــــــــعـمـب

**Republique Algerienne Democratique Et Populaire** وزارة التـــــــعــليــــم العـــــالي والبـــــحث العـــــــلــمــــي

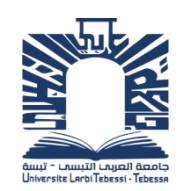

**Ministère de l'Enseignement Supérieur et de la Recherche Scientifique**

جـــــــــــــــــــــــــــــــــــامعة العربــــــــــــي التبســــــــــــي – تــــبســـــــــــــــــــــــــــــــــة **Université Larbi tébessi – Tébessa –**

**Faculté des Sciences et de la Technologie**

**Département de Génie Mécanique**

## **MEMOIRE**

Présenté pour l'obtention du **diplôme** de **Master Académique**

**En** : Construction Mécanique **Spécialité** : Construction Mécanique **Par** : Merhbaoui Ibtissem **Sujet** 

## **ETUDE D'UNE PLAQUE SOUMISE A LA FLEXION PAR LA METHODE DES ELEMENTS FINIS**

Présenté et soutenu publiquement, le 13 /06 /2021 , devant le jury composé de :

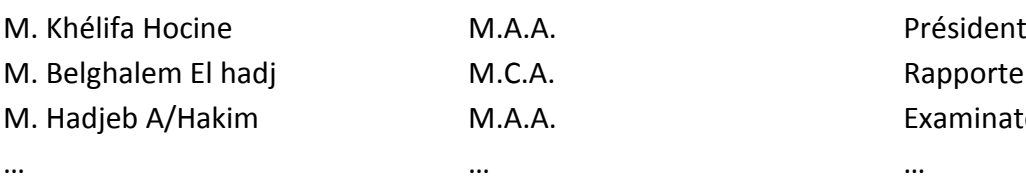

M.C.A. Rapporteur M.A.A. **M.A.A.** Examinateur

Promotion : 2020/2021

#### **Dédicace**

Je dédie ce mémoire

A mes chers parents ma mère et mon père

Pour leur patience, leur amour, leur soutien et leurs encouragements

A mes frères Ayoub, Moatez, Saïf, Yacoub

A mes sœurs Noura, Nadia, Wejdane

A la mémoire de ma chère tante Halima que Allah garde son âme dans vaste paradis

A tous les membres de ma famille Loubna, Amer, Ali, Djamila, Mohammed,…

A tous mes amies et mes camarades Afef, Amira, Dzair

Sons oublié tous les professeurs que ce soit du primaire, du moyen, du secondaire ou de l'enseignement supérieur

#### **Remerciement**

Avant tout, nous remercions **ALLAH** le tout puissant qui nous a donné le courage ; la volonté et la patience pour faire ce travail.

Je voudrais tout d'abord adresser toute ma gratitude à mon encadreur de ce mémoire, Mr : **Belghalem.H,** pour sa patience, sa disponibilité et surtout ses judicieux conseils, qui ont contribué ma réflexion.

Je désire aussi remercier les professeurs **Hadjeb.A**, **Daghbouj.S**, **Malim.M**, **Bouaffane.A**,

**Agoune.R**, qui m'ont fourni les outils nécessaires à la réussite de mes études universitaires.

Un grande merci à **Fissahi. B**, pour les conseils qui ont facilité mon travail.

#### **Résumé**

Les structures mécaniques ont une grande importance dans le domaine d'application de l'industrie. Cependant, durant leur fonctionnement ces structures sont souvent soumises à des sollicitations externes considérables qui peuvent leur causer de larges déformations et des contraintes internes pouvant leur provoquer des fissurations internes. Afin d'éviter ces types de problèmes, le concept de l'analyse statique et dynamique de ces structures est recommandé, et en raison de la complexité de leur forme et de leur dimension, la méthode des éléments finis est la plus utilisée. La méthode des déplacements a été choisi pour déterminer la matrice de rigidité élémentaire ainsi la matrice de rigidité globale. Cette dernière est actuellement reconnue comme étant une technique très puissante pour l'analyse statique et dynamique des structures discrètes ou continues de forme compliquée appliquée dans le domaine de la mécanique, Notre travail est limité uniquement à l'analyse statique d'une plaque bidimensionnels utilisant la méthode des éléments finis en discrétisant la plaque rectangulaire en élément triangulaire à 9 ddl sous l'effet des excitations extérieures avec différentes conditions aux limites. Un exemple de quatre éléments est concrétisé pour maitriser les différentes étapes de la méthode des éléments finis et trouver les déplacements en se basant sur le logiciel Scientifique WorkPlace et le logiciel ABAQUS.

**Mots Clés** : Structures mécaniques, élément plaque, rigidité, déformation, contrainte, MEF, énergie de déformation.

#### **Abstract**

Mechanical structures are of great importance in the application field of industry. However, during their operation these structures are often subjected to considerable external stresses which can cause them large deformations and internal stresses which can cause them internal cracks. In order to avoid these types of problems, the concept of static and dynamic analysis of these structures is recommended, and due to the complexity of their shape and size, the finite element method is the most used. The method of displacements was chosen to determine the elementary stiffness matrix thus the total matrix. The latter is currently recognized as being a very powerful technique for the static and dynamic analysis of discrete or continuous structures of complicated shape applied in the field of mechanics, Our work is limited only to the static analysis of a two-dimensional plate using the finite element method by discretizing the rectangular plate into a triangular element with 9 dof under the effect of the external excitations with various boundary conditions. An example of four elements is materialized to master the different stages of the finite element method and find the displacements based on the Scientific WorkPlace software and the ABAQUS software.

**Keywords:** Mechanical structures, plate element, rigidity, strain, stress, strain energy, FEM.

#### **ملخص**

الهياكل الميكانيكية لها أهمية كبيرة في مجال التطبيق الصناعة. ومع ذلك، غالبًا ما تتعرض هذِ الهياكل أثناء عملها إلى ضغوط خارجية كبيرة يمكن أن تسبب لها تشوهات كبيرة وضغوطًا داخلية يمكن أن تسبب لها تشققات داخلية. من أجل تجنب هذِ الأنواع من المشاكل، يوصى بمفهوم التحليل الثابت والديناميكي لهذِ الهياكل، وبسبب تعقيد شكلها وحجمها، فإن طريقة العناصر المحدودة هي الأكثر استخدامًا. تم اختيار طريقة الإزاحة لتحديد مصفوفة الصلابة الأولية وبالتالي المصفوفة الكلية. يتم النعر ف على الأخير ة حاليًا على أنها تقنية قوية جدًا للتحليل الثابت والديناميكي للهياكل المنفصلة أو المستمرة ذات الشكل المعقد المطبق في مجال الميكانيكا، يقتصر عملنا فقط على التحليل الثابت للوحة ثنائية الأبعاد باستخدام طريقة العناصر المحدودة عن طريق تفريغ تحت تأثير الإثارات الخارجية بشروط حدية مختلفة. تم تجسيد مثال على أربعة عناصر كل عنصر ذات 9 مجاهيل. لإتقان المراحل المختلفة لطريقة العناصر المحدودة والعثور على الإزاحة بناءً على برنامج Scientific WorkPlace وبرنامج ABQUS

ا**لكلمات المفتاحية:** الهياكل الميكانيكية، عنصر الصفيحة، الصلابة، الانفعال، الإجهاد، طاقة الإجهاد طريقة العناصر المحددة

#### **SOMMAIRE**

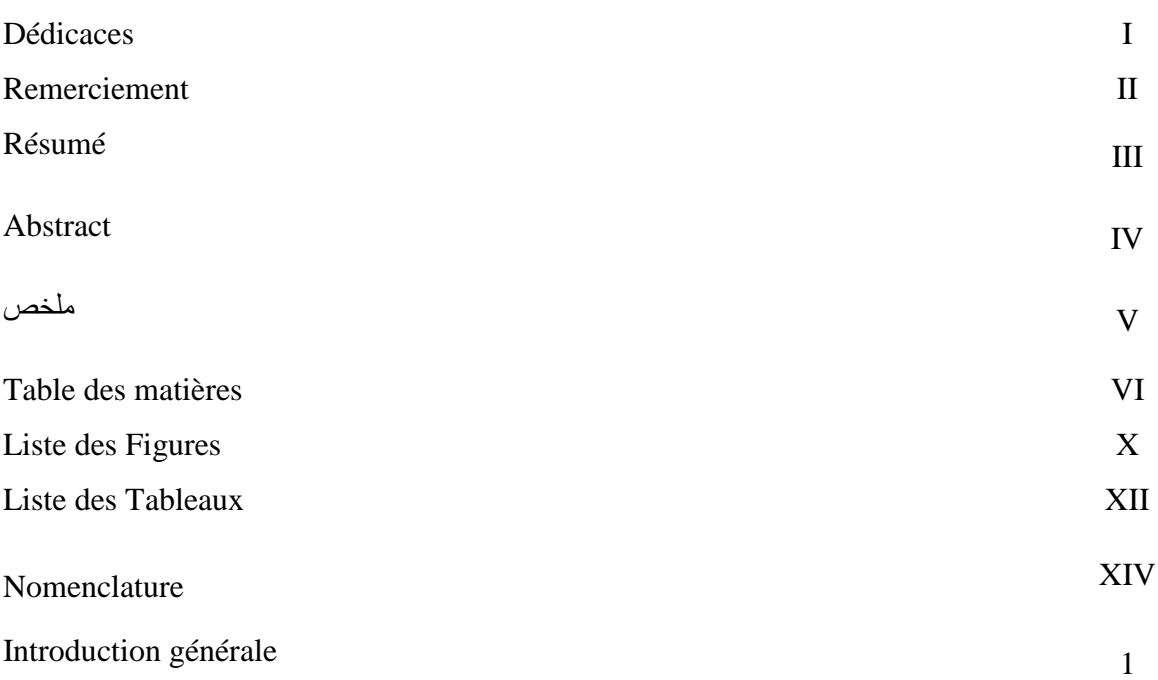

## **Chapitre1: généralité sur les structures**

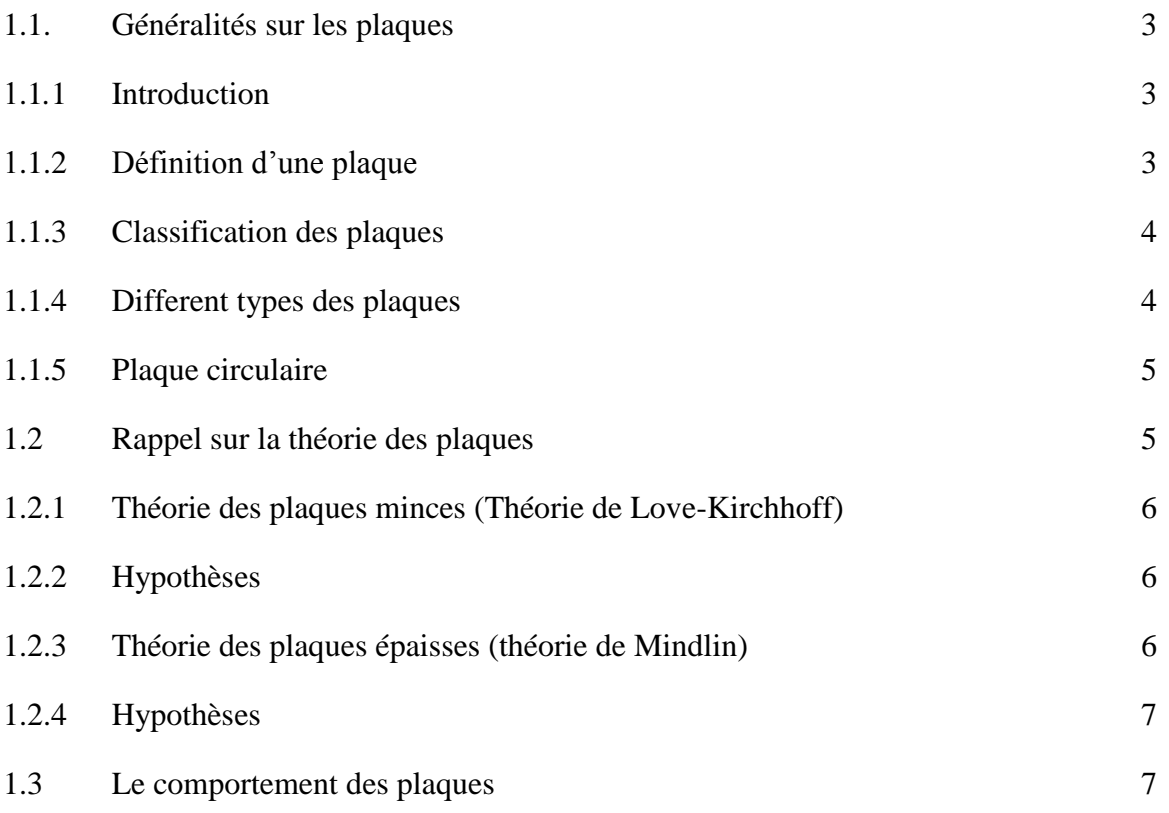

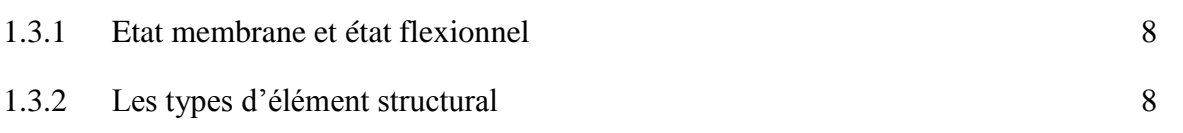

## **Chapitre 2 : Elasticité des solides**

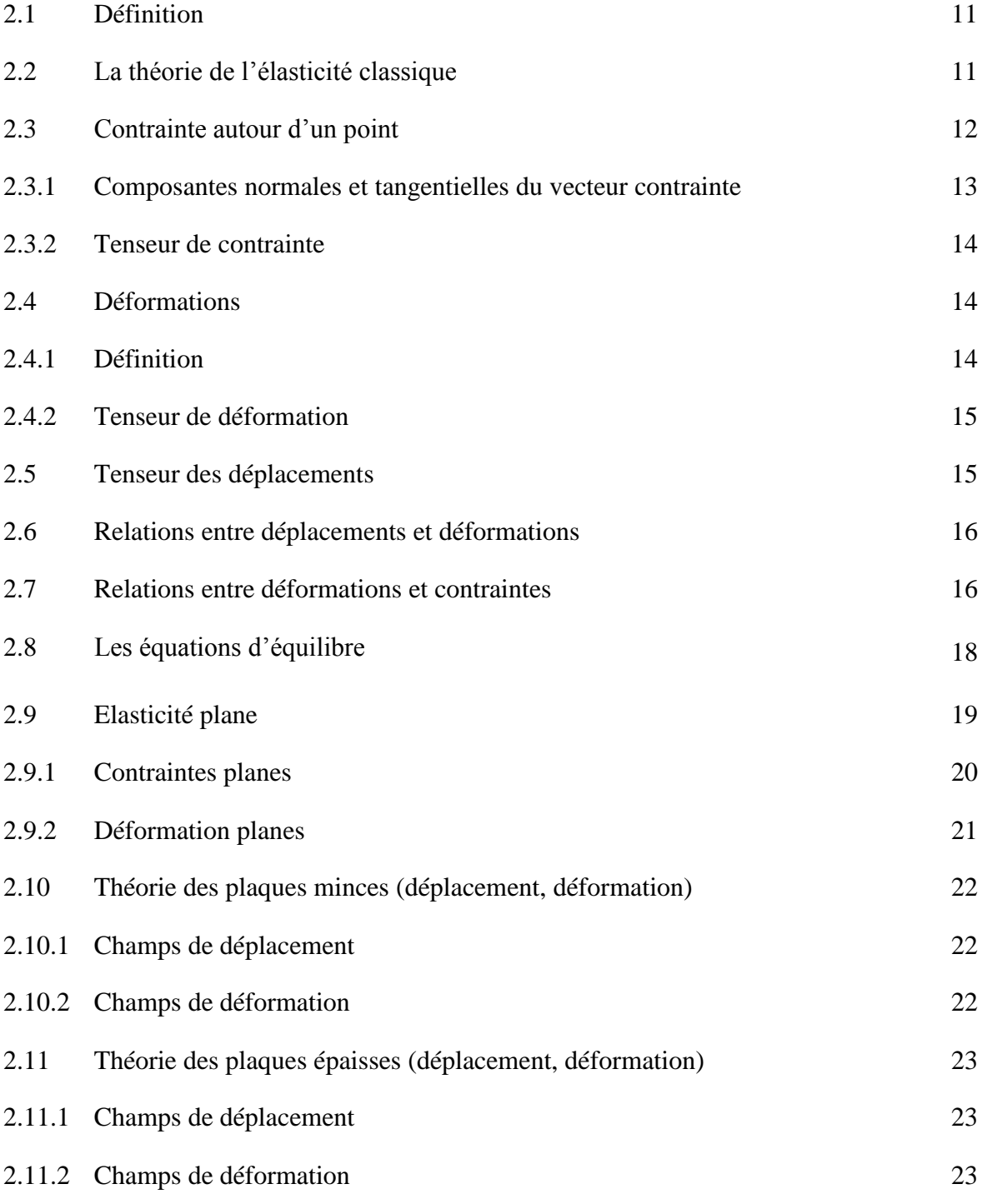

## **Chapiter3: Les Théories des Plaques**

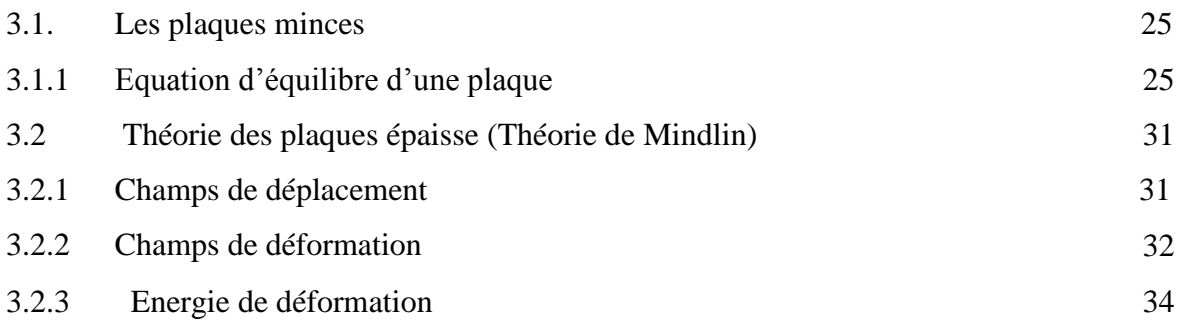

### **Chapitre 4 : La méthode d'éléments finis**

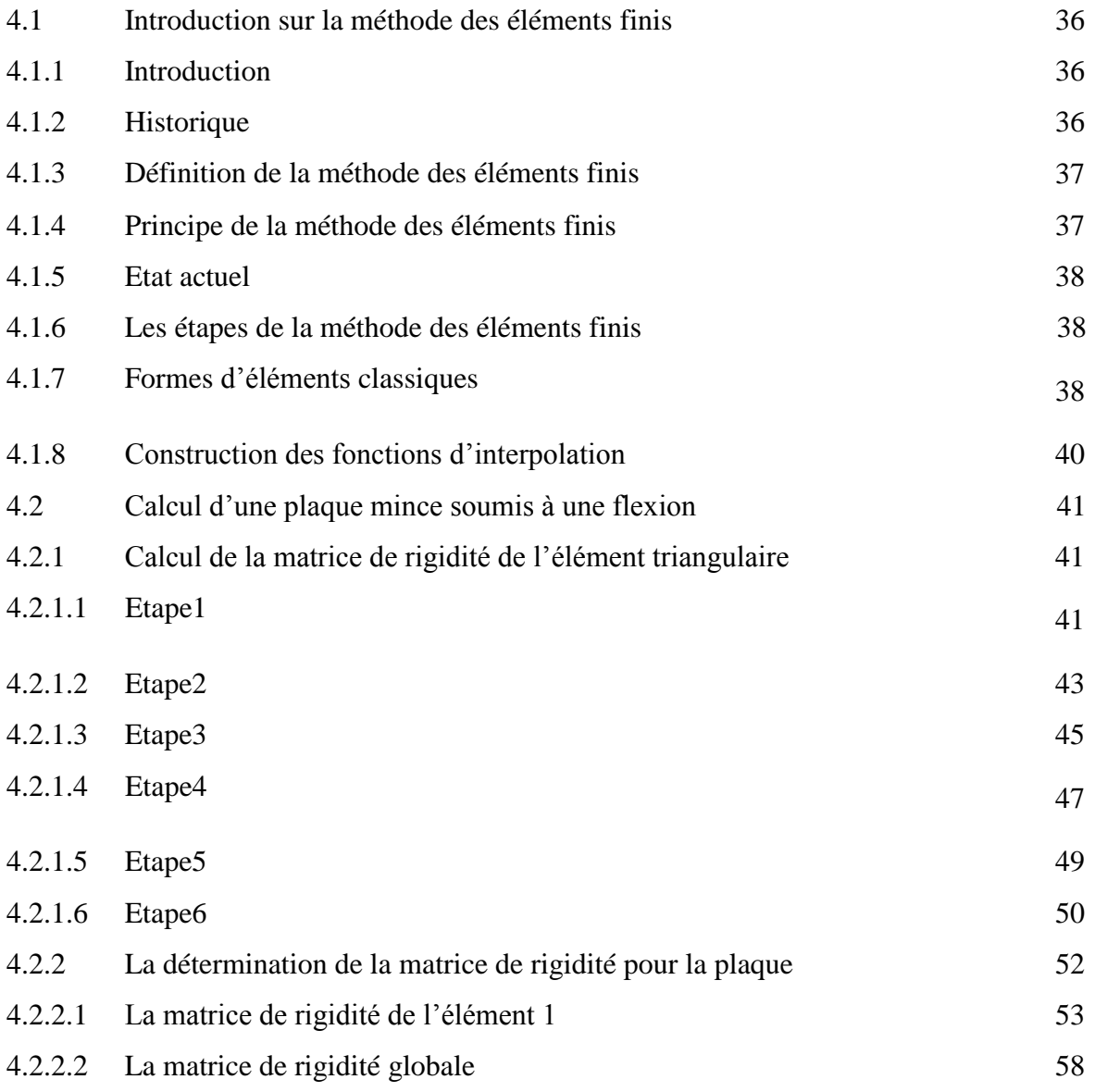

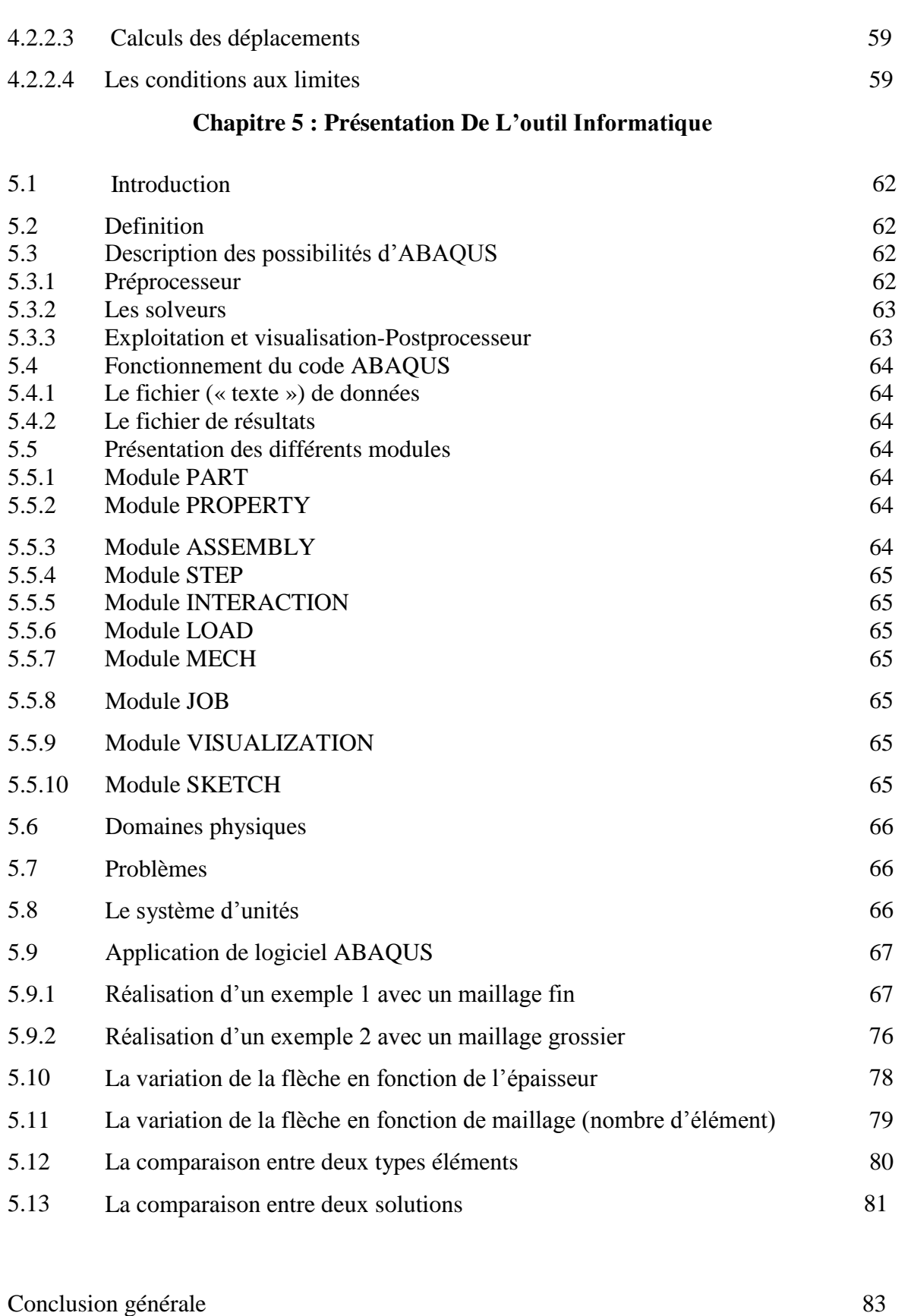

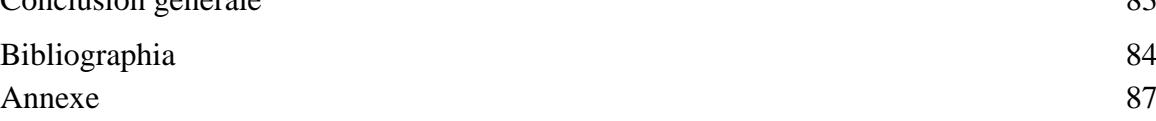

#### **Liste des figures**

#### **Chapitre 1**

- Fig.1.1. Domaine d'utilisation des plaques
- Fig. 1.2 : Description géométrique d'une plaque
- Fig.1.3 : Domaine d'utilisation des plaques circulaires
- Fig.1.4 : Cinématique de love- Kirchhoff
- Fig.1.5 : Cinématique de Reissner-Mindlin
- Fig.1.6 : Efforts intérieurs dans une plaque

#### **Chapitre 2**

Fig2.1 : déformation d'un corps élastique soumis à une contrainte

Fig.2.2 : coupure et facette *n* en M.

Fig.2.3 : les composantes du vecteur contrainte.

Fig.2.4 : Les composantes du tenseur de contrainte

Fig.2.5 : les déformations à l'échelle microscopique et macroscopique.

Fig.2.6 : Equilibre d'une portion du solide infiniment petit suivant l'axe x.

Fig.2.7 **:** Etat de contraintes planes.

#### **Chapitre 3**

Fig.3.1 : schématisation des Moments de flexion et des efforts de cisaillement dans un élément de plaque

Fig.3.2 : schématisation des efforts de cisaillement appliqués sur un élément de plaque.

Fig.3.3 : schématisation des moments de flexion et de torsion appliqués sur un élément de plaque.

Fig.3.4 : schématisation d'une Plaques minces de côté

Fig.3.5 : schématisation d'une Plaques épaisse de côtés b, L.

Chapitre 4

- Fig.4.1 : (a) Solide (Poutre en I) ; (b) Modèle éléments finis.
- Fig.4.2 : les coordonnées et les déplacements nodaux.
- Fig.4.3 les forces nodales.
- Fig.4.4 .triangle de pascal.
- Fig.4.5 Les degré de liberté d'un élément.
- Fig.4.6 : Une plaque subdivisée en 4 éléments.

Chapitre 5

Fig. 5.1 : les conditions aux limites et les charges appliquée sur la plaque

Fig.5.2a : Maillage

- Fig.5.2b : Le déplacement 1 (U, U3).
- Fig.5.2c : Diagramme de déplacement 1 (U, U3).
- Fig.5.2d : La contrainte1 (S, Misses).
- Fig.5.3a : Maillage
- Fig.5.3b : Le déplacement 2 (U, U3)
- Fig.5.3c : Diagramme de déplacement 2 (U, U3)
- Fig.5.3d : La contrainte2 (S, Misses).
- Fig. 5.4 : Variation de la flèche en fonction de l'épaisseur
- Fig. 5.5 Convergence du déplacement en fonction de nombre d'éléments
- Fig. 5.6 : Comparaison entre deux types éléments
- Fig.5.7:Comparaison entre la solution analytique et par Abaqus.

#### **Liste des tableaux**

#### **Chapitre 4**

Tableau 4.1 : les éléments et les nœuds de la plaque à étudiée.

#### **Chapitre 5**

Tableau 5.1 : système d'unité

Tableau 5. 2: variation de la flèche en fonction de l'épaisseur.

Tableau 5. 3: variation de la flèche en fonction de maillage

#### **Nomenclature**

- L, b, e : Dimensions et épaisseur d'une plaque
- *x*, *y*, *z* : Coordonnées du repère global
- *w* : Déplacement transversale
- $\varepsilon_{x}$ ,  $\varepsilon_{y}$ ,  $\varepsilon_{z}$ : Déformation directes suivant x, y et z respectivement
- $\sigma_z$ ,  $\sigma_n$ : Contrainte normale
- $T(M, n)$ : Vecteur de contrainte
- *n* : Contrainte tangentiel
- $[\varepsilon]$ ,  $\varepsilon_{ij}$ : Tenseurs de déformation
- $\upsilon$ : Coefficient de poisson
- *E* : Module de Young
- *G* : Module de cisaillement
- $\lambda$ ,  $\mu$ : Coefficients de lamé
- $\rho$ : Masse volumique
- *F*, *P* : Forces appliquée
- $u, v, w, \theta_x, \theta_y, \theta_z$ : Déformation directes suivant x, y et z respectivement
- $\gamma_{xy}$ ,  $\gamma_{yz}$ ,  $\gamma_{xz}$ : Déformation tangentielle
- $M_{x}$ ,  $M_{y}$  : Les efforts de cisaillement
- $Q_x$ ,  $Q_y$ : Les moments de torsion
- $\sigma_f$ : Contrainte de flexion
- *c* : Contrainte de cisaillement
- $k:$  Coefficient de correction de cisaillement
- *W* : L'énergie de déformation
- $N(x)$ : Fonction de forme
- $\{\delta\}$ : Vecteur de déplacement
- [ $k^e$ ] : La matrice de rigidité élémentaire
- *e F* : Vecteur de force élémentaire
- { $\delta^e$  : Vecteur de déplacement élémentaire
- $D_x, D_y$ : Les rigidités de flexion dans les directions x, y
- *D xy* : Rigidité de torsion
- 1 *D* : Rigidité de couplage
- *e v* : Volume de l'élément
- [k] : Matrice de rigidité globale

#### **INTRODUCTION GENERALE**

Les plaques sont des éléments structurels tridimensionnels, ayant des épaisseurs beaucoup plus petites que les autres dimensions. Le comportement des plaques dépend fortement du rapport de l'épaisseur à la moindre dimension latérale. Ainsi, les plaques ont été classées en en général en deux groupes plaques minces et plaques épaisses. Les plaques sont largement utilisées dans diverses ingénieries applications notamment dans le génie civil telles que les dalles de plancher, les tabliers de ponts, des pistes d'aéroport et les ponts de navires. Le comportement des plaques dépend du type et de la nature des applications de charge, et en général, les plaques peuvent être soumises à des comportements de flexion, dynamiques et de flambage. Les plaques sont également classés selon leurs formes et matériaux comme rectangulaires, circulaires, elliptiques, polygonaux, orthotropes, anisotrope, isotrope, homogène et non homogène (hétérogène). Dans ce travail, la flexion statique l'analyse des plaques minces rectangulaires du modèle de plaque de Kirchhoff est réalisée en utilisant la méthode de déplacement

Notre travail comporte cinq chapitres, le chapitre est consacré à une généralité sur les plaques et leur classification en s'appuyant sur les théories des plaques minces de Love-Kirchhoff, la théorie des plaques épaisses de Mindlin et leurs hypothèses.

Le second chapitre est consacré à généralités sur l'élasticité, les différentes relations entre contraintes et déformations ont été évoqués.

Le troisième chapitre est consacré aux théories des plaques en traitant le phénomène de la flexion des plaques minces (théorie de Kirchhoff). Bien sûr, en déterminant le champ de déplacement et de déformation.

La recherche d'éléments de la matrice de rigidité fait l'objet du quatrième chapitre en se basant sur la méthode de déplacement, dont le quel la méthode des éléments finis a été décrite sous leur étapes connus pour calculer ces éléments.

Le dernier chapitre contient une représentation de l'outil informatique où l'on utilise le logiciel ABAQUS et Scientifique WorkPlace pour estimer des résultats de quelques matériaux isotropes. L'analyse des résultats permettra de déterminer les déplacements et les contraintes sur la plaque étudiée

# Chapitre 1 :

Généralités sur les structures

## **Chapitre1 : Généralités sur les structures**

#### **1.1 Généralités sur les plaques**

#### **1.1.1 Introduction**

Les plaques sont des structures très utilisées dans l'industrie sous-marine, aérospatial, le génie civil et dans des constructions courantes (ponts, toits de bâtiments...), dans le domaine de l'énergie, et dans la conception industrielle (turbines, pièces de mécanique, carrosserie de voiture...), et même dans le monde du vivant (artères, bronches...) figure (1.1). Tous ces domaines sont stratégiques et économiquement très importants. C'est pour cette raison que les plaques ont fait l'objet de très grand nombre de travaux depuis plus d'un siècle.[1]

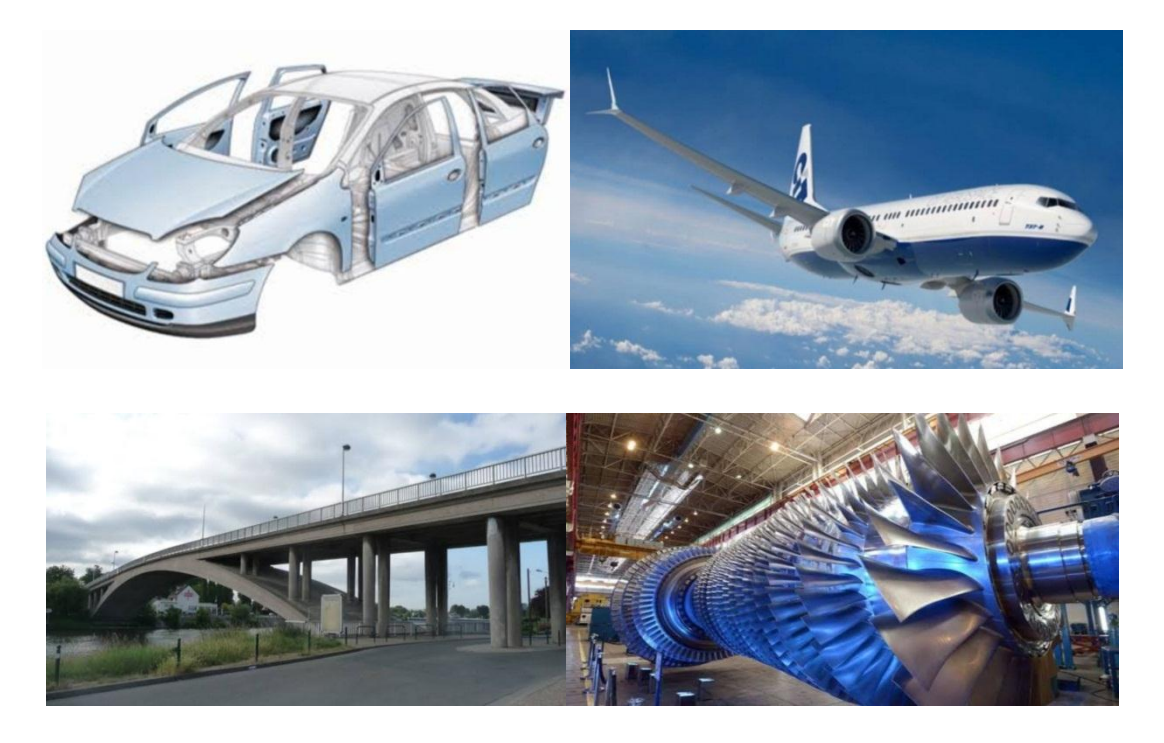

Fig.1.1. Domaine d'utilisation des plaques [2]

#### **1.1.2 Définition d'une plaque**

Une plaque est un solide limité par deux faces parallèle, distante de "e" (épaisseur) et par une bande cylindrique normale à ces plans, de largeur e, appelée bord. L'épaisseur e de la plaque est beaucoup plus petite que les autres dimensions latérales dans le plan xoy (longueur "L" et largeur " b"). le plan équidistant des deux faces est le plan moyen figure (1.2), nous utiliserons

un repère orthonormé direct (O, x,y,z) lié à la plaque, les axes Ox et Oy étant situés dans le plan moyen les faces ont alors pour équation 2  $z = \frac{-e}{\cos \theta}$  et 2  $z = e^e$  une partie de plaque comprise entre les plan de cotes z et z+dz constitue un feuillet, le feuillet équidistant des face est le feuillet moyen. Il existe des :

- fibres longitudinales sont parallèles au plan moyen.
- fibres transversales (ou normales) lui sont perpendiculaire.[3]

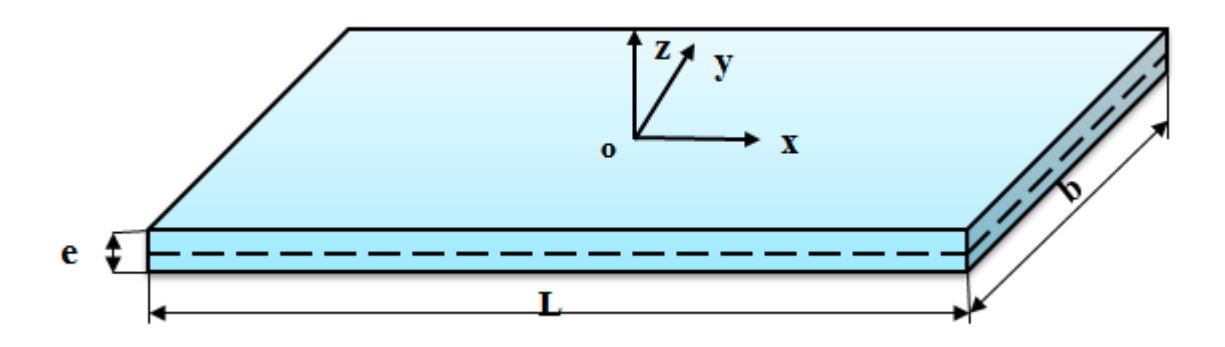

Fig. 1.2 : Description géométrique d'une plaque.

#### **1.1.3 Classification des plaques**

Une plaque peut être soit une plaque mince ou une plaque épaisse. Le domaine de validité de chacune d'entre elles dépend de ses caractéristiques géométriques :

• Theóorie de Kirchhoff (plaque mince) : 
$$
\frac{R}{e} > 5
$$

• Théorie de Mindlin (plaque épaisses) :  $5 \leq \frac{R}{2} \leq 10$ *e*  $\leq$   $\leq$ 

Ou R est une dimension caractéristique de la plaque dans le plan  $(x, y)$  [4]

#### **1.1.4 Différents types des plaques**

En fonction de la nature des matériaux qui les constituent et de la géométrie de leur section transversale, les plaques peuvent être classées en trois catégories :

Les plaques isotropes : elles sont constituées d'un matériau isotrope et leur section transversale est homogène. Elles sont définies par deux paramètres élastiques, le module d'élasticité et le coefficient de Poisson. On les retrouve dans les constructions civiles courantes (bâtiments, ouvrages d'art.…).

- $\overline{\phantom{a}}$  Les plaques orthotropes : leurs propriétés élastiques sont différentes dans deux directions perpendiculaires. L'orthotropie peut être naturelle (bois) ou techniques. Le comportement des plaques est défini par quatre paramètres élastiques. On les retrouve dans les constructions navales, aéronavales, de réservoirs de l'industrie chimique, des bâtiments et d'ouvrages d'art.
- Les plaques anisotropes : leurs propriétés élastiques sont différentes dans toutes les directions. Neuf paramètres élastiques sont suffisants pour les devenir. Elles sont souvent constituées de matériaux composites et sont surtout utilisées dans l'industrie aéronavale.[5]

#### **1.1.5 Plaque circulaire**

Les plaques circulaires sont courantes dans de nombreuses structures telles que les couvertures de buses, les fermetures d'extrémité dans les récipients sous pression, membranes de pompes, les disques de turbine, et les cloisons dans les sous-marins et avions, etc. [6]

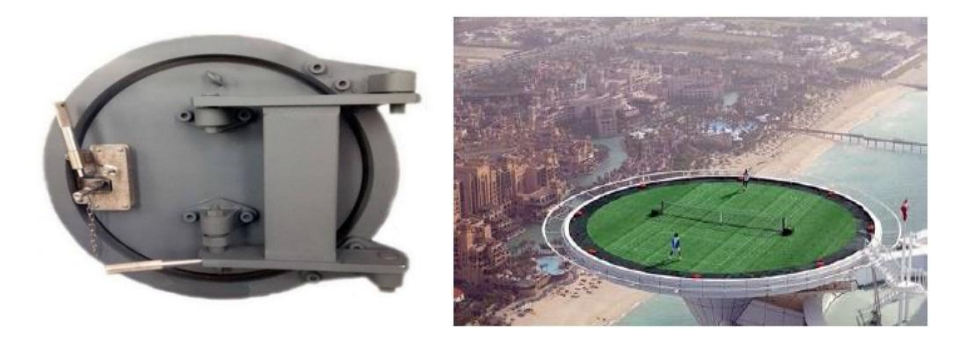

Fig.1.3 : Domaine d'utilisation des plaques circulaires [2]

#### **1.2 Rappel sur la théorie des plaques**

Il existe différentes configurations de plaques. Dans la littérature, les plaques sont très souvent classées selon leur géométrie (plaque plane, circulaire), la sollicitation subie (charges ponctuelles, réparties), mais également selon leur comportement type (membrane, flexion) et la prise en compte ou non du cisaillement transverse.

Pour ce dernier aspect, on distingue :

 Les plaques sans cisaillement (souvent minces et homogènes dans leur épaisseur), dites plaques de Love-Kirchhoff ;

 Les plaques prenant en compte le cisaillement (souvent épaisses et/ou hétérogènes dans leur épaisseur), dites plaques de Hencky-Mindlin.

On peut rapprocher ces théories des cinématiques de poutres, respectivement Bernoulli et Timoshenko. [7]

#### **1.2.1 Théorie des plaques minces (Théorie de Love-Kirchhoff)**

La théorie des plaques permet de calculer les contraintes et les déformations dans une plaque soumise à des efforts. Elle s'inspire de la théorie des poutres.

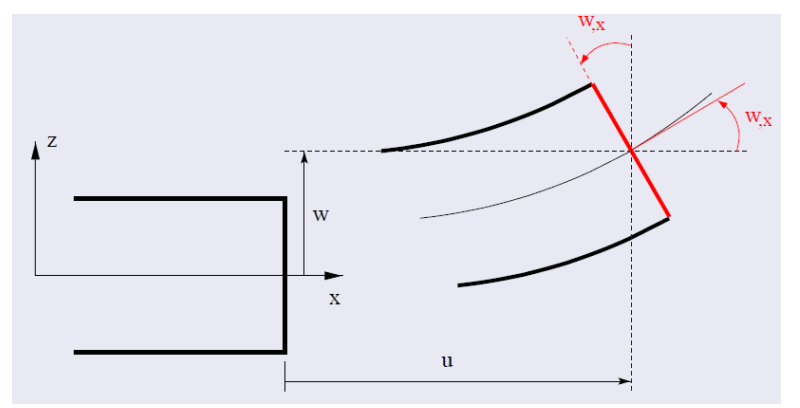

Fig.1.4 : Cinématique de love- Kirchhoff.[8]

#### **1.2.2 Hypothèses**

La théorie des plaques minces, ou théorie de Love-Kirchhoff, suppose que :

- $\downarrow$  le plan moyen est initialement plan;
- $\downarrow$  le feuillet moyen ne subit pas de déformation dans son plan, on ne considère que le déplacement transversal (w) des points du feuillet moyen ;
- Modèle de Kirchhoff : les sections normales au feuillet moyen restent normales lors de la déformation, en conséquence, on peut négliger le cisaillement ;
- l'épaisseur de la plaque est faible; en conséquence, les contraintes dans le sens de l'épaisseur sont supposées nulles ;
- $\overline{\phantom{a}}$  On reste en petites déformations. [9]

#### **1.2.3 Théorie des plaques épaisses (Théorie de Mindlin)**

Lorsque l'épaisseur de la plaque ne permet plus de vérifier les hypothèses de Kirkchoff, une théorie plus complète basée sur celle des poutres de Timoshenko est nécessaire.

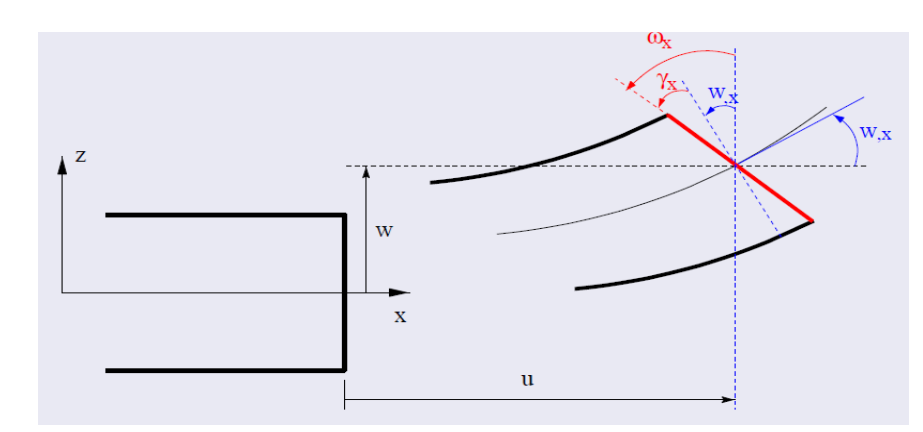

Fig.1.5 : Cinématique de Reissner-Mindlin.[8]

#### **1.2.4 Hypothèses**

La théorie de Mandlin se base sur les hypothèses suivantes :

- La déformation transversale est nulle  $\varepsilon_z = 0$ .
- La contrainte normale  $\sigma_z$  est négligeable devant les autres contraintes.
- Les points matériels situés sur une normale à la surface moyenne non déformée restent sur une droite dans la configuration déformée. Les déplacements U et V (suivant x et y) d'un point quelconque (x, x, y) varient linéairement en z et le déplacement transversal W (suivant z) n'est fonction que de x et y. Cette hypothèse permet de prendre en compte l'influence des déformations de CT [10]

#### **1.3. Le comportement des plaques**

L'énergie de déformation d'une plaque peut être décomposée en trois termes principaux: la **flexion**, la **membrane** et le **cisaillement**. Lorsqu'on fait tendre l'épaisseur vers zéro, l'énergie de cisaillement devienne négligeable et la déformation subie par la plaque appartient à 1'une des trois catégories asymptotiques suivantes en fonction de la géométrie, des conditions aux limites et des forces appliquées :

- La flexion dominante :
- La membrane dominante ;
- Le cas mixte.

Dans les deux premières catégories, c'est la partie correspondante de l'énergie de déformation qui est dominante, tandis que dans les cas mixtes aucune partie n'est négligeable par rapport à l'autre.

En considérant la même force, matériau et conditions aux limites, une plaque peut exhiber des comportements asymptotiques complètement différents en fonction de la nature géométrique de la surface moyenne. [11][12]

#### **1.3.1. État membrane et état flexionnel**

L'état de contrainte par lequel l'élément structural résiste aux actions extérieures, est caractérise par les efforts intérieurs définis au niveau de la surface moyenne. La trace de cette surface dans une section droite s'appelle le linge moyen. Les efforts intérieurs sont décrits par unité de longueur de ligne moyenne dans les sections droites.

- **L'état membranaire :** S'associe aux efforts intérieurs de type force agissant dans la surface moyenne, à savoir les efforts normaux et les efforts tangentiels.
- **L'état flexionnel :** Regroupe les efforts intérieurs de caractère flexionnel, soit les moments de flexion, les moments de torsion et les efforts tranchants.

#### **1.3.2. Les types d'élément structural**

Selon le mode du comportement, on peut distinguer quatre types d'éléments structuraux :

- **L'élément de paroi :** Est défini par la géométrie plane de surface moyenne (plan moyen) et par son épaisseur : sollicitée par des charges agissant dans son plan moyen, il résiste par un état membranaire (fig.1.6.a) ; les efforts normaux et tangentiels résultent d'ailleurs de l'état plan de contrainte.
- **L'élément de plaque :** Est défini par la géométrie plane de sa surface moyenne (plan ou feuillet moyen) ; il résiste aux charges agissantes normalement à son plan moyen par un état flexionnel (fig.1.6.b).
- **L'élément de plaque membrane :** C'est la superposition des deux cas précédents et réunit donc l'état membranaire de paroi et l'état flexionnel de plaque (fig1.6.c) ; bien que plan, il se comporte de manière spatiale, pouvant être soumis à des charges quelconques, tant parallèles que perpendiculaires à son plan moyen ; il constitue la base des structures plissées.
- **L'élément structural de plaque :** il utilise les deux états d'effort, membranaire et flexionnel, pour s'opposer aux actions arbitraires pouvant le solliciter (fig1.6.d); exceptionnellement grâce à sa courbure, une plaque peut ne résister aux charges que par l'état membranaire (structure gonflable, textile, peau, etc…). [13]

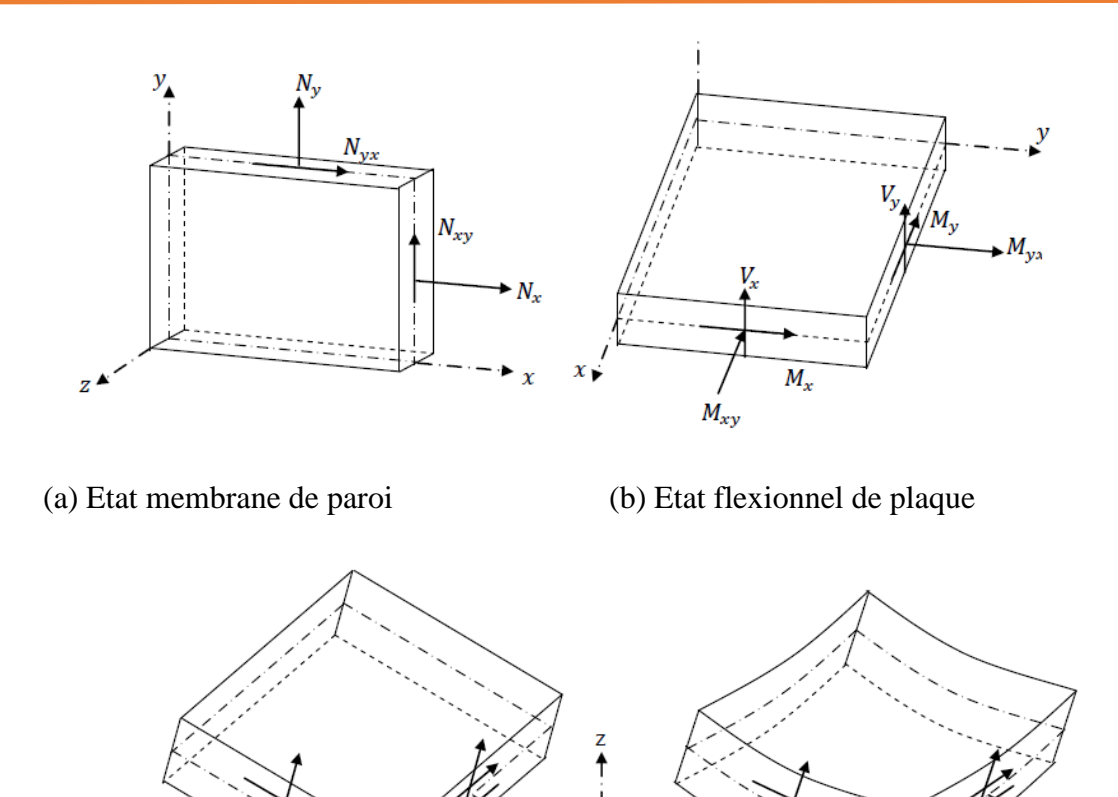

(c) superposition des états membranaire (d) plaque de forme courbure et flexionnel

Fig.1.6 : Efforts intérieurs dans une plaque.

Généralité Sur Les Structures

# Chapitre 2 :

## Elasticité des solides

## **Chapitre 2 : Elasticité Des Solides**

#### **2. Elasticité des solides**

#### **2.1. Définition**

Elasticité c'est la mécanique des corps solides déformables (La mécanique étudie la réponse d'un corps solide à des forces ou moments appliqués). Forces ou moments (contraintes) qui s'exercent sur un objet fait d'un matériau donné, de forme donnée et de volume donné donnent : translation, rotation, déformation (changement de forme et de volume). [14]

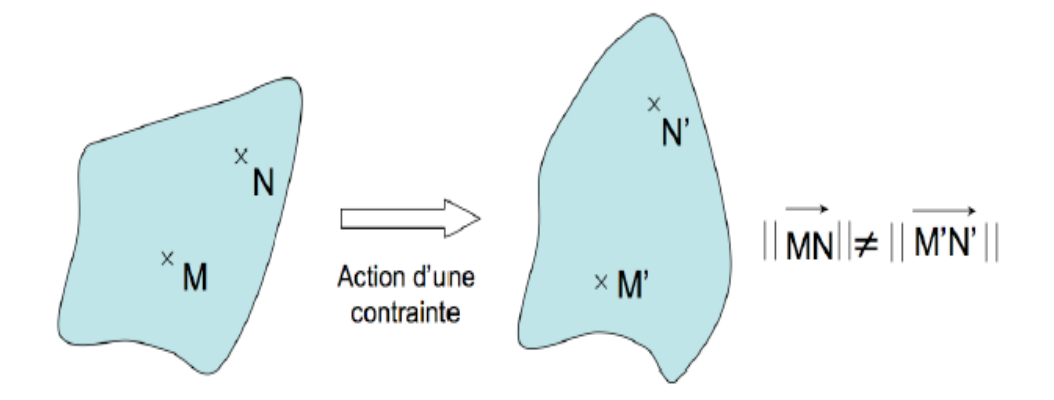

Fig.2.1 : déformation d'un corps élastique soumis à une contrainte.[14]

#### **2.2. La théorie de l'élasticité classique**

La théorie d'élasticité s'appuie sur le postula fondamental de l'existence du vecteur contrainte et les équations générales d'élasticité linéaire isotrope sont obtenues avec les hypothèses de petites déformations, d'homogénéités et isotropie des matériaux ainsi que la linéarité des relations liants les contraintes et les déformations. [15]

La théorie de l'élasticité classique repose sur les hypothèses suivantes :

 hypothèse de continuité : Les propriétés physiques de la matière (densité, rigidité, conductivité) sont continuées. L'intérêt de cette hypothèse est de présenter mathématiquement toutes les grandeurs par des champs continus et dérivables en temps et en espace.

- hypothèse d'homogénéité : La matière est supposée uniformément distribuée dans tout le volume du corps.
- hypothèse d'isotropie : Le corps est supposé posséder les mêmes propriétés élastiques dans toutes les directions.
- hypothèse de linéarité : Les relations entre les contraintes et les déformations du matériau sont linéaires.
- hypothèse d'élasticité : Le corps solide est supposé reprendre sa forme initiale dès que les forces appliquées sont supprimées.[16]

#### **2.3. Contrainte autour d'un point [17]**

En chaque point M d'un solide, il existe des forces intérieures que l'on met en évidence en effectuant une coupure du solide, par une surface S, en deux parties A et B. La partie A, par exemple, est en équilibre sous l'action des forces extérieures qui lui sont directement appliquées et des forces intérieures réparties sur la coupure.

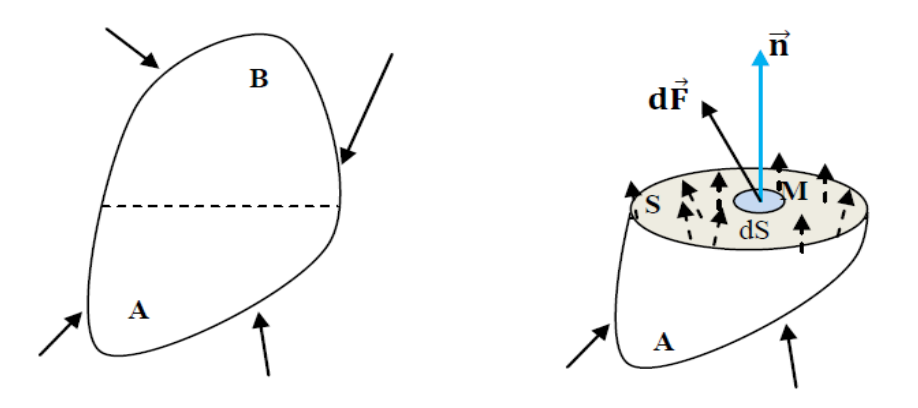

Fig.2.2 : coupure et facette  $n$  en M.[16]

Considérons un point M de S. Soit un élément infinitésimal de la surface S entourant M et le vecteur unitaire, perpendiculaire en M à S et dirigé vers l'extérieur de la partie A. Nous appellerons cet ensemble facette *n* en M.

Soit *dF* la force qui s'exerce sur cette facette. On appelle vecteur contrainte sur la facette *n* en M, la quantité :

$$
\vec{T}\left(M,\vec{n}\right) = \frac{dF}{dS} \tag{2.1}
$$

#### Elasticité Des Solides **12**

#### **2.3.1. Composantes normales et tangentielles du vecteur contrainte**

Le vecteur de contrainte permet de définir une contrainte normale  $\sigma_{n}$  et une contrainte tangentielle  $\tau_{n}$  s'exerçant sur une facette (figure 2.3). La contrainte normale  $\sigma_{n}$  est la projection du vecteur contrainte sur la normale à cette facette, et la contrainte tangentielle *n* s'exerçant sur une facette est la projection du vecteur contrainte sur cette facette, c'est-`a-dire sur le plan de normale *n* . [18]

On peut écrire le vecteur de contrainte sous la forme :

$$
T\left(M,n\right) = \sigma_n.n + \tau_n \tag{2.2}
$$

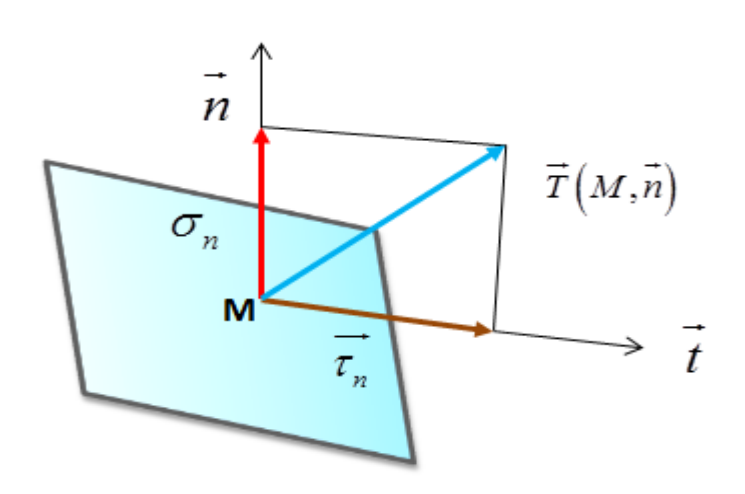

Fig.2.3 : les composantes du vecteur contrainte.

Pour une facette donnée, on distingue différents cas :

- $\bullet$   $\sigma_n > 0$ , la facette est en traction;
- $\bullet$   $\sigma_n < 0$ , la facette est en compression;
- $\tau_n = 0$ , la facette est soumise à la traction pure si  $\sigma_n > 0$  ou de la compression pure si  $\sigma_{n}$  < 0 ;
- $\sigma_n = 0$  et  $\tau_n \neq 0$ , la facette est soumise à du cisaillement pur ;
- $\sigma_n = 0$  et  $\tau_n = 0$ , la facette est libre. [19]

#### **2.3.2. Tenseur de contrainte**

Le tenseur  $\sigma_{ij}$  du champ des contraintes (tenseur de Cauchy-Euler) est représenté par une matrice symétrique notée  $\lceil \sigma \rceil$  qui a pour composantes (en 3D) : [20]

$$
\begin{bmatrix}\n\sigma_{xx} & \tau_{xy} & \tau_{xz} \\
\tau_{xy} & \sigma_{yy} & \tau_{yz} \\
\tau_{xz} & \tau_{yz} & \sigma_{zz}\n\end{bmatrix}
$$
\n(2.3)

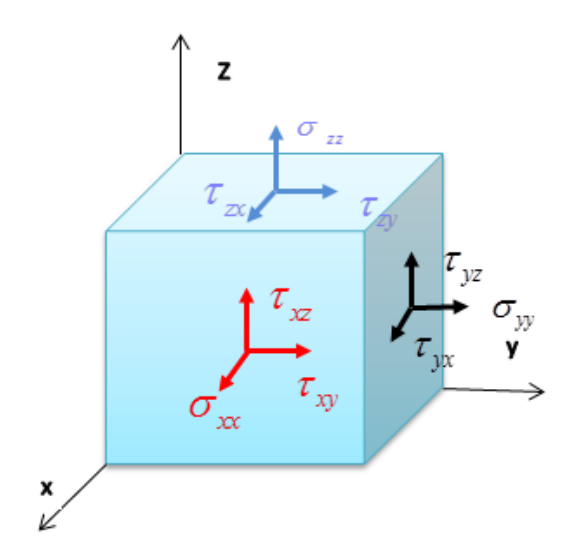

Fig.2.4 : Les composantes du tenseur de contrainte.

#### **2.4. Déformations**

#### **2.4.1. Définition**

Sous l'action des forces appliquées, les points d'un solide se déplacent. Il en résulte, pour des fibres infinitésimales de matière, des variations de longueur  $\Delta l$  et des variations d'angle  $\gamma$ appelées déformations. [18]

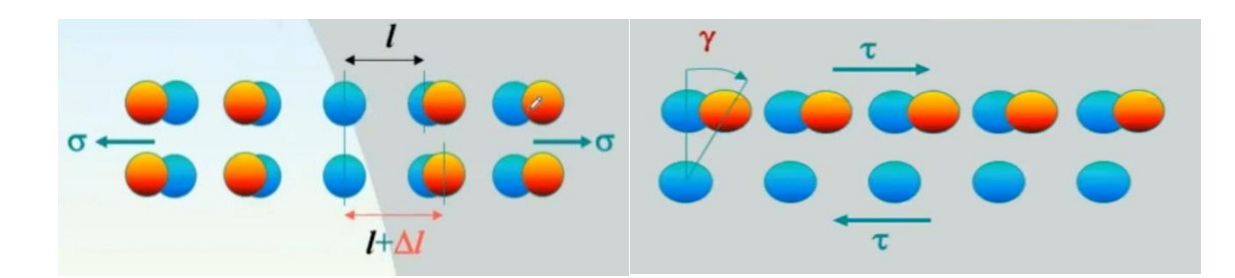

Extension  $\Delta l$  et glissement  $\gamma$  à l'échelle microscopique

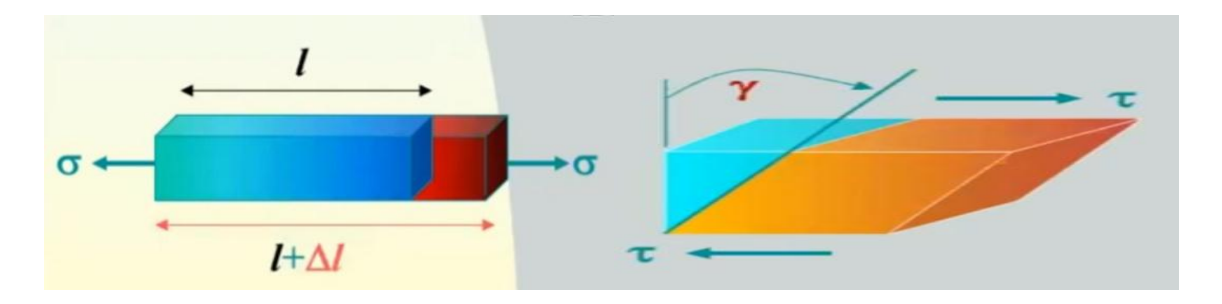

Extension  $\Delta l$  et glissement  $\gamma$  à l'échelle macroscopique

Fig.2.5 : les déformations à l'échelle microscopique et macroscopique.[21]

#### **2.4.2. Tenseur de déformation**

Le tenseur  $\varepsilon_{ij}$  du champ des déformations (tenseur de Green-Lagrange linéarisé) est représenté par une matrice symétrique notée [ $\varepsilon$ ] qui a pour composantes (en 3D) :

$$
\begin{bmatrix} \varepsilon \\ \varepsilon \end{bmatrix} = \begin{bmatrix} \varepsilon_{xx} & \varepsilon_{xy} & \varepsilon_{xz} \\ \varepsilon_{xy} & \varepsilon_{yy} & \varepsilon_{yz} \\ \varepsilon_{xz} & \varepsilon_{yz} & \varepsilon_{zz} \end{bmatrix} \tag{2.4}
$$

Autres composantes de déformations notées :

$$
\begin{cases}\n\gamma_{xy} = 2 \varepsilon_{xy} \\
\gamma_{xz} = 2 \varepsilon_{xz} \\
\gamma_{yz} = 2 \varepsilon_{yz}\n\end{cases}
$$
\n(2.5)

#### **2.5. Tenseur des déplacements**

Le tenseur  $U_i$  du champ des déplacements est un vecteur noté  $U_i$  et qui a pour composantes (en 3D) :

$$
\{U\} = \begin{Bmatrix} u \\ v \\ w \end{Bmatrix}
$$

#### **2.6. Relations entre déplacements et déformations**

On peut déterminer facilement les déformations à partir de la connaissance des déplacements en utilisant les relations classiques :

$$
\begin{cases}\n\varepsilon_x = \frac{\partial u}{\partial x} \\
\varepsilon_y = \frac{\partial v}{\partial y} \\
\varepsilon_z = \frac{\partial w}{\partial z} \\
\gamma_{xy} = \frac{\partial u}{\partial y} + \frac{\partial v}{\partial x} \\
\gamma_{xz} = \frac{\partial u}{\partial z} + \frac{\partial w}{\partial x} \\
\gamma_{yz} = \frac{\partial v}{\partial z} + \frac{\partial w}{\partial x}\n\end{cases}
$$
\n(2.6)

 $\overrightarrow{\text{Ou}}$  :  $\varepsilon_{\text{av}} = \frac{1}{2}$  $\frac{xy}{2}$ *u v*  $\epsilon_{xy} = \frac{1}{2} \left( \frac{\partial u}{\partial y} + \frac{\partial v}{\partial x} \right)$  $=\frac{1}{2}\left(\frac{\partial u}{\partial y}+\frac{\partial v}{\partial x}\right)$ ,  $\varepsilon_{xz}=\frac{1}{2}$  $\frac{x}{2}$   $\frac{z}{2}$ *u w*  $\varepsilon_{xz} = \frac{1}{2} \left( \frac{\partial u}{\partial z} + \frac{\partial w}{\partial x} \right)$ ,  $\varepsilon_{yz} = \frac{1}{2}$  $\frac{y}{z}$  – 2 *v w*  $\varepsilon_{yz} = \frac{1}{2} \left( \frac{\partial v}{\partial z} + \frac{\partial w}{\partial y} \right)$  $=\frac{1}{2}\left(\frac{\partial v}{\partial z}+\frac{\partial w}{\partial y}\right)$ 

#### **2.7. Relations entre déformations et contraintes**

C'est grâce à la propriété élastique des corps déformables qu'on a pu relier la déformation à la contrainte et établir une relation entre les deux phénomènes (loi de Hooke). Dans le domaine de l'élasticité linéaire, les contraintes ( $\sigma_{ij}$ ) et les déformations ( $\varepsilon_{ij}$ ) sont associées au tenseur de rigidité (C<sub>ijkl</sub>) par la loi de Hooke généralisée et sont exprimées en notation indicielle par la relation suivante :

$$
\varepsilon_{ij} = 3 p \cdot \frac{\nu}{E} \left( \delta_{ij} \right) + \frac{(1+\nu)}{E} \cdot \left( \sigma_{ij} \right) \tag{2.7}
$$

Où :  $3 p = -(\sigma_{xx} + \sigma_{yy} + \sigma_{zz}) = -\sigma_{kk}$ 

Donc :

$$
\varepsilon_{ij} = \frac{(1+\nu)}{E} \cdot (\sigma_{ij}) - \frac{\nu}{E} \cdot \sigma_{kk} \cdot \delta_{ij}
$$
\n(2.8)

Pour un matériau isotrope (en un point donne du solide, le matériau a les même propriétés dans toute direction) les relations entre les déformations et les contraintes sont les suivantes :

$$
\begin{cases}\n\varepsilon_{xx} = \frac{1}{E} \left( \sigma_{xx} - \nu \left( \sigma_{yy} + \sigma_{zz} \right) \right) \\
\varepsilon_{yy} = \frac{1}{E} \left( \sigma_{yy} - \nu \left( \sigma_{xx} + \sigma_{zz} \right) \right) \\
\varepsilon_{zz} = \frac{1}{E} \left( \sigma_{zz} - \nu \left( \sigma_{xx} + \sigma_{yy} \right) \right) \\
\gamma_{xy} = \frac{\sigma_{xy}}{G} \\
\gamma_{xz} = \frac{\sigma_{xz}}{G} \\
\gamma_{yz} = \frac{\sigma_{yz}}{G}\n\end{cases}
$$
\n(2.9)

Avec :

E : Module de Young.,

 $v$ : Coefficient de poisson,

G : le module de cisaillement,

$$
G = \frac{E}{2(1 - v)}
$$

Les champs de déformation et de contrainte dans un milieu continu sont liés par des lois appelées lois de comportement. Ces lois caractérisent le comportement mécanique de ce milieu. Le comportement élastique d'un milieu continu est caractérisé par une relation linéaire liant les contraintes aux déformations :[17][20][22]

$$
\{\sigma\} = [H].\{\varepsilon\} \tag{2.10}
$$

Ou la matrice [ *H* ] est appelée matrice de Hooke :

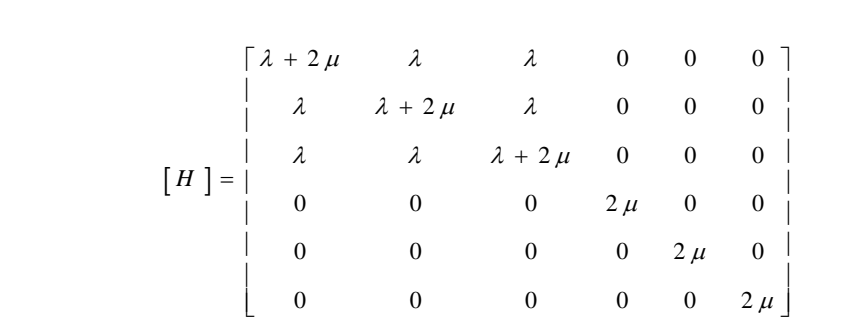

Avec  $\lambda$  et  $\mu$  les coefficients de lamé tel que :

$$
\lambda = \frac{E \cdot v}{(1 + v) + (1 - 2v)}, \quad \mu = \frac{E}{2(1 + v)}
$$

#### **2.8. Les équations d'équilibre [16]**

Considérons un domaine élémentaire dv en forme de cube aligné selon les axes (x, y, z). On considère la force  $F$  par unité de volume appliquée au centre du cube. Soient  $\gamma$  l'accélération du centre de gravité du cube et  $\rho$  la masse volumique du matériau qui constitue le cube.

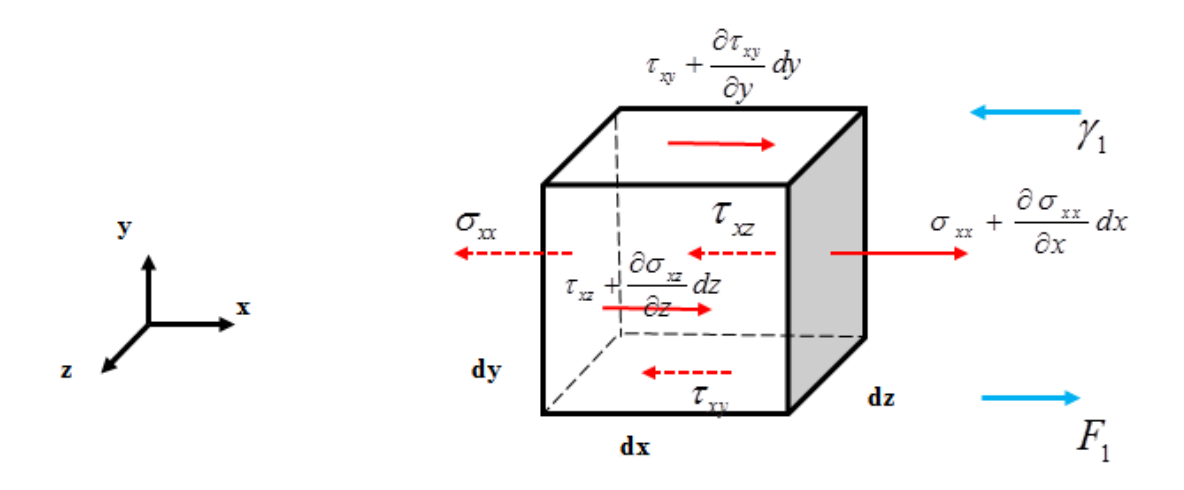

Fig.2.6 : Equilibre d'une portion du solide infiniment petit suivant l'axe x.

#### Elasticité Des Solides **18**

Examinons l'équilibre en translation suivant les axes x, y, z en effet nous pouvons écrire que cet équilibre impose l'égalité entre la somme des forces appliquées au volume élémentaire et la masse  $\rho \, dv$  de ce volume fois son accélération.

L'équilibre suivant l'axe x :

$$
\sum \overrightarrow{F} = -\left(-\sigma_{xx} + \sigma_{xx} + \frac{\partial \sigma_{xx}}{\partial x} dx\right) dy \cdot dz + \gamma \left(-\tau_{xy} + \tau_{xy} + \frac{\partial \sigma_{xy}}{\partial y} dy\right) dx dz
$$
  
+ 
$$
\left(-\tau_{xz} + \tau_{xz} + \frac{\partial \sigma_{xz}}{\partial z} dz\right) dx dy + F_1 dx dy \cdot dz - \gamma_1 \rho \cdot dx \cdot dy \cdot dz = 0
$$
 (2.12)

Après simplification l'équation d'équilibre est :

$$
\frac{\partial \sigma_{xx}}{\partial x} + \frac{\partial \sigma_{xy}}{\partial y} + \frac{\partial \sigma_{xz}}{\partial z} + F_1 = \rho \gamma_1 \tag{2.13}
$$

De la même façon, on obtient pour les autres directions les équations d'équilibre suivantes :

$$
\frac{\partial \sigma_{yx}}{\partial x} + \frac{\partial \sigma_{yy}}{\partial y} + \frac{\partial \sigma_{yz}}{\partial z} + F_2 = \rho \gamma_2
$$
\n
$$
\frac{\partial \sigma_{zx}}{\partial x} + \frac{\partial \sigma_{zy}}{\partial y} + \frac{\partial \sigma_{zz}}{\partial z} + F_3 = \rho \gamma_3
$$
\n(2.14)

Donc les trois équations d'équilibres sont:

$$
\frac{\partial \sigma_{xx}}{\partial x} + \frac{\partial \sigma_{xy}}{\partial y} + \frac{\partial \sigma_{xz}}{\partial z} + F_1 = \rho \gamma_1
$$
\n
$$
\frac{\partial \sigma_{yx}}{\partial x} + \frac{\partial \sigma_{yy}}{\partial y} + \frac{\partial \sigma_{yz}}{\partial z} + F_2 = \rho \gamma_2
$$
\n
$$
\frac{\partial \sigma_{zx}}{\partial x} + \frac{\partial \sigma_{zy}}{\partial y} + \frac{\partial \sigma_{zz}}{\partial z} + F_3 = \rho \gamma_3
$$
\n(2.15)

#### **2.9. Elasticité plane**

La recherche de solutions analytiques sur des corps de formes quelconques tridimensionnels soumis à des chargements quelconques est quasiment impossible. Pour des prés dimensionnements, on peut fréquemment faire des études bidimensionnelles. Ces géométries sont plus faciles à traiter mathématiquement. En pratique il existe deux cas d'élasticité plane,

l'état plan de contraintes planes et l'état de déformations planes. [23]

#### **2.9.1. Contraintes planes [20][22]**

Un solide est en état de contraintes planes par rapport à un plan  $(0, x, y)$  si en tout point (M) de se solide le tenseur de contraintes par rapport à un repère  $(o, x, y, z)$  est de la forme :

$$
\sigma_{ij} = \begin{bmatrix} \sigma_{xx} & \tau_{yx} & 0 \\ \tau_{yx} & \sigma_{yy} & 0 \\ 0 & 0 & 0 \end{bmatrix} \tag{2.16}
$$

Les composantes  $(\sigma_{xx})$ ,  $(\sigma_{yy})$  et  $(\sigma_{xy})$  sont indépendantes de la direction  $(z)$  qui représente une direction principale pour tous les points de ce solide.

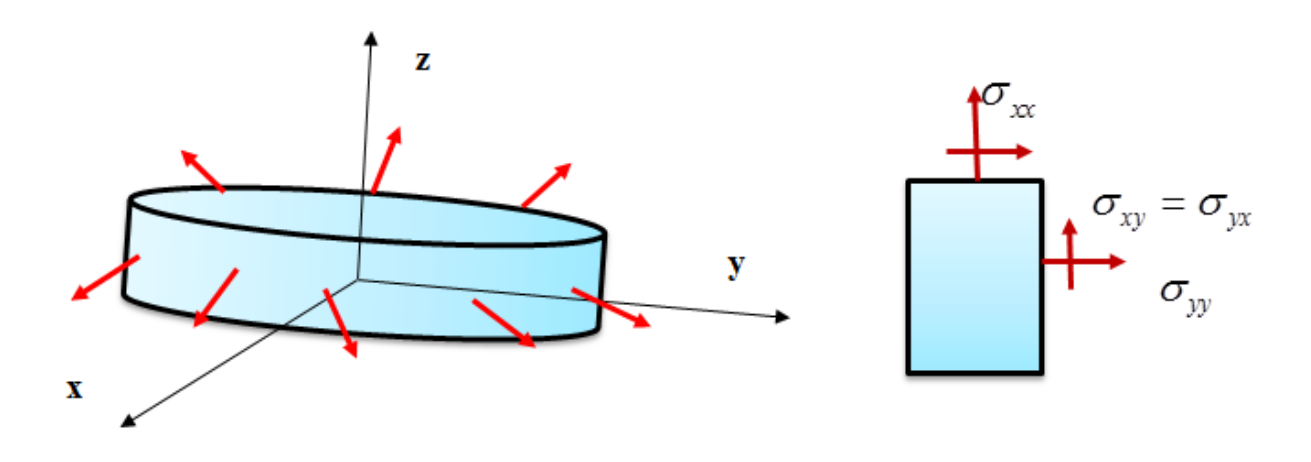

Fig.2.7 **:** Etat de contraintes planes.

L'état de contraintes planes correspond pour ce qui est des déformations à un état de déformations tridimensionnel où certaines composantes sont néanmoins nulles. En effet, pour un état de contraintes planes, les termes non nuls de la matrice des déformations sont les suivants

$$
\varepsilon_{ij} = \begin{bmatrix} \varepsilon_{xx} & \varepsilon_{yx} & 0 \\ \varepsilon_{yx} & \varepsilon_{yy} & 0 \\ 0 & 0 & \varepsilon_{zz} \end{bmatrix} \tag{2.17}
$$

Cet état de contraintes peut notamment être considéré, de manière pratique, pour des plaques minces chargées dans leur plan.

La loi de comportement qui permet de relier les contraintes aux déformations s'écrit :

#### Elasticité Des Solides **20**
$$
\begin{pmatrix}\n\sigma_{xx} \\
\sigma_{yy} \\
\sigma_{yy}\n\end{pmatrix} = \frac{E}{1 - \nu^2} \begin{vmatrix}\n1 & \nu & 0 & \vert & \varepsilon_{xx} \\
\nu & 1 & 0 & \vert & \varepsilon_{yy} \\
0 & 0 & \frac{1 - \nu}{2} & \varepsilon_{xy}\n\end{vmatrix}
$$
\n(2.18)

$$
\text{Avec}: \varepsilon_{zz} = \frac{-\nu}{E} \left( \sigma_{xx} + \sigma_{yy} \right) \tag{2.19}
$$

#### **2.9.2. Déformation planes**

Un solide est en état de déformations planes dans un plan $(o, x, y)$ , si en tout point  $(M)$  de se solide et par rapport à un repère  $(o, x, y, z)$  le champ de déplacement est de la forme :

$$
\begin{cases}\nU = U(x, y) \\
V = V(x, y) \\
W = 0\n\end{cases}
$$
\n(2.20)

Le tenseur de déformation est alors de la forme :

$$
\varepsilon_{ij} = \begin{bmatrix} \varepsilon_{xx} & \varepsilon_{yx} & 0 \\ \varepsilon_{yx} & \varepsilon_{yy} & 0 \\ 0 & 0 & 0 \end{bmatrix} \tag{2.21}
$$

En tout point de ce solide les déformations et les contraintes sont indépendantes de la direction  $(z)$  et le tenseur de contrainte est de la forme :

$$
\sigma_{ij} = \begin{bmatrix} \sigma_{xx} & \tau_{yx} & 0 \\ \tau_{yx} & \sigma_{yy} & 0 \\ 0 & 0 & \sigma_{xz} \end{bmatrix} \tag{2.22}
$$

Cet état de déformations peut se produire pratiquement pour des objets très épais dans certaines conditions de sollicitation.

La loi de comportement qui permet de relier les contraintes aux déformations s'écrit :

#### Elasticité Des Solides **21**

$$
\begin{pmatrix}\n\sigma_{xx} \\
\sigma_{yy} \\
\sigma_{yy}\n\end{pmatrix} =\n\begin{bmatrix}\n1+2\mu & \nu & 0 \\
\nu & 1+2\mu & 0 \\
0 & 0 & \mu\n\end{bmatrix}\n\begin{bmatrix}\n\varepsilon_{xx} \\
\varepsilon_{yy} \\
\varepsilon_{yy}\n\end{bmatrix}
$$
\n(2.23)

#### **2.10. Théorie des plaques minces (déplacement, déformation) [7]**

#### **2.10.1. Champs de déplacement**

Les composantes des champs de déplacements pour cette théorie des plaques minces s'expriment sous la forme d'un vecteur colonne  $\{U\}$  à trois composantes :

$$
\{U\} = \begin{Bmatrix} U \\ V \end{Bmatrix} = \begin{bmatrix} -z \frac{\partial w(x, y)}{\partial x} \\ -z \frac{\partial w(x, y)}{\partial y} \end{bmatrix}
$$
 (2.24)

Les champs de pente { $\theta_i$ } sont définis comme les dérivées partielles du champ de flèche  $w(x, y)$ dans les directions des deux axes x et y. Ces champs sont présents sous la forme d'un vecteur  $\text{colonne}\{\theta\}$ :

$$
\{\theta\} = \begin{cases} \theta_x(x, y) \\ \theta_y(x, y) \end{cases} = \begin{cases} \frac{\partial w(x, y)}{\partial y} \\ -\frac{\partial w(x, y)}{\partial x} \end{cases}
$$
(2.25)

#### **2.10.2. Champs de déformation**

On en déduit les champs de déformation correspondants :

$$
\{\varepsilon\} = \begin{cases} \varepsilon_{xx} \\ \varepsilon_{yy} \end{cases} = \begin{cases} \frac{\partial U(x, y, z)}{\partial x} \\ \frac{\partial V(x, y, z)}{\partial y} \end{cases} = -z \begin{cases} \frac{\partial^2 w(x, y)}{\partial x^2} \\ \frac{\partial^2 w(x, y)}{\partial y^2} \end{cases}
$$
(2.26)

#### Elasticité Des Solides **22**

#### **2.11. Théorie des plaques épaisses (déplacement, déformation)**

#### **2.11.1. Champs de déplacement**

Les rotations  $\theta_x$  et  $\theta_y$  n'étant pas exactement les dérivées du déplacement normal  $w(x, y)$  par les variable d'espace x et y, c'est-à-dire :

$$
\begin{cases}\n\theta_x \neq \frac{\partial w}{\partial y} \\
\theta_y \neq -\frac{\partial w}{\partial x}\n\end{cases}
$$
\n(2.27)

Alors le champ des déplacements est

$$
\begin{cases}\nU = u(x, y) + z\theta_x(x, y) \\
V = v(x, y) + z\theta_y(x, y) \\
W = w(x, y)\n\end{cases}
$$
\n(2.28)

#### **2.11.2. Champs de déformation**

En plus des déformations de membrane et de flexion sont exprimées ici les déformations de cisaillement :

$$
\{\varepsilon\} = \begin{cases}\n\varepsilon_x \\
\varepsilon_y \\
\varepsilon_y\n\end{cases} = \begin{cases}\n\frac{\partial u}{\partial x} + z \frac{\partial \theta_y}{\partial x} \\
\frac{\partial v}{\partial y} - z \frac{\partial \theta_x}{\partial y} \\
\frac{\partial v}{\partial y} + z \frac{\partial \theta_y}{\partial x} + \frac{\partial v}{\partial x} - z \frac{\partial \theta_x}{\partial x}\n\end{cases} = \begin{cases}\n\frac{\partial v}{\partial y} \\
\frac{\partial v}{\partial y} \\
\frac{\partial u}{\partial y} + z \frac{\partial \theta_y}{\partial x} + \frac{\partial v}{\partial x} - z \frac{\partial \theta_x}{\partial x}\n\end{cases} = \begin{cases}\n\frac{\partial v}{\partial y} \\
\frac{\partial u}{\partial y} + z \frac{\partial \theta_y}{\partial x} \\
\frac{\partial u}{\partial y} + \frac{\partial v}{\partial x}\n\end{cases} = \begin{cases}\n\frac{\partial u}{\partial y} + z \frac{\partial v}{\partial x} \\
\frac{\partial v}{\partial y} + \frac{\partial v}{\partial x}\n\end{cases} (2.29)
$$

## Chapitre 3 :

### **Chapitre 3 : Les Théories des Plaques**

#### **3.1. Les plaques minces [24] [25]**

La théorie de Kirchhoff relative aux plaques minces, elle s'articule sur les hypothèses suivantes :

- L'épaisseur de la plaque est négligeable devant les autres dimensions sans prendre en compte l'effort tranchant (sans déformation).
- Les plaques possèdent un plan moyen appelé plan neutre qui reste indéformé pendant la  $flexion(u(x, y = 0) = v(x, y = 0)) = 0.$
- Les sections planes reste planes après déformation (cisaillement transverse est donc négligeable).
- La contrainte  $\sigma_z$  est nulle (quel que soit z) sur tout élément parallèle au plan moyen.

#### **3.1.1. Équation d'équilibre d'une plaque**

Considérons un élément *dxdy* de la plaque et on fait l'équilibre statique de cet élément :

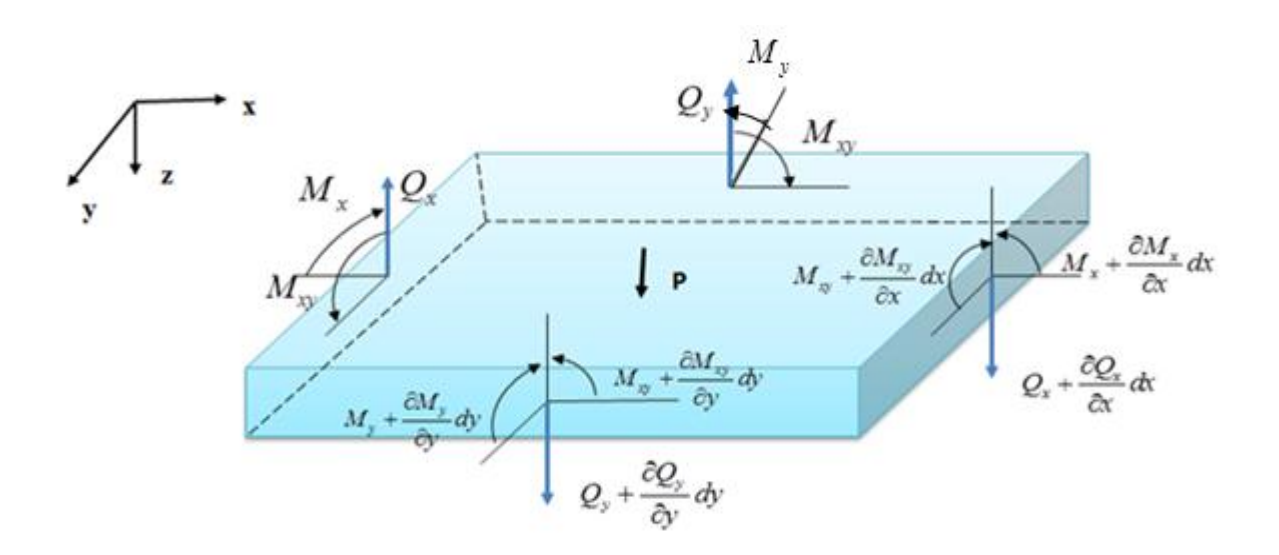

Fig.3.1 : schématisation des Moments de flexion et des efforts de cisaillement dans un élément de plaque.

En étudiant l'équilibre suivant l'axe z (Les forces par rapport à l'axe z) :

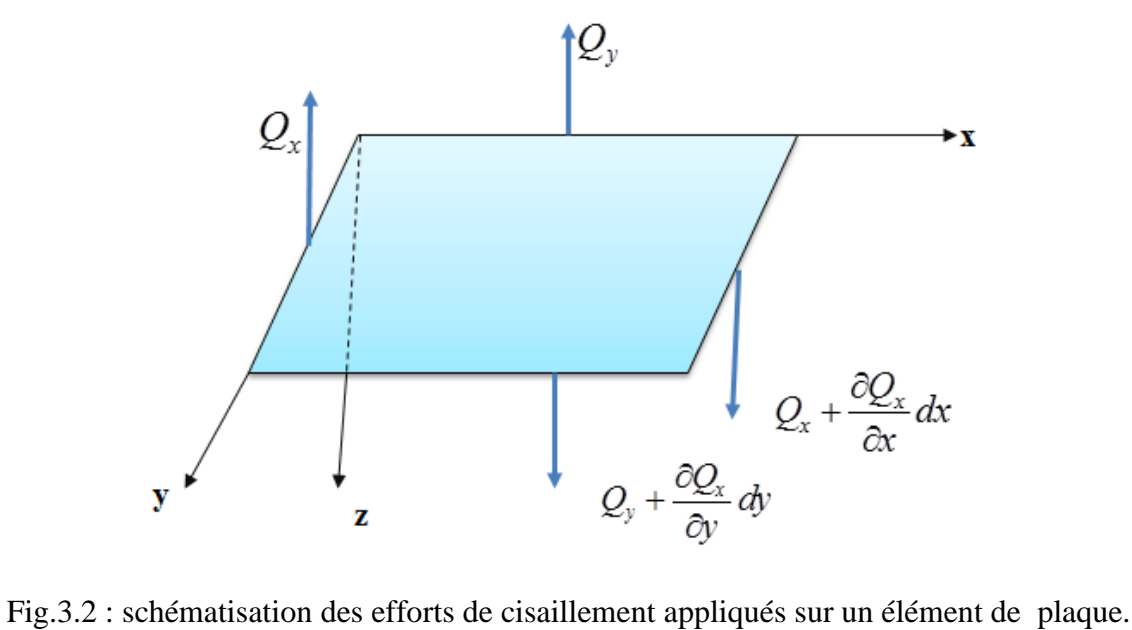

$$
\sum F / z = 0
$$
\n
$$
\left( Q_y + \frac{\partial Q_y}{\partial y} dy \right) dx - Q_y dx + \left( Q_x + \frac{\partial Q_x}{\partial x} dx \right) dy - Q_x dy + P dx dy = 0
$$
\n
$$
Q_y dx + \frac{\partial Q_y}{\partial y} dx dy - Q_y dx + Q_x dy + \frac{\partial Q_x}{\partial x} dx dy - Q_x dy + P dx dy = 0
$$
\n
$$
\frac{\partial Q_y}{\partial y} dx dy + \frac{\partial Q_x}{\partial x} dx dy + P dx dy = 0
$$
\n
$$
\frac{\partial Q_y}{\partial y} + \frac{\partial Q_x}{\partial x} + P = 0
$$
\n(3.2)

De la même manière, en étudiant l'équilibre des moments autour de l'axe y et x :

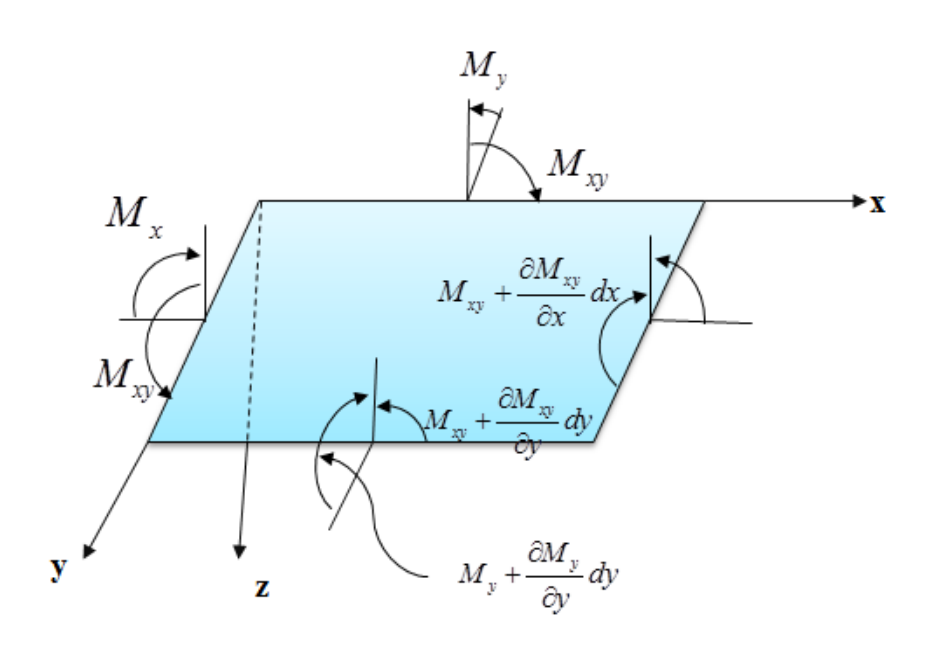

Fig.3.3 : schématisation des moments de flexion et de torsion appliqués sur un élément de plaque.

Les moments autour de l'axe y :

$$
\sum M / y = 0
$$
\n
$$
\left(M_{x} + \frac{\partial M_{x}}{\partial x}dx\right)dy - M_{x}dy + \left(M_{xy} + \frac{\partial M_{xy}}{\partial y}dy\right)dx - M_{xy}dx - Q_{x}dxdy = 0
$$
\n
$$
M_{x}dy + \frac{\partial M_{x}}{\partial x}dxdy - M_{x}dy + M_{xy}dx + \frac{\partial M_{xy}}{\partial y}dydx - M_{xy}dx - Q_{x}dxdy = 0
$$
\n
$$
\frac{\partial M_{x}}{\partial x}dxdy + \frac{\partial M_{xy}}{\partial y}dydx - Q_{x}dxdy = 0
$$
\n
$$
\frac{\partial M_{x}}{\partial x} + \frac{\partial M_{xy}}{\partial y}dydx = Q_{x}dxdy = 0
$$
\n
$$
\frac{\partial M_{x}}{\partial x} + \frac{\partial M_{xy}}{\partial y} = Q_{x}
$$
\n(3.4)

$$
\sum M / x = 0 \tag{3.5}
$$

$$
\left(M_y + \frac{\partial M_y}{\partial y}dy\right)dx - M_ydx + \left(M_{xy} + \frac{\partial M_{xy}}{\partial x}dx\right)dy - M_{xy}dy - Q_ydx dy = 0
$$

$$
M_{y}dx + \frac{\partial M_{y}}{\partial y}dydx - M_{y}dx + M_{xy}dy + \frac{\partial M_{xy}}{\partial x}dxdy - M_{xy}dy - Q_{y}dxdy = 0
$$
  

$$
\frac{\partial M_{y}}{\partial y}dydx + \frac{\partial M_{xy}}{\partial x}dxdy - Q_{y}dxdy = 0
$$
  

$$
\frac{\partial M_{y}}{\partial y} + \frac{\partial M_{xy}}{\partial x} = Q_{y}
$$
(3.6)

Mettons (3.4) et (3.6) dans (3.2) :

$$
\frac{\partial}{\partial y} \left( \frac{\partial M_{y}}{\partial y} + \frac{\partial M_{xy}}{\partial x} \right) + \frac{\partial}{\partial x} \left( \frac{\partial M_{x}}{\partial x} + \frac{\partial M_{xy}}{\partial y} \right) + P = 0
$$
\n
$$
\frac{\partial^{2} M_{y}}{\partial y^{2}} + \frac{\partial^{2} M_{xy}}{\partial x \partial y} + \frac{\partial^{2} M_{x}}{\partial x^{2}} + \frac{\partial^{2} M_{xy}}{\partial x \partial y} = -P
$$
\n
$$
\frac{\partial^{2} M_{y}}{\partial y^{2}} + 2 \frac{\partial^{2} M_{xy}}{\partial x \partial y} + \frac{\partial^{2} M_{x}}{\partial x^{2}} = -P
$$
\n(3.7)

Cherchons maintenant les valeurs des moments  $(M_x, M_y)$ , pour cela il faut chercher les relations moment-courbures. les déplacements peuvent être exprimes en fonction de w comme suit :

$$
\begin{cases}\nU = u(x, y, z = 0) + z\theta_y(x, y) \\
V = v(x, y, z = 0) - z\theta_x(x, y)\n\end{cases}
$$
\n(3.8)

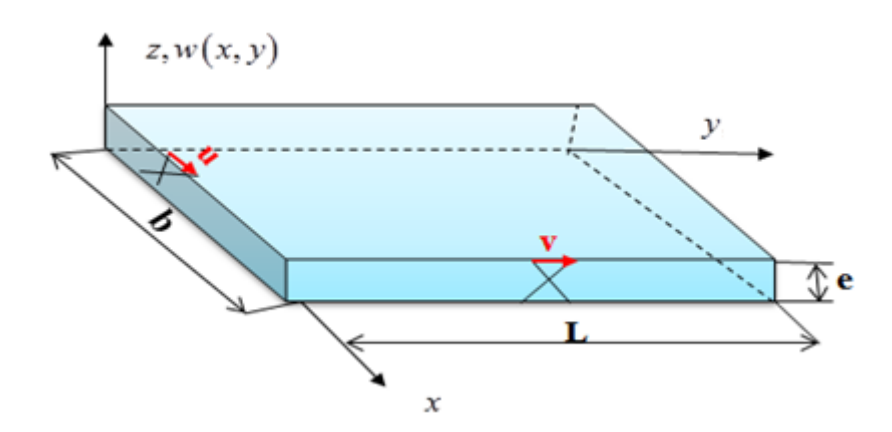

Fig.3.4 : schématisation d'une Plaques minces de côtés b, L.

$$
\begin{cases}\n\theta_x = \frac{\partial w}{\partial y} \\
\theta_y = -\frac{\partial w}{\partial x}\n\end{cases}
$$
\n(3.9)

Les déformations  $\varepsilon_x$ ,  $\varepsilon_y$  et  $\varepsilon_{xy}$  est donnes par :

$$
\begin{cases}\n\varepsilon_x = \frac{\partial u}{\partial x} + z \frac{\partial \theta_y}{\partial x} \\
\varepsilon_y = \frac{\partial v}{\partial y} - z \frac{\partial \theta_x}{\partial y}\n\end{cases}
$$
\n(3.10)

En négligeant les termes de membrane :

$$
\frac{\partial u}{\partial x} = \frac{\partial v}{\partial y} = 0 \tag{3.11}
$$

Donc:

$$
\begin{cases}\n\varepsilon_x = z \frac{\partial \theta_y}{\partial x} = -z \frac{\partial}{\partial x} \left( \frac{\partial w}{\partial x} \right) = -z \frac{\partial^2 w}{\partial x^2} \\
\varepsilon_y = -z \frac{\partial \theta_x}{\partial y} = -z \frac{\partial}{\partial y} \left( \frac{\partial w}{\partial y} \right) = -z \frac{\partial^2 w}{\partial y^2}\n\end{cases}
$$
\n(3.12)

D'après l'élasticité la relation entre la contrainte et la déformation s'écrit :

$$
\begin{cases}\n\sigma_x = \frac{E}{(1 - v^2)} \left( \varepsilon_x + v \varepsilon_y \right) = -\frac{Ez}{(1 - v^2)} \left( \frac{\partial^2 w}{\partial x^2} + v \frac{\partial^2 w}{\partial y^2} \right) \\
\sigma_y = \frac{E}{(1 - v^2)} \left( \varepsilon_y + v \varepsilon_x \right) = -\frac{Ez}{(1 - v^2)} \left( \frac{\partial^2 w}{\partial y^2} + v \frac{\partial^2 w}{\partial x^2} \right) \\
\sigma_{xy} = \frac{E}{(1 - v^2)} (1 - v) \varepsilon_{xy} = -\frac{Ez}{(1 - v^2)} (1 - v) \left( \frac{\partial^2 w}{\partial x \partial y} \right)\n\end{cases}
$$
\n(3.13)

Les contraintes distribuées sur l'épaisseur de la plaque produit des moments de flexion, torsion et des forces tranchantes (cisaillement) par unité de longueur s'écrivent :

$$
\begin{cases}\nM_{x} \\
M_{y} \\
M_{z} \\
M_{xy}\n\end{cases} = \int_{-\frac{e}{2}}^{\frac{e}{2}} \begin{cases}\n\sigma_{x} \\
\sigma_{y} \\
z dz \\
M_{xy}\n\end{cases} z dz
$$
\n(3.14)

Remplaçant (3.13) dans (3.14) :

$$
\bullet \qquad M_{x} = \int_{-\frac{e}{2}}^{\frac{e}{2}} - \frac{Ez}{(1 - v^{2})} \left( \frac{\partial^{2} w}{\partial x^{2}} + v \frac{\partial^{2} w}{\partial y^{2}} \right) z dz
$$
\n
$$
M_{x} = -\frac{E}{(1 - v^{2})} \left( \frac{\partial^{2} w}{\partial x^{2}} + v \frac{\partial^{2} w}{\partial y^{2}} \right) \int_{-\frac{e}{2}}^{\frac{e}{2}} z^{2} dz = -\frac{E}{3(1 - v^{2})} \left( \frac{\partial^{2} w}{\partial x^{2}} + v \frac{\partial^{2} w}{\partial y^{2}} \right) \left( \frac{e^{3}}{8} + \frac{e^{3}}{8} \right)
$$
\n
$$
M_{x} = -\frac{Ee^{3}}{12(1 - v^{2})} \left( \frac{\partial^{2} w}{\partial x^{2}} + v \frac{\partial^{2} w}{\partial y^{2}} \right)
$$
\n(3.15)

• 
$$
M_{y} = \frac{2}{z} - \frac{Ez}{(1 - v^{2})} \left( \frac{\partial^{2} w}{\partial y^{2}} + v \frac{\partial^{2} w}{\partial x^{2}} \right) z dz
$$
  
\n $M_{y} = -\frac{E}{(1 - v^{2})} \left( \frac{\partial^{2} w}{\partial y^{2}} + v \frac{\partial^{2} w}{\partial x^{2}} \right) \int_{-\frac{\epsilon}{2}}^{\frac{\epsilon}{2}} z^{2} dz = -\frac{E}{3(1 - v^{2})} \left( \frac{\partial^{2} w}{\partial y^{2}} + v \frac{\partial^{2} w}{\partial x^{2}} \right) \left( \frac{e^{3}}{8} + \frac{e^{3}}{8} \right)$   
\n $M_{y} = -\frac{E e^{3}}{12(1 - v^{2})} \left( \frac{\partial^{2} w}{\partial y^{2}} + v \frac{\partial^{2} w}{\partial x^{2}} \right)$   
\n•  $M_{xy} = \int_{-\frac{\epsilon}{2}}^{\frac{\epsilon}{2}} -\frac{Ez}{(1 - v^{2})} (1 - v) \frac{\partial^{2} w}{\partial x \partial y} z dz$   
\n $M_{xy} = -\frac{E}{(1 - v^{2})} (1 - v) \frac{\partial^{2} w}{\partial x \partial y} \frac{z}{z^{2}} dz = -\frac{E}{3(1 - v^{2})} (1 - v) \frac{\partial^{2} w}{\partial x \partial y} \left( \frac{e^{3}}{8} + \frac{e^{3}}{8} \right)$   
\n $M_{xy} = -\frac{E e^{3}}{(1 - v^{2})} (1 - v) \frac{\partial^{2} w}{\partial x \partial y} \frac{z}{z^{2}} dz = -\frac{E}{3(1 - v^{2})} (1 - v) \frac{\partial^{2} w}{\partial x \partial y} \left( \frac{e^{3}}{8} + \frac{e^{3}}{8} \right)$   
\n $M_{xy} = -\frac{E e^{3}}{12(1 - v^{2})} (1 - v) \frac{\partial^{2} w}{\partial x \partial y}$  (3.17)

On pose :

$$
D = \frac{E e^3}{12 (1 - v^2)}
$$
 (3.18)

$$
\begin{cases}\nM_{x} = -D\left(\frac{\partial^{2} w}{\partial x^{2}} + v \frac{\partial^{2} w}{\partial y^{2}}\right) \\
M_{y} = -D\left(\frac{\partial^{2} w}{\partial y^{2}} + v \frac{\partial^{2} w}{\partial x^{2}}\right) \\
M_{xy} = -D\left(1 - v \right) \frac{\partial^{2} w}{\partial x \partial y}\n\end{cases}
$$
\n(3.19)

$$
\text{Remplagant (3.19) dans l'équation (3.7):}
$$
\n
$$
\frac{\partial^2}{\partial y^2} \left( -D \left( \frac{\partial^2 w}{\partial y^2} + v \frac{\partial^2 w}{\partial x^2} \right) \right) + 2 \frac{\partial^2}{\partial x \partial y} \left( -D (1 - v) \frac{\partial^2 w}{\partial x \partial y} \right) + \frac{\partial^2}{\partial x^2} \left( -D \left( \frac{\partial^2 w}{\partial x^2} + v \frac{\partial^2 w}{\partial y^2} \right) \right) = -P
$$
\n
$$
\frac{\partial^4 w}{\partial y^4} + v \frac{\partial^4 w}{\partial x^2 \partial y^2} + 2 \frac{\partial^4 w}{\partial x^2 \partial y^2} - 2v \frac{\partial^4 w}{\partial x^2 \partial y^2} + \frac{\partial^4 w}{\partial x^4} + v \frac{\partial^4 w}{\partial x^2 \partial y^2} = \frac{P}{D}
$$
\n
$$
\frac{\partial^4 w}{\partial y^4} + 2v \frac{\partial^4 w}{\partial x^2 \partial y^2} + 2 \frac{\partial^4 w}{\partial x^2 \partial y^2} - 2v \frac{\partial^4 w}{\partial x^2 \partial y^2} + \frac{\partial^4 w}{\partial x^4} = \frac{P}{D}
$$

Donc l'équation d'équilibre de la flexion des plaques minces est :

$$
\frac{\partial^4 w}{\partial y^4} + 2 \frac{\partial^4 w}{\partial x^2 \partial y^2} + \frac{\partial^4 w}{\partial x^4} = \frac{P}{D}
$$
\n(3.20)

#### **3.2. Théorie des plaques épaisse (Théorie de Mindlin)**

Cette théorie proposée par Mindlin prend en compte l'effort tranchant qui a une déformation et en plus l'effet due à l'inertie de rotation qui va obtenir à une autre expression sous d'autres conditions aux limites.

#### **3.2.1. Champ de déplacement**

Pour cette théorie des déplacements horizontaux sont alors en fonction de rotation  $\theta_x$ ,  $\theta_y$  définit comme suit :

$$
U(x, y, z) = \begin{pmatrix} u(x, y) \\ v(x, y) \\ w(x, y) \end{pmatrix} - z \begin{pmatrix} -\theta_y(x, y) \\ \theta_x(x, y) \\ 0 \end{pmatrix}
$$
(3.21)

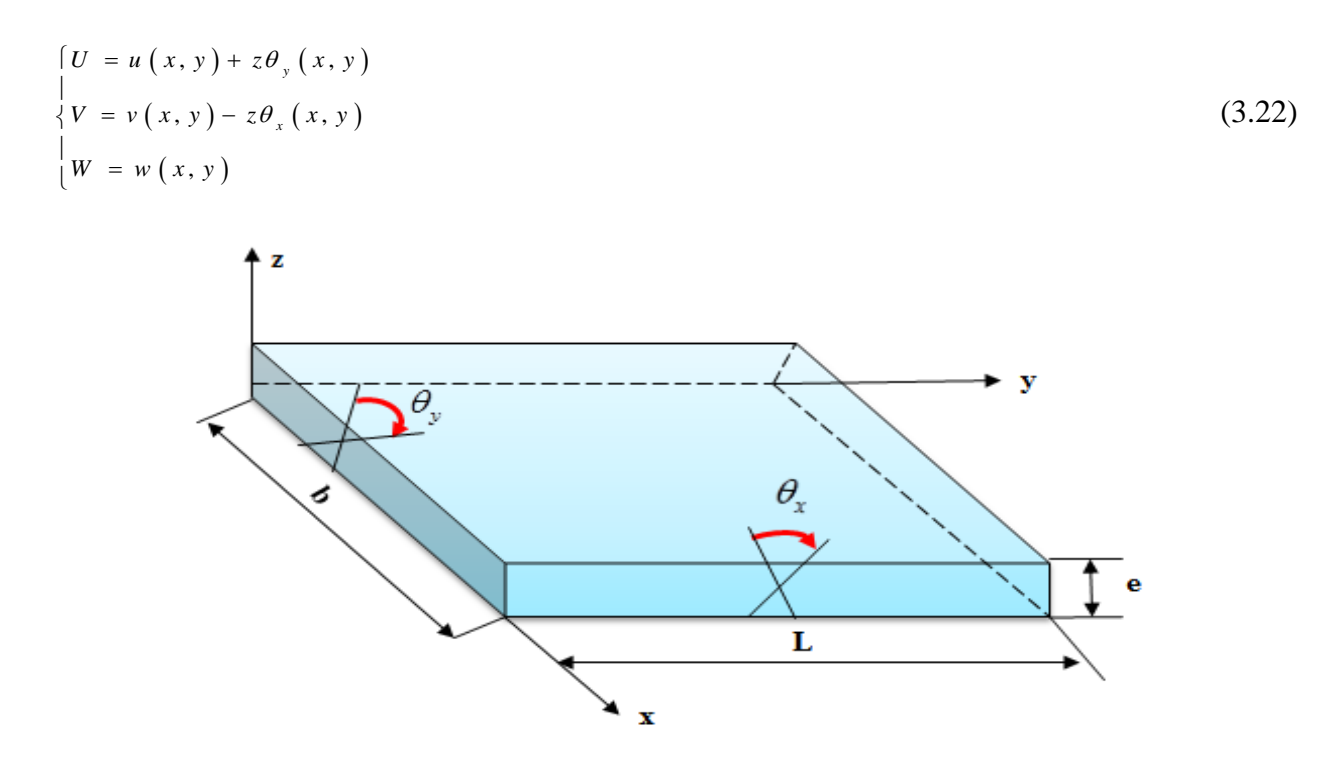

Fig.3.5 : schématisation d'une Plaques épaisse de côtés b, L.

#### **3.2.2. Champ de déformation**

Les déformations relatives à la flexion  $\epsilon_f$  sont par définition :

$$
\begin{cases}\n\varepsilon_x = \frac{\partial U}{\partial x} = \frac{\partial}{\partial x} \left( z \theta_y (x, y) \right) = z \frac{\partial \theta_y (x, y)}{\partial x} \\
\varepsilon_y = \frac{\partial V}{\partial y} = \frac{\partial}{\partial y} \left( -z \theta_x (x, y) \right) = -z \frac{\partial \theta_x (x, y)}{\partial y} \\
\gamma_{xy} = \frac{\partial V}{\partial x} + \frac{\partial U}{\partial y} = z \left( -\frac{\partial \theta_x (x, y)}{\partial x} + \frac{\partial \theta_y (x, y)}{\partial y} \right)\n\end{cases}
$$
\n(3.23)

Ou bien sous une autre forme :

$$
\{\varepsilon_{f}\} = \begin{cases}\n\varepsilon_{x} \\
\varepsilon_{y} \\
\vdots \\
\varepsilon_{y} \\
\vdots \\
\frac{\partial v}{\partial x} \\
\vdots \\
\frac{\partial v}{\partial x} + \frac{\partial u}{\partial y} \\
\vdots \\
\frac{\partial v}{\partial x} + \frac{\partial u}{\partial y}\n\end{cases} = z \begin{cases}\n\frac{\partial \theta_{y}}{\partial x} \\
-\frac{\partial \theta_{x}}{\partial y} \\
\vdots \\
-\frac{\partial \theta_{x}}{\partial x} + \frac{\partial \theta_{y}}{\partial y}\n\end{cases}
$$
\n(3.24)

Et en plus les termes de  $\varepsilon_{xz}$  et  $\varepsilon_{yz}$  ne sont pas nuls :

$$
\begin{cases}\n\gamma_{xz} = \theta_y + \frac{\partial w}{\partial x} \\
\gamma_{yz} = -\theta_x + \frac{\partial w}{\partial y}\n\end{cases}
$$
\n(3.25)

Le cisaillement transverse n'est pas pris en compte c'est -à- dire que :

$$
\gamma_{yz} = \gamma_{xz} = 0 \tag{3.26}
$$

De l'équation (3.25) :

$$
\begin{cases}\n\theta_y + \frac{\partial w}{\partial x} = 0 \Rightarrow \theta_y(x, y) = -\frac{\partial w}{\partial x} \\
-\theta_x + \frac{\partial w}{\partial y} = 0 \Rightarrow \theta_x(x, y) = \frac{\partial w}{\partial y}\n\end{cases}
$$
\n(3.27)

Pour la flexion, la contrainte plane permet de déduire :

$$
\left\{\sigma_{f}\right\} = \begin{cases}\n\sigma_{x} \\
\sigma_{y} \\
\sigma_{y} \\
\tau_{xy}\n\end{cases} = \frac{Ez}{(1 - \nu^{2})} \begin{bmatrix}\n1 & \nu & 0 \\
\nu & 1 & 0 \\
0 & 0 & \frac{1 - \nu}{2}\n\end{bmatrix} \begin{bmatrix}\n\frac{\partial \theta_{y}}{\partial x} \\
-\frac{\partial \theta_{x}}{\partial y} \\
\frac{\partial \theta_{y}}{\partial x} + \frac{\partial \theta_{y}}{\partial y}\n\end{bmatrix}
$$
\n(3.28)

$$
\{\sigma_{f}\} = \left[H_{f}\right]\left\{\varepsilon_{f}\right\} \tag{3.29}
$$

Avec :

$$
\begin{bmatrix} H_f \end{bmatrix} = \frac{Ez}{(1 - v^2)} \begin{bmatrix} 1 & v & 0 \\ v & 1 & 0 \\ 0 & 0 & \frac{1 - v}{2} \end{bmatrix}
$$
 (3.30)

Pour le cisaillement :

$$
\{\sigma_{c}\} = \begin{Bmatrix} \tau_{yz} \\ \tau_{xy} \end{Bmatrix} = \frac{E}{2(1+\nu)} \begin{bmatrix} 1 & 0 \\ 0 & 1 \end{bmatrix} \begin{bmatrix} \frac{\partial w}{\partial y} + \theta_{y} \\ \frac{\partial w}{\partial x} + \theta_{x} \end{bmatrix}
$$
(3.31)

$$
\{\sigma_c\} = [H_c]\{\varepsilon_c\} \tag{3.32}
$$

Avec :

$$
\left[H_c\right] = \frac{E}{2\left(1+\nu\right)} \begin{bmatrix} 1 & 0\\ 0 & 1 \end{bmatrix} \tag{3.32}
$$

#### **3.2.3. Energie de déformation**

L'énergie élastique totale sera égale à la somme des énergies de flexion et de cisaillement :

$$
U_d = U_f + U_c \tag{3.33}
$$

$$
W = \frac{1}{2} \int_{v} {\{\varepsilon\}}^T \cdot [\sigma] dv = \frac{1}{2} \int_{v} {\{\varepsilon_f\}}^T \cdot [\sigma_f] dv + \frac{k}{2} \int_{v} {\{\varepsilon_c\}}^T \cdot [\sigma_c] dv
$$
 (3.34)

Avec *k* : coefficient de correction de cisaillement.

$$
W = \frac{1}{2} \int_{v} {\{\varepsilon_{f}\}}^{T} \cdot \left[H_{f}\right] \cdot {\{\varepsilon_{f}\}} ds.dz + \frac{k}{2} \int_{v} {\{\varepsilon_{c}\}}^{T} \cdot \left[H_{c}\right] \cdot {\{\varepsilon_{c}\}} ds.dz
$$
  

$$
W = \frac{1}{2} \int_{\frac{-e}{2}}^{\frac{e}{2}} {\left(\int_{s} {\{\varepsilon_{f}\}}^{T} \cdot \left[H_{f}\right] \cdot {\{\varepsilon_{f}\}} ds\right] dz + \frac{k}{2} \int_{\frac{-e}{2}}^{\frac{e}{2}} {\left(\int_{s} {\{\varepsilon_{c}\}}^{T} \cdot \left[H_{c}\right] \cdot {\{\varepsilon_{c}\}} ds\right] dz}
$$

L'énergie de déformation d'une plaque en flexion peut se mettre sous forme suivante :

$$
W = \frac{1}{2} \int_{s} {\{\varepsilon_{f}\}}^{T} \cdot \left[H_{1f}\right] \cdot {\{\varepsilon_{f}\}} ds + \frac{k}{2} \int_{s} {\{\varepsilon_{c}\}}^{T} \cdot \left[H_{1c}\right] \cdot {\{\varepsilon_{c}\}} ds
$$
 (3.35)

Avec :

$$
\{\sigma_x\} = [H_{\sigma}\](\varepsilon_x)
$$
\n(3.32)  
\nAvec:  
\n
$$
[H_{\sigma}]=\frac{E}{2(1+\sigma)}\begin{bmatrix}1 & 0\\ 0 & 1\end{bmatrix}
$$
\n(3.32)  
\n3.2.3. Energyi**e** de deformation  
\nL'énergie élastique totale sera égale à la somme des énergies de flexion et de cisaillement:  
\n
$$
U_{\sigma} = U_{\sigma} + U_{\sigma}
$$
\n(3.33)  
\n
$$
W = \frac{1}{2}\int_{\sigma}^{T} \{\varepsilon\}^T \cdot [\sigma] d\tau = \frac{1}{2}\int_{\sigma}^{T} \{\varepsilon\}^T \cdot [\sigma_{\sigma}]\ d\tau + \frac{k}{2}\int_{\sigma}^{T} \{\varepsilon\}^T \cdot [\sigma_{\sigma}]\ d\nu
$$
\n(3.34)  
\nAvec  $k$  are  $k$ : coefficient de correction de cisillement.  
\n
$$
W = \frac{1}{2}\int_{\sigma}^{1} \{\varepsilon\}^T \cdot [H_{\sigma}]\cdot [\varepsilon\} d\sigma d\tau + \frac{k}{2}\int_{\sigma}^{T} \{\varepsilon\}^T \cdot [H_{\sigma}]\cdot [\varepsilon\} d\sigma d\tau
$$
\n
$$
W = \frac{1}{2}\int_{\frac{\pi}{2}}^{1} \{\varepsilon\}^T \cdot [H_{\sigma}]\cdot [\varepsilon\} d\sigma] d\tau = \frac{k}{2}\int_{\frac{\pi}{2}}^{1} \{\varepsilon\}^T \cdot [H_{\sigma}]\cdot [\varepsilon\} d\sigma] d\tau
$$
\nL'énergiei**e** déformation d'une plaque en flexion peut se mettre sous forme suivante:  
\n
$$
W = \frac{1}{2}\int_{\sigma}^{T} \{\varepsilon\}^T \cdot [H_{\sigma}]\cdot [\varepsilon\} d\sigma + \frac{k}{2}\int_{\sigma}^{T} \{\varepsilon\}^T \cdot [H_{\sigma}]\cdot [\varepsilon\} d\sigma
$$
\n(3.35)  
\nAvec:  
\n
$$
[H_{\sigma}]=\frac{\varepsilon e^k}{12(1-\sigma^2)}\begin{bmatrix} 1 & 0 & 0 \\ 0 & 1 & 0 \\ 0 & 0 & 1-\sigma
$$

# Chapitre 4 :

La méthode d'éléments finis

### **Chapitre 4 : La Méthode D'éléments Finis**

#### **4.1. Introduction sur la méthode des éléments finis**

#### **4.1.1. Introduction**

Pour analyser un phénomène naturel en générale ou un problème d'ingénierie en particulier, on est souvent amené à développer un modèle mathématique pouvant décrire d'une manière aussi fiable que possible le problème en question. Le développement d'un modèle mathématique s'appuis généralement sur quelques postulats de base et plusieurs hypothèses simplificatrices pour aboutir à des équations gouvernantes qui sont souvent des équations différentielles auxquelles sont ajoutées des conditions aux limites.[26]

#### **4.1.2. Historique**

La méthode des éléments finis est le fruit de deux domaines de recherche : Les mathématiques et les sciences de l'ingénieur.

- Mathématique : Outils qui remontent jusqu'aux résidus pondérés de Gauss (1775), Galerkin (1915) et Biezenokoch (1923), ainsi qu'aux méthodes variationnelles de Rayleigh (1870) et Ritz (1909).
- Sciences de l'ingénieur : Dont la contribution a débuté dans les années quarante avec Hrenikoff (1941), Henry (1943) et Newmark (1949) qui touchèrent pour la première fois aux structures continues, en faisant une approximation sur des portions de petites dimensions dans un problème continue d'une barre longue. D'où l'idée de base des éléments finis.

Argyris (1955), Turner (1956), Glough (1956) et Martin (1956) ont fait une analogie directe en adoptant un comportement simplifié pour des petites portions : ils représentent un milieu continu élastique à deux dimensions par un assemblage de panneaux triangulaires, sur lesquels les déplacements sont supposés variés linéairement comme pour chaque barre ou poutre du système discret : chaque panneau est décrit par une matrice de rigidité et l'assemblage donnait la rigidité globale du milieu continu. D'où la naissance d'éléments finis avec "panneaux" comme nom. Argyris et Kelsy (1960) utilisent la notion d'énergie dans l'analyse des structures et font appel à des méthodes

mathématiques (résidus pondérés, principes variationnels ...). Le terme " élément fini " est utilisé pour la première fois par Glough (1960), et dès lors, il y a un développement rapide de la méthode. Dans les années soixante; Zienkiwicz (1965), De Arante (1968), Oliviera (1968), Green (1969), Tones (1969), Lay (1969), Storne (1969), et Finlayson (1975) ont reformulé la méthode à partir de considérations énergétiques et variationnelles sous forme générale de résidus pondérés, d'où le modèle mathématique de la MEF. En 1969 la MEF est reconnue comme un outil général de résolution d'EDP, et utilisée pour résoudre des problèmes non linéaires et non stationnaires dans plusieurs domaines. En mécanique des fluides, la résolution des équations de Navier Stokes incompressibles par éléments finis en utilisant la formulation vitesse – pression a commencé dans les années 1970.[26]

#### **4.1.3. Définition de la méthode des éléments finis**

La méthode des éléments finis (MEF) est une méthode d'approximation numérique de solutions de problèmes aux limites statiques ou dynamiques tels que

- diffusion thermique
- mécanique des milieux continus (solides et fluides)
- électromagnétisme et électrostatique
- Problèmes multi-physiques (couplage thermomécanique ou piézo-électrique).[27]

#### **4.1.4 Principe de la méthode des éléments finis**

Le principe fondamental de la MEF est de transformer un problème continu (modélisé mathématiquement par un système d'équations aux dérivées partielles avec des conditions aux limites) en un problème discret qui est modélisé mathématiquement par un système d'équations linéaires. La solution d'un problème continu est un champ continu d'une grandeur physique (par exemple les déplacements en mécanique), alors que la solution d'un problème discret est un ensemble de valeurs prises par une grandeur physique en des points particuliers, appelés nœuds dans le cadre de la MEF.[28]

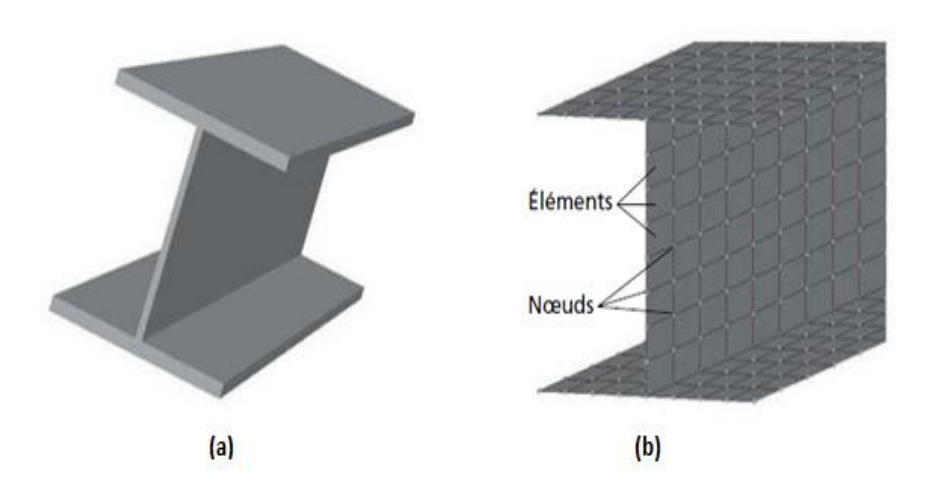

Fig.4.1 : (a) Solide (Poutre en I) ; (b) Modèle éléments finis.[24]

#### **4.1.5 Etat actuel**

La méthode des éléments finis est maintenant très répondue dans les industries, en particulier en construction aéronautique, aérospatiale, navale et nucléaire. Elle se développe en ce moment dans les applications de la mécanique des fluides : étude de la marée, des transports de sédiments, étude des phénomènes de pollution thermique ou chimique, des interactions fluide –structure.[29]

#### **4.1.6 Les étapes de la méthode des éléments finis**

Les principales étapes de construction d'un modèle éléments finis, sont les suivantes :

- 1. discrétisation du milieu continu en sous domaines ;
- 2. construction de l'approximation nodale par sous domaine ;
- 3. calcul des matrices élémentaires correspondant à la forme intégrale du problème ;
- 4. assemblage des matrices élémentaires ;
- 5. prise en compte des conditions aux limites ;
- 6. résolution du système d'équations.[30]

#### **4.1.7 Formes d'éléments classiques**

Chaque élément est identifié par un nom précisant sa forme ainsi que par le type de courbe ou de surface qui en forme la frontière :[29]

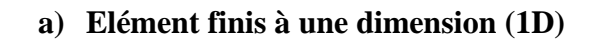

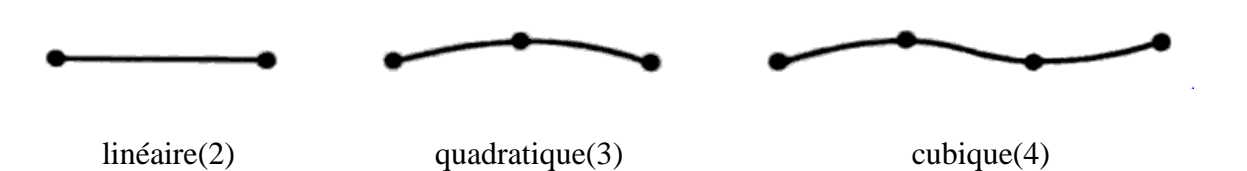

#### **b) Elément finis à deux dimensions (2D)**

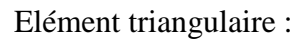

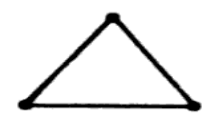

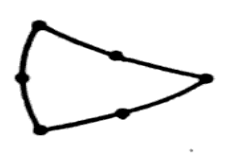

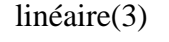

linéaire(3) quadratique(6) cubique(9)

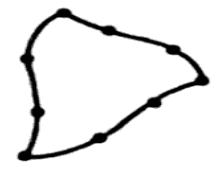

Elément quadratique :

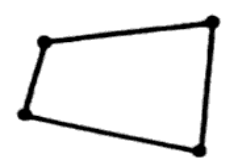

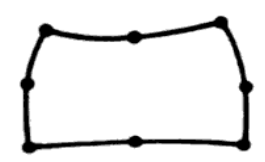

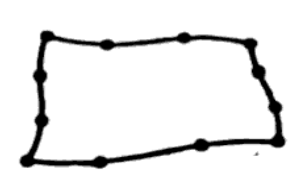

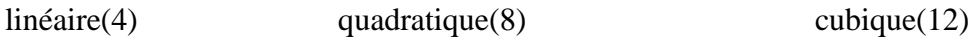

**c) Elément finis à trois dimensions (3D)**

Elément tétraédrique :

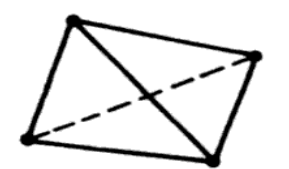

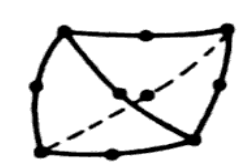

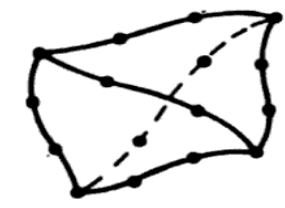

linéaire(4) quadratique(10) cubique(16)

Elément hexaédrique :

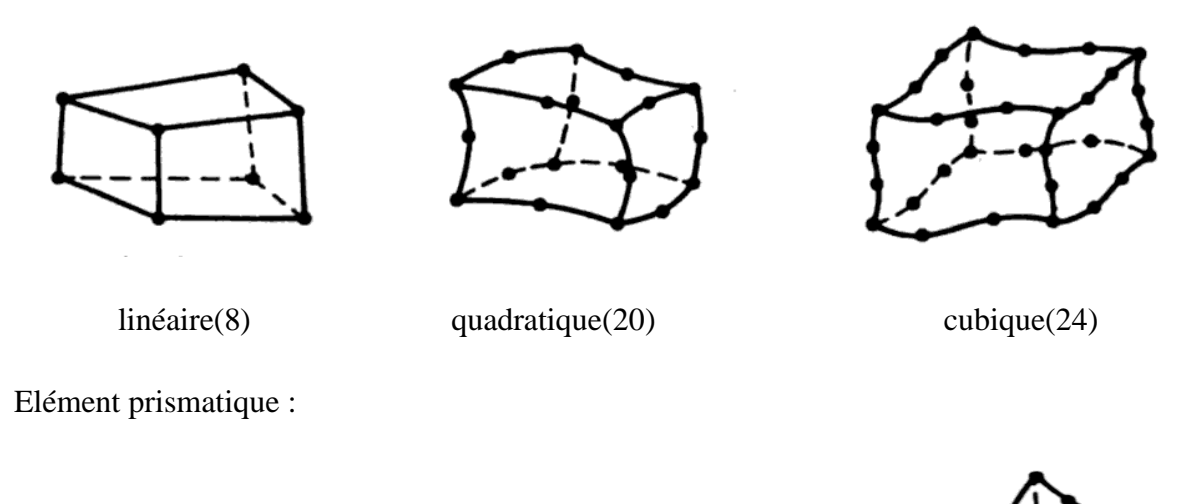

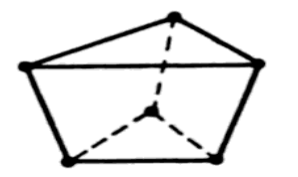

linéaire(6) quadratique(15) cubique(24)

#### **4.1.8. Construction des fonctions d'interpolation [31]**

La fonction d'approximation est choisie généralement sous forme de série polynomiale :

$$
U(x) = \sum_{i=1}^{n} N_i(x) . u_i = N(x) . u_n
$$
 (4.1)

 Pour le cas des problèmes uni dimensionnels la fonction d'interpolation est généralement de la forme :

$$
U(x) = \sum_{i=1}^{n} a_i x^{i}
$$
 (4.2)

Pour les problèmes bis dimensionnels elle est généralement de la forme :

$$
U(x) = \sum_{i=1}^{p} a_i x^j y^k
$$
 (4.3)

Avec :  $j + k \leq n$ 

Pour les problèmes tri dimensionnels :

$$
U(x) = \sum_{i=1}^{p} a_i x^j y^k z^i
$$
 (4.4)

Avec:  $j + k + l \leq n$ 

#### **4.2 Calcul d'une plaque mince soumis à la flexion**

#### **4.2.1 Calcul de la matrice de rigidité de l'élément triangulaire [32][33][34]**

Il existe quelques étapes qui sont utiles pour calculer les matrices de rigidité :

#### **4.2.1.1. Etape1**

Le choix d'un système de coordonnes, en numérotant les nœuds les coordonnes sont schématisés sur la figure (4.2).dans le cas de la flexion des plaques, l'élément à3 DDL deux rotations :

- $\bullet$   $\theta_x$ : rotation suivant l'axe (ox)
- $\bullet$   $\theta$ <sub>y</sub>: rotation suivant l'axe (oy)
- *w* : une flèche suivant (oz)

Donc au total on a 9 DDL.

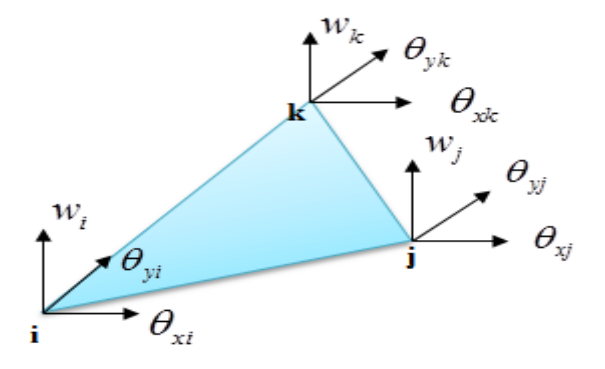

Fig.4.2 : les coordonnées et les déplacements nodaux

Les sollicitations deux moments  $M_x$ ,  $M_y$  et la force de cisaillement  $F_z(Q)$  pour chaque nœud.

$$
\{\delta_i\} = \begin{cases} w_i \\ \theta_{xi} \\ \theta_{yi} \end{cases}
$$
 (4.5)

Les sollicitations au nœud i :

$$
\{F_i\} = \begin{cases} F_{zi} \\ M_{xi} \\ M_{yi} \end{cases}
$$
 (4.6)

Donc, pour tous les nœuds de l'élément :

$$
\begin{cases}\n\begin{bmatrix}\nw_1 \\
\theta_{x1} \\
\theta_{y1} \\
\theta_{y1} \\
\theta_{z2} \\
\delta_3\n\end{bmatrix} \\
\delta_5\n\end{cases} = \begin{cases}\n\delta_1 \\
\delta_2 \\
\delta_3\n\end{cases} = \begin{cases}\nw_2 \\
\theta_{x2} \\
\theta_{y2} \\
\theta_{y3} \\
\theta_{y3}\n\end{cases}
$$
\n(4.7)

La même chose pour le vecteur de force :

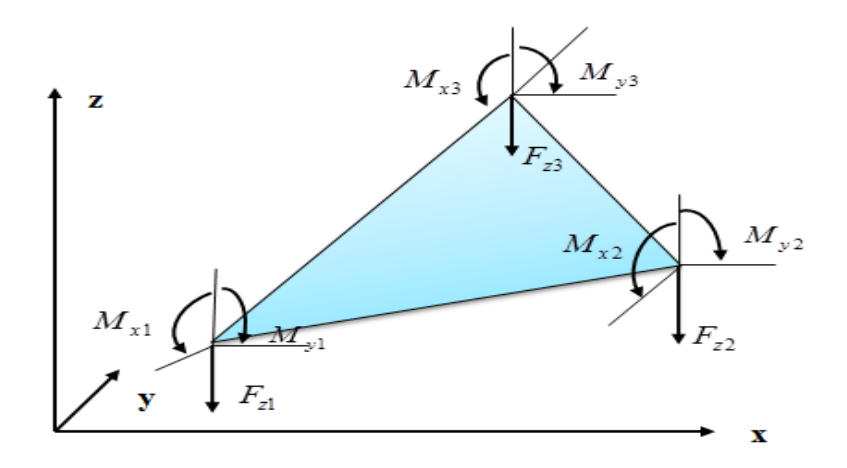

Fig.4.3 les forces nodales

$$
\{F^e\} = \begin{cases}\nF_1 \\
M_{x1} \\
M_{y1} \\
F_3\n\end{cases}
$$
\n
$$
(4.8)
$$
\n
$$
\{F^e\} = \begin{cases}\nF_1 \\
F_2 \\
F_3\n\end{cases} = \begin{cases}\nM_{x2} \\
M_{x2} \\
M_{y2} \\
F_{z3} \\
H_{x3} \\
H_{y3}\n\end{cases}
$$

Dou la matrice de rigidité élémentaire :

$$
\left\{F^{\epsilon}\right\} = \left[K^{\epsilon}\right].\left\{\delta^{\epsilon}\right\} \tag{4.9}
$$

#### **4.2.1.2. Etape2**

Le choix de la fonction de déplacement, la fonction de déplacement a été choisis par ADINI comme un polynôme à neuf termes qui est un polynôme complet du troisième ordre moins le terme de la torsion uniforme (x,y) ,on négligeant le terme xy a l'avantage de maintenir l'isotropie de la géométrie .

On peut inspirer le polynôme à travers le triangle de pascale

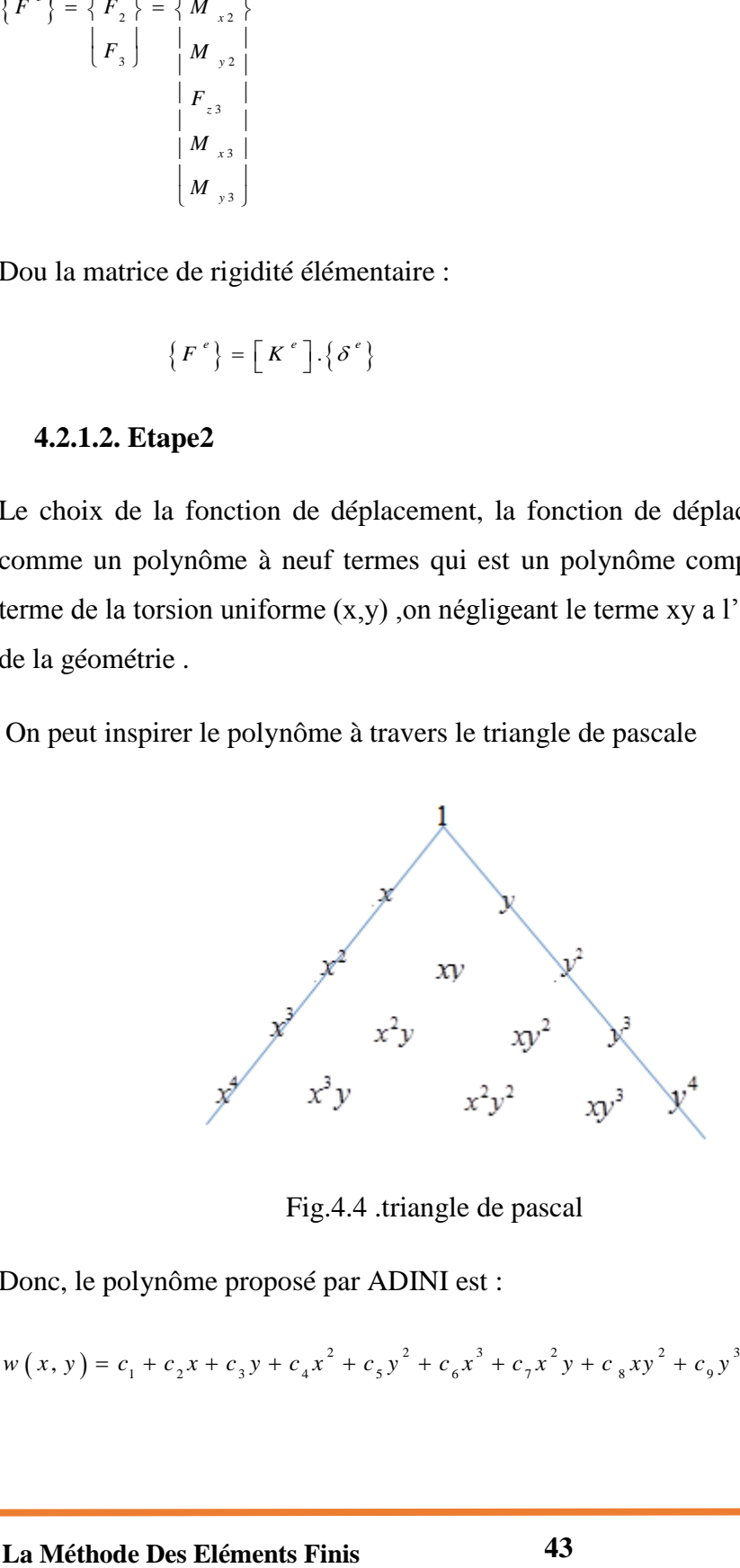

Fig.4.4 .triangle de pascal

Donc, le polynôme proposé par ADINI est :

$$
w(x, y) = c_1 + c_2 x + c_3 y + c_4 x^2 + c_5 y^2 + c_6 x^3 + c_7 x^2 y + c_8 x y^2 + c_9 y^3
$$
\n(4.10)

$$
w(x, y) = c_1 + c_2 x + c_3 y + c_4 x^2 + c_5 xy + c_6 y^2 + c_7 x^3 + c_8 (x^2 y + xy^2) + c_9 y^3
$$
\n(4.11)

Dans le cas de la flexion l'Etat de déplacement pour la flexion des plaques ou la flèche est petite, peut être représenté par trois composantes :

$$
\delta(x, y) = \begin{cases} w \\ \theta_x \\ \theta_y \end{cases}
$$
 (4.12)

Ou a vu au paravent que les pentes  $\theta_x$  et  $\theta_y$  sont reliées aux déplacements comme suit :

$$
\begin{cases}\n\theta_x = \frac{\partial w}{\partial y} \\
\theta_y = -\frac{\partial w}{\partial x}\n\end{cases}
$$
\n(4.13)

On se basant sur l'équation (4.11) :

$$
\begin{cases}\n\theta_x = \frac{\partial w}{\partial y} = 0 + 0 + c_3 + 0 + c_5 x + 2c_6 y + 0 + c_8 (x^2 + 2xy) + 3c_9 y^2 \\
\theta_y = -\frac{\partial w}{\partial x} = -0 - c_2 - 0 - 2c_4 x - c_5 y - 0 - 3c_7 x^2 - c_8 (2xy + y^2) - 0\n\end{cases}
$$
\n(4.14)

$$
\begin{bmatrix} w \\ \theta_x \\ \theta_x \\ \theta_y \end{bmatrix} = \begin{bmatrix} 1 & x & y & x^2 & xy & y^2 & x^3 & (x^2y + xy^2) & y^3 \\ 0 & 0 & 1 & 0 & x & 2y & 0 & x^2 + 2xy & 3y^2 \\ 0 & -1 & 0 & -2x & -y & 0 & -3x^2 & 2xy + y^2 & 0 \end{bmatrix} \begin{bmatrix} c_1 \\ c_2 \\ c_3 \\ c_4 \\ c_5 \\ c_6 \\ c_7 \\ c_8 \\ c_9 \end{bmatrix}
$$
 (4.15)

$$
\delta(x, y) = p(x, y) \cdot \{c\} \tag{4.16}
$$

#### **4.2.1.3. Etape3**

Exprimant les déplacements en fonction de déplacement nodaux { $\delta^e$  }.

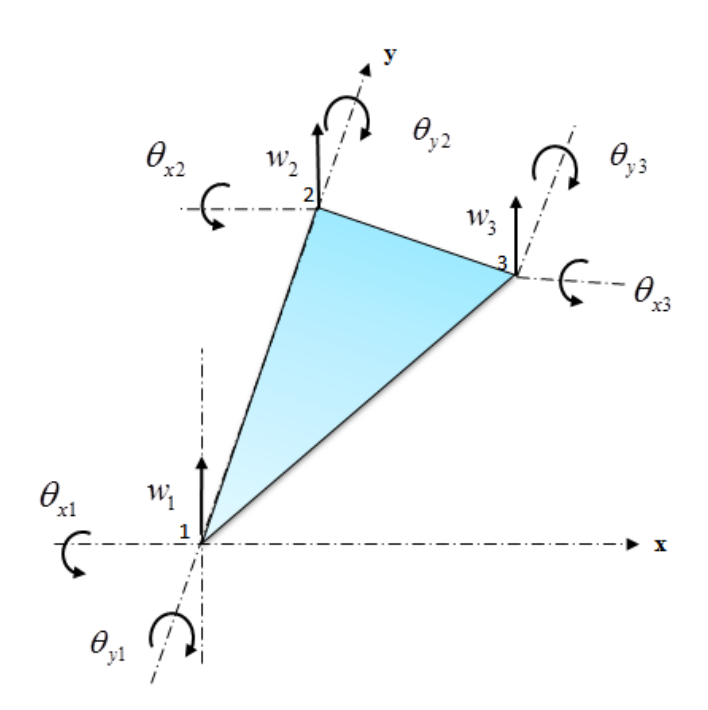

Fig.4.5 Les degré de liberté d'un élément

Le polynôme utilisé est :

 $(x, y) = c_1 + c_2 x + c_3 y + c_4 x^2 + c_5 xy + c_6 y^2 + c_7 x^3 + c_7 (x^2 y + xy^2) + c_9 y^3$ Le polynome diffise est :<br>  $w(x, y) = c_1 + c_2 x + c_3 y + c_4 x^2 + c_5 xy + c_6 y^2 + c_7 x^3 + c_8 (x^2 y + xy^2) + c_9 y^3$ 

• Pour 
$$
(x_1, y_1) = (0, 0)
$$
 :

$$
\begin{cases}\n w(x, y) = w_1 \\
 \frac{\partial w}{\partial y}(x, y) = \theta_{x1} \\
 -\frac{\partial w}{\partial x}(x, y) = \theta_{y1}\n\end{cases}
$$

$$
\begin{cases}\n w(x_1, y_1) = w(0, 0) = w_1 = c_1 \\
 \frac{\partial w}{\partial y}(x_1, y_1) = \frac{\partial w}{\partial y}(0, 0) = \theta_{x1} = c_3 \\
 -\frac{\partial w}{\partial x}(x_1, y_1) = -\frac{\partial w}{\partial x}(0, 0) = \theta_{y1} = -c_2\n\end{cases}
$$

• Pour  $(x_2, y_2) = (0, y_2)$ :

$$
\begin{cases}\n w(x, y) = w_2 \\
 \frac{\partial w}{\partial y}(x, y) = \theta_{x2} \\
 -\frac{\partial w}{\partial x}(x, y) = \theta_{y2}\n\end{cases}
$$

$$
\begin{cases}\nw (x_2, y_2) = w (0, y_2) = w_2 = c_1 + c_3 y_2 + c_6 y_2^2 + c_9 y_2^3 \\
\frac{\partial w}{\partial y} (x_2, y_2) = \frac{\partial w}{\partial y} (0, y_2) = \theta_{x2} = c_3 + 2 c_6 y_2 + 3 c_9 y_2^2 \\
-\frac{\partial w}{\partial x} (x_2, y_2) = -\frac{\partial w}{\partial x} (0, y_2) = \theta_{y2} = -c_2 - c_5 y_2 + c_8 y_2^2\n\end{cases}
$$

• Pour 
$$
(x_3, y_3) = (x_3, y_3)
$$
:

$$
\begin{cases}\n w(x, y) = w_3 \\
 \frac{\partial w}{\partial y}(x, y) = \theta_{x3} \\
 \frac{\partial w}{\partial x}(x, y) = \theta_{y3}\n\end{cases}
$$

$$
\begin{cases}\nw(x_3, y_3) = w_3 = c_1 + c_2 x_3 + c_3 y_3 + c_4 x_3^2 + c_5 x_3 y_3 + c_6 y_3^2 + c_7 x_3^3 + c_8 \left(x_3^2 y_3 + x_3 y_3^2\right) + c_9 y_3^3 \\
\frac{\partial w}{\partial y}(x_3, y_3) = \theta_{x3} = c_3 + c_5 x_3 + 2c_6 y_3 + c_8 \left(x_3^2 + 2 x_3 y_3\right) + 3c_9 y_3^2 \\
-\frac{\partial w}{\partial x}(x_3, y_3) = \theta_{y3} = -c_2 - 2c_4 x_3 - c_5 y_3 - 3c_7 x_3^2 - c_8 \left(2 x_3 y_3 + y_3^2\right)\n\end{cases}
$$

 1 1 1 2 3 2 2 2 2 2 2 2 2 2 2 2 2 2 2 3 2 2 3 3 3 3 3 3 3 3 3 3 3 3 3 3 2 2 3 3 3 3 3 3 <sup>3</sup> 3 3 3 1 0 0 0 0 0 0 0 0 0 0 1 0 0 0 0 0 0 0 1 0 0 0 0 0 0 0 1 0 0 0 0 0 0 0 1 0 0 2 0 0 3 , 0 1 0 0 0 0 0 1 0 0 1 0 2 0 2 3 0 1 0 2 0 3 *x y e x y x y w y y y w y y x y y y x y x x y y x x y x y y w x y x x y y x y* 1 2 3 4 5 6 7 8 2 2 9 3 3 3 3 . 2 0 *c c c c c c c c c x x y y* 

Donc :

$$
\delta^e(x, y) = [A].\{c\} \tag{4.17}
$$

$$
\{c\} = \left[A\right]^{-1}.\delta^e(x, y) \tag{4.18}
$$

Remplaçant l'équation (4.18) dans l'équation (4.16) :

$$
\delta(x, y) = p(x, y) \cdot \{c\} = p(x, y) \cdot [A]^{-1} \cdot \delta^{e}(x, y)
$$
\n(4.19)

#### **4.2.1.4. Etape4**

Reliant les déformations  $\{ \varepsilon(x, y) \}$  aux déplacements nodaux, pour les plaques en flexion, la déformation peut être représentée par deux courbures suivant x et y, et la torsion.

Donc, l'état de déformations dans l'élément est donné par :

$$
\delta^{x}(x, y) = \begin{cases}\n\theta_{x2} \\
\theta_{y1} \\
\theta_{z2} \\
\theta_{y3} \\
\theta_{z4} \\
\theta_{z5} \\
\theta_{z6} \\
\theta_{z7} \\
\theta_{z8} \\
\theta_{z9} \\
\theta_{z1} \\
\theta_{z2} \\
\theta_{z3} \\
\theta_{z4} \\
\theta_{z5} \\
\theta_{z6} \\
\theta_{z7} \\
\theta_{z8} \\
\theta_{z9} \\
\theta_{z1} \\
\theta_{z2} \\
\theta_{z3} \\
\theta_{z4} \\
\theta_{z5} \\
\theta_{z6} \\
\theta_{z7} \\
\theta_{z8} \\
\theta_{z9} \\
\theta_{z1} \\
\theta_{z2} \\
\theta_{z3} \\
\theta_{z1} \\
\theta_{z2} \\
\theta_{z3} \\
\theta_{z4} \\
\theta_{z5} \\
\theta_{z6} \\
\theta_{z7} \\
\theta_{z8} \\
\theta_{z9} \\
\theta_{z1} \\
\theta_{z2} \\
\theta_{z3} \\
\theta_{z1} \\
\theta_{z2} \\
\theta_{z3} \\
\theta_{z1} \\
\theta_{z2} \\
\theta_{z3} \\
\theta_{z1} \\
\theta_{z2} \\
\theta_{z3} \\
\theta_{z1} \\
\theta_{z2} \\
\theta_{z3} \\
\theta_{z1} \\
\theta_{z2} \\
\theta_{z3} \\
\theta_{z1} \\
\theta_{z2} \\
\theta_{z3} \\
\theta_{z1} \\
\theta_{z2} \\
\theta_{z3} \\
\theta_{z1} \\
\theta_{z2} \\
\theta_{z3} \\
\theta_{z1} \\
\theta_{z2} \\
\theta_{z3} \\
\theta_{z1} \\
\theta_{z2} \\
\theta_{z3} \\
\theta_{z1} \\
\theta_{z2} \\
\theta_{z3} \\
\theta_{z1} \\
\theta_{z2} \\
\theta_{z3} \\
\theta_{z3} \\
\theta_{z4} \\
\theta_{z1} \\
\theta_{z2} \\
\theta_{z3} \\
\theta_{z4} \\
\theta_{z1} \\
\theta_{z2} \\
\theta_{z3} \\
\theta_{z3} \\
\theta_{z4} \\
\theta_{z3} \\
\theta_{z4} \\
\theta_{z4} \\
\theta_{z3} \\
\theta_{z4} \\
\theta_{z4} \\
\theta_{z5} \\
\theta_{z6} \\
\theta_{z7} \\
\theta_{z8} \\
\theta_{z9} \\
\theta_{z1} \\
\theta_{z1} \\
\theta_{z2} \\
\theta_{z3} \\
\theta_{z4} \\
\theta
$$

#### Dérivant l'équation (4.11) :

$$
\begin{cases}\n\frac{\partial^2 w}{\partial x^2} = 2c_4 + 6c_7x + 2c_8y \\
\frac{\partial^2 w}{\partial y^2} = 2c_6 + 2c_8x + 6c_9y \\
\frac{\partial^2 w}{\partial x \partial y} = 2\frac{\partial}{\partial x} \left(\frac{\partial w}{\partial y}\right) = 2c_5 + 4c_8(x + y)\n\end{cases}
$$

#### On se basant sur (4.20) :

$$
\begin{bmatrix} \varepsilon_1 \\ \varepsilon_x \\ \varepsilon_y \\ \varepsilon_y \\ \varepsilon_y \end{bmatrix} = -z \begin{bmatrix} 0 & 0 & 0 & 2 & 0 & 0 & 6x & 2y & 0 \\ 0 & 0 & 0 & 0 & 0 & 2 & 0 & 2x & 6y \\ 0 & 0 & 0 & 0 & 0 & 2 & 0 & 4(x+y) & 0 \end{bmatrix} \begin{bmatrix} c_1 \\ c_2 \\ c_3 \\ c_4 \\ c_5 \\ c_6 \\ c_7 \\ c_8 \\ c_9 \end{bmatrix}
$$

Et qui peut être écrite :

$$
\{\varepsilon(x, y)\} = [T].\{c\} \tag{4.21}
$$

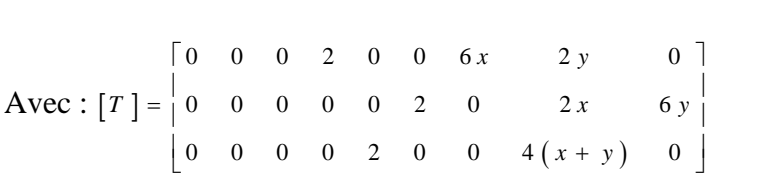

Remplaçant le vecteur de coefficient  $\{c\}$  dans (4.21) :

$$
\{\varepsilon(x, y)\} = [T] \cdot [A]^{-1} \cdot \delta^{\varepsilon}(x, y) = [B] \cdot \delta^{\varepsilon}(x, y)
$$

Avec :  $[B] = [T] \cdot [A]^{-1}$ 

#### **4.2.1.5. Etape 5**

Dans cette étape on relie les contraintes aux déformations et aux déplacements nodaux, l'état de contrainte est relie aux moments :

$$
\left\{\sigma\left(x,y\right)\right\} = \begin{cases} M_x \\ M_y \\ M_{xy} \end{cases}
$$
 (4.22)

Avec :

 $M_{x}$ ,  $M_{y}$ : Moments de flexion interne

*M xy* : Moments de torsion interne

Pour les plaques orthotropes (cas général), les défirent moments sont donnés par :

$$
\begin{cases}\nM_{x} = -\left(D_{x} \frac{\partial^{2} w}{\partial x^{2}} + D_{1} \frac{\partial^{2} w}{\partial y^{2}}\right) \\
M_{y} = -\left(D_{y} \frac{\partial^{2} w}{\partial y^{2}} + D_{1} \frac{\partial^{2} w}{\partial x^{2}}\right) \\
M_{xy} = 2D_{xy} \frac{\partial^{2} w}{\partial x \partial y}\n\end{cases}
$$
\n(4.23)

*D x* et *D y* : Les rigidités de flexion dans les directions x et y

#### *D xy* : Rigidité de torsion

#### 1 *D* : Rigidité de couplage a un effet de type coefficient de poisson

Pour une plaque isotrope :

$$
D_x = D_y = D = \frac{E e^3}{12 (1 - v^2)}
$$
  
\n
$$
D_1 = v D
$$
  
\n
$$
D_{xy} = \frac{1 - v}{2} D
$$
\n(4.24)

Sous forme matricielle les deux équations (4.23) et (4.24) s'écrivent :

$$
\{\sigma(x, y)\} = \begin{cases} M_x \\ M_y \\ M_{yy} \end{cases} = \begin{bmatrix} D_x & D_1 & 0 \\ D_1 & D_y & 0 \\ 0 & 0 & D_{xy} \end{bmatrix} \begin{bmatrix} \frac{\partial^2 w}{\partial x^2} \\ \frac{\partial^2 w}{\partial y^2} \\ \frac{\partial^2 w}{\partial x \partial y} \end{bmatrix}
$$
  
C'est- à-dire :  

$$
\{\sigma(x, y)\} = [D] \cdot \{\varepsilon\}
$$
  
Avec : [D] = 
$$
\begin{bmatrix} D_x & D_1 & 0 \\ D_1 & D_y & 0 \\ 0 & 0 & D_{xy} \end{bmatrix}
$$
  
La relation entre les contraintes et ces déplacements  

$$
\{\sigma(x, y)\} = [D] \cdot [B] \cdot \{\delta^c\}
$$
  
4.2.1.6. Etape 6  
Pour obtenir la matrice de rigidité élémentaire, on of  
forces nodales.  
Exprimons le travail de déformation pour un champ  

$$
\{\delta^c\}^T \cdot [K^c] \cdot \{\delta^c\} = \{\delta^c\}^T \int [B]^T \cdot [D] \cdot [B] d\nu \cdot \{\delta^c\}
$$
  
On peut tirer  $[K^c]$  :  

$$
K^c] = \int [B]^T \cdot [D] \cdot [B] d\nu
$$
  
Avec  $v^c$  : le volume de l'élément  
La matrice  $[K^c]$  appelée matrice de rigidité de l'él  
choisie et des propriétés élastique du matériau.  
La Méthode Des Eléments Finis 50

C'est- à- dire :

$$
\{\sigma(x, y)\} = [D] \cdot \{\varepsilon\} \tag{4.25}
$$

$$
\text{Avec}: [D] = \begin{bmatrix} D_x & D_1 & 0 \\ D_1 & D_y & 0 \\ 0 & 0 & D_{xy} \end{bmatrix}
$$

La relation entre les contraintes et ces déplacements nodaux est :

$$
\{\sigma(x, y)\} = [D] \cdot [B] \cdot \{\delta^e\} \tag{4.26}
$$

#### **4.2.1.6. Etape 6**

Pour obtenir la matrice de rigidité élémentaire, on doit replacer les contraintes internes par des forces nodales.

Exprimons le travail de déformation pour un champ de déplacement virtuel :

$$
\left\{\delta^e\right\}^T \cdot \left[K^e\right] \cdot \left\{\delta^e\right\} = \left\{\delta^e\right\}^T \int\limits_{v^e} [B]^T \cdot [D] \cdot [B] dv \cdot \left\{\delta^e\right\} \tag{4.27}
$$

On peut tirer  $\left[K^e\right]$ :

$$
\left[K^e\right] = \int\limits_{V^e} [B]^T \cdot [D] \cdot [B] dv \tag{4.28}
$$

Avec  $v^e$  : le volume de l'élément

La matrice  $\begin{bmatrix} K^e \end{bmatrix}$  appelée matrice de rigidité de l'élément dépend de la fonction d'interpolation choisie et des propriétés élastique du matériau.

$$
\left[k^{(e)}\right] = \left[\left[A\right]^{-1}\right]^T \left\{\iint_{aire} dA \left(\int_{-\frac{e}{2}}^{\frac{e}{2}} \left[T\right]^T \left[D\right] \left[T\right] dz\right)\right\} \left[A\right]^{-1} \tag{4.29}
$$

$$
\left[\int_{\alpha} x^{i} y \right] = \left[ [A]^{-i} \right] \left\{ \int_{\alpha}^{i} dA \left[ f \right]^{i} [D] [f] dz \right\} \left\{ [A]^{-i} \right\}
$$
\n
$$
\left[ \int_{\alpha}^{i} dA \left[ f \right]^{i} [D] [f] dz = \frac{E e^{2}}{(12(1-e^{2})) \int_{\alpha}^{i} dA y}
$$
\n
$$
\left[ 0 \quad 0 \quad 0 \quad 4 \quad 0 \quad 0 \quad 4 \quad 0 \quad 0 \quad 4 \quad 0 \quad 0 \quad 4 \quad 0 \quad 0 \quad 0 \quad 4 \quad 0 \quad 0 \quad 0 \quad 4 \quad 0 \quad 0 \quad 0 \quad 4 \quad 0 \quad 0 \quad 0 \quad 4 \quad 0 \quad 0 \quad 0 \quad 4 \quad 0 \quad 0 \quad 0 \quad 4 \quad 0 \quad 0 \quad 0 \quad 2(1-e)
$$
\n
$$
\left[ 0 \quad 0 \quad 0 \quad 0 \quad 12x \quad 0 \quad 12x \quad 36x^{2} \quad 0 \quad 0 \quad 0 \quad 4 \quad 0 \quad 0 \quad 12x \quad 36x^{2} \quad 0 \quad 0 \quad 0 \quad 12y \quad 36xxy \quad 12(4+vy)y \quad 38y^{2} \right] \quad (4.30)
$$
\n
$$
\left[ \int_{\alpha} dA dy = \frac{1}{2} x_{3} y_{3} \quad (4.31)
$$
\n
$$
\left[ \int_{\alpha} x dxdy = \frac{1}{6} x_{3}^{2} y_{2} \quad (4.32)
$$
\n
$$
\left[ \int_{\alpha} x^{2} dxdy = \frac{1}{6} x_{3}^{2} y_{2} \quad (4.33)
$$
\n
$$
\left[ \int_{\alpha} x^{2} dxdy = \frac{1}{12} x_{3}^{2} y_{2} \quad (4.34)
$$
\n
$$
\left[ \int_{\alpha} x^{2} dxdy = \frac{1}{12} x_{3}^{2} y_{3} \left( y_{2} + y_{3} \right) \right] \quad (4.35)
$$
\n
$$
\left[ \int_{\alpha} x^{2} dxdy =
$$

(4.30)

$$
\iint_{aire} dx dy = \frac{1}{2} x_3 y_2 \tag{4.31}
$$

$$
\iint_{\text{aire}} x \, dx \, dy = \frac{1}{6} x_3^2 y_2 \tag{4.32}
$$

$$
\iint_{\text{aire}} y \, dx \, dy = \frac{1}{6} x_3 y_2 \left( y_2 + y_3 \right) \tag{4.33}
$$

$$
\iint\limits_{\text{aire}} x^2 dx dy = \frac{1}{12} x_3^3 y_2 \tag{4.34}
$$

$$
\iint\limits_{\text{aire}} xy dx dy = \frac{1}{24} x_3^2 y_2 (y_2 + 2 y_3)
$$
\n(4.35)

$$
\iint\limits_{\text{aire}} y^2 dx dy = \frac{1}{12} x_3 y_2 \left( y_2^2 + y_2 y_3 + y_3^2 \right) \tag{4.36}
$$

#### **4.2.2 La détermination de la matrice de rigidité pour la plaque**

Le problème a considéré est celui de la plaque rectangulaire soumise à une charge concentrée à l'extrémité libre. La figure montre la géométrie de la plaque (dimensions, nœuds) et la sollicitation.

Voilà un exemple illustratif pour la détermination de la matrice de rigidité. Une plaque subdivisée en 4 éléments et 6 nœuds :

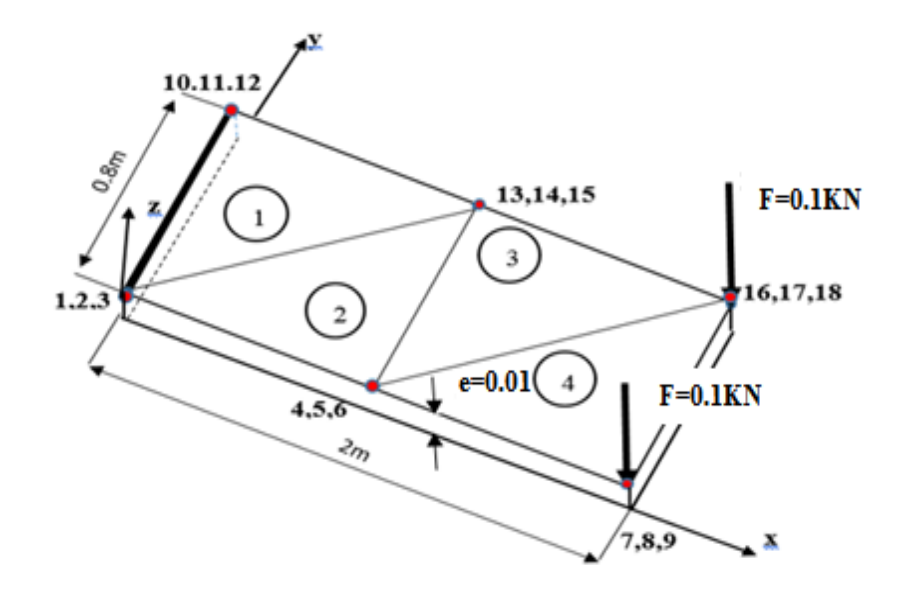

Fig.4.6 : Une plaque subdivisée en 4 éléments

| Elément $(1)$                                         |                |                | $E$ lément $(2)$ |          |          | $E$ lément $(3)$ |                |                | $E$ lément $(4)$ |                |                  |
|-------------------------------------------------------|----------------|----------------|------------------|----------|----------|------------------|----------------|----------------|------------------|----------------|------------------|
|                                                       |                |                |                  |          |          |                  |                |                |                  |                |                  |
| Nœuds                                                 | X              | Y              | Nœuds            | X        | Y        | Nœuds            | X              | Y              | Nœuds            | X              | Y                |
|                                                       |                |                |                  |          |          |                  |                |                |                  |                |                  |
|                                                       | $\overline{0}$ | $\overline{0}$ |                  | $\theta$ | $\theta$ | $\overline{2}$   |                | $\overline{0}$ | $\overline{2}$   |                | $\boldsymbol{0}$ |
|                                                       |                |                |                  |          |          |                  |                |                |                  |                |                  |
| $\overline{4}$                                        | $\overline{0}$ | 0.8            | 5                | 1        | 0.8      | 5                | 1              | 0.8            | 6                | 2              | 0.8              |
|                                                       |                |                |                  |          |          |                  |                |                |                  |                |                  |
| 5                                                     |                | 0.8            | $\overline{2}$   | 1        | $\theta$ | 6                | $\overline{2}$ | 0.8            | 3                | $\overline{2}$ | $\boldsymbol{0}$ |
|                                                       |                |                |                  |          |          |                  |                |                |                  |                |                  |
| Les numéros de 1 à 18 sont les déplacements aux nœuds |                |                |                  |          |          |                  |                |                |                  |                |                  |

Tableau4.1 : les éléments et les nœuds de la plaque à étudiée

#### **4.2.2.1 La matrice de rigidité de l'élément 1**

Cherchons maintenant les éléments de la matrice de rigidité de l'élément en se basant sur l'équation (4.29) et on utilise le logiciel Scientifique WorkPlace pour calculer les différentes matrices de l'équation (4.29)

$$
\left[k^{(1)}\right] = [[A]^{-1}]^T\left\{\iint_{aire} dA\left(\int_{-\frac{e}{2}}^{\frac{e}{2}} [B]^T[D][B]dz\right)\right\}[A]^{-1}
$$

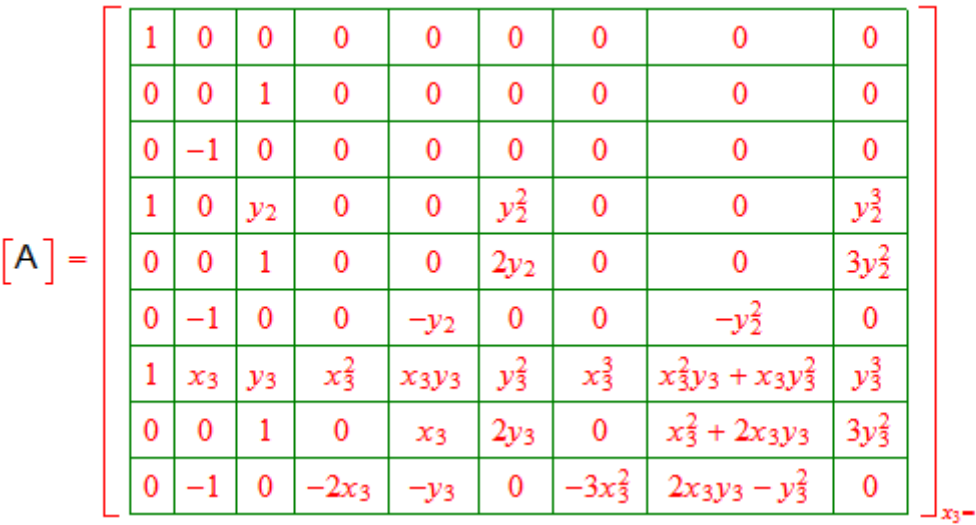

 $-1_y2 - 0.8_y3 - 0.8$ 

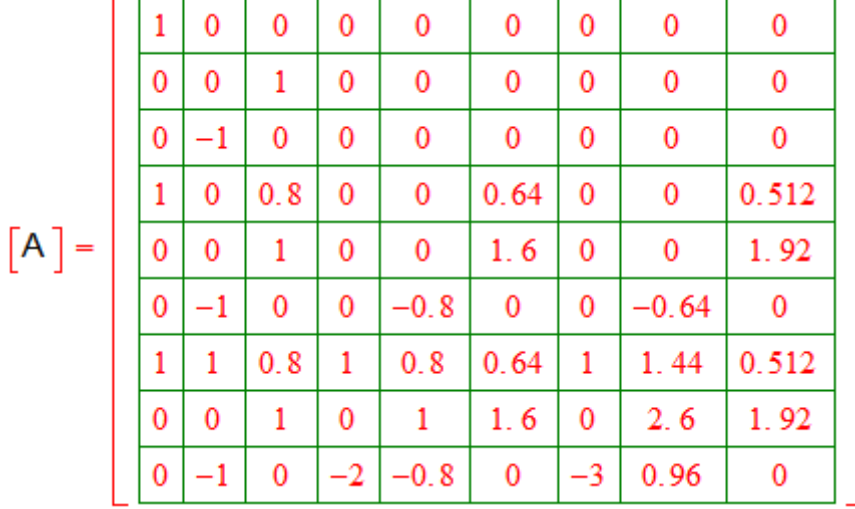

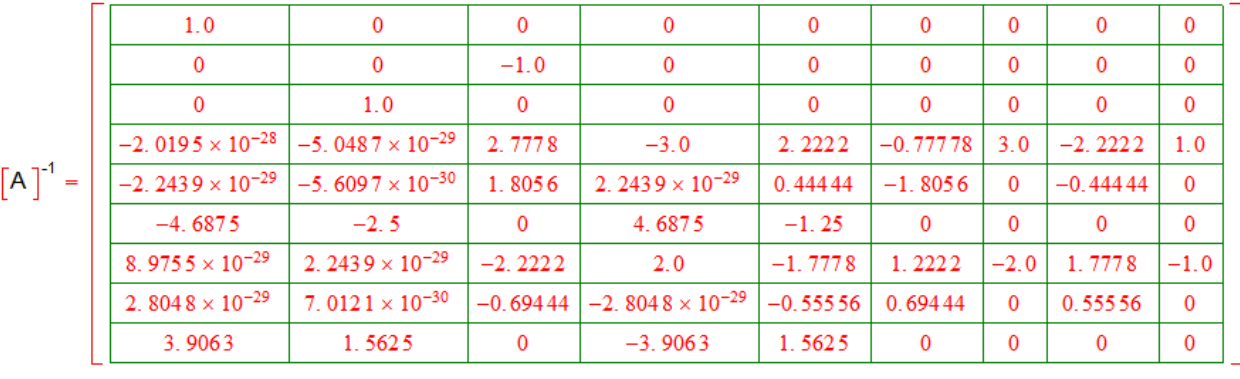

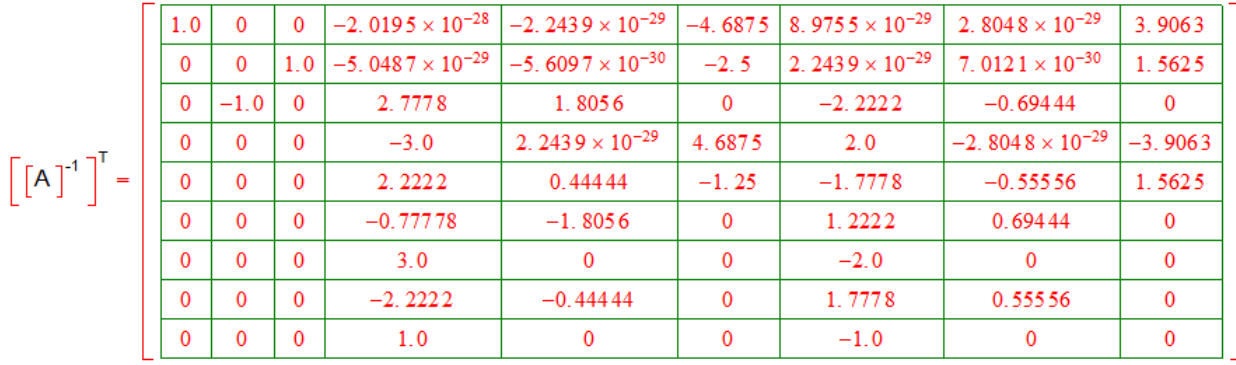

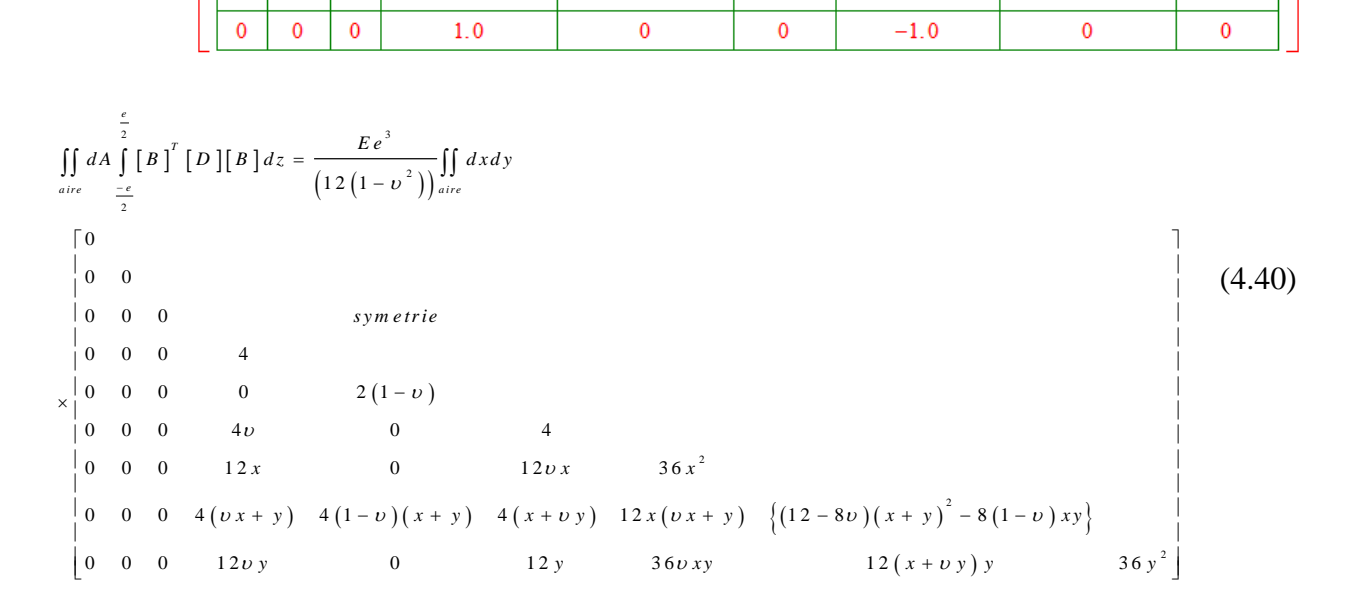

Calculons les différents termes de l'équation (4.40)

- $\iint 4 dx dy = 4 \cdot \frac{1}{2} x_3 y_2 = 2 x_3 y_2$
- $\iint 2(1-v) dx dy = 2(1-v) \cdot \frac{1}{2}x_3 y_2 = (1-v) x_3 y_2$  $\iint 2(1-v) dx dy = 2(1-v) \cdot \frac{1}{2} x_3 y_2 = (1-v) x_3 y_3$
- $\iint 4v \, dx \, dy = 4v \cdot \frac{1}{2} x_3 y_2 = 2v x_3 y_2$
- $\int \int 4 dx dy = 4 \cdot \frac{-x_3 y_2}{2} = 2 x_3 y_2$  $\iint 4 dx dy = 4 \cdot \frac{1}{2} x_3 y_2 = 2 x_3 y$

•  $\int \int 12 x dx dy = 12 \cdot \frac{1}{2} x_1^2 y_2 = 2 x_2^2$  $\int_3^2 y_2 = 2 x_3^2 y_2$  $\iint 12 x dx dy = 12 \cdot \frac{1}{6} x_3^2 y_2 = 2 x_3^2 y$ 

• 
$$
\iint 12v \, x dx dy = 12v \cdot \frac{1}{6} x_3^2 y_2 = 2v x_3^2 y_2
$$

• 
$$
\iint 36x^2 dx dy = 36 \cdot \frac{1}{12} x_3^3 y_2 = 3 x_3^3 y_2
$$

 $\bullet$  $(vx + y) dx dy = \int \int \int 4v x dx dy + \int \int 4y dx dy = 4v - x_1^2 y_1 + 4v - x_1 y_2 (y_1 + y_1)$ 2  $\frac{2}{3}y_2 + 4v \cdot \frac{1}{6}x_3y_2(y_2 + y_3)$  $36x^2 dxdy = 36.$   $\frac{1}{12}x_3^3 y_2 = 3x_3^3 y_2$ <br>4  $(vx + y) dxdy = \iint 4v x dxdy + \iint 4y dxdy = 4v \cdot \frac{1}{6}x_3^2 y_2 + 4v \cdot \frac{1}{6}$  $\frac{1}{6}x_3^2y_2 + 4v.\frac{1}{6}$  $4 (v x + y) a$ <br>  $\frac{2}{v x_1^2 y_2 + \frac{2}{v_1^2}}$ *x* + *y*) *dxdy* =  $\iint 4v \, dx dy$  +  $\iint 4y dx dy$  =  $4v \cdot \frac{1}{6} x_3^2 y_2 + 4v \cdot \frac{1}{6} x_3 y_2 (y_2 + y_1)$  $(x + y) dx dy = \iint 4v^2$ <br> $x_3^2 y_2 + \frac{2}{3} x_3 y_2 (y_2 + y)$  $\int 12^{\frac{x_3}{3}}$ <br>  $\int 2^{\frac{x_3}{3}}$ <br>  $\int 4v \, dx dy = \iint 4y \, dx dy + \iint 4y \, dx dy = 4v \cdot \frac{1}{6} x_3^2 y_2 + 4v \cdot \frac{1}{6} x_3 y_2$  $x_1x_2x_3y_2 - 3x_3y_2$ <br>+ y) dxdy =  $\iint 4v x dx dy + \iint 4y dx dy = 4v \cdot \frac{1}{6} x_3^2 y_2 + 4v \cdot \frac{1}{6} x_3 y_2 (y_2 + y_3)$  $\iint 4 (v x + y) dx dy = \iint 4v x dx dy +$ <br>=  $\frac{2}{3} v x_3^2 y_2 + \frac{2}{3} x_3 y_2 (y_2 + y_3)$  $\iint 36x^2 dx dy = 36 \cdot \frac{1}{12} x_3^3 y_2 = 3 x_3^3 y_2$ <br> $\iint 4 (vx + y) dx dy = \iint 4v x dx dy + \iint 4y dx dy = 4v$ 

$$
= \frac{2}{3} v x_3^2 y_2 + \frac{2}{3} x_3 y_2 (y_2 + y_3)
$$

$$
= \frac{2}{3}v x_3^2 y_2 + \frac{2}{3}x_3 y_2 (y_2 + y_3)
$$
  

$$
\iint 4(1-v)(x+y) dxdy = 4(1-v) \iint x dxdy + 4(1-v) \iint y dxdy
$$
  

$$
= 4(1-v) \cdot \frac{1}{2}x^2 y_2 + 4(1-v) \cdot \frac{1}{2}x y_1 (y_2 + y_3)
$$

$$
\int \int 4 (1 - v) (x + y) dxdy = 4 (1 - v) \int \int x dxdy + 4 (v)
$$
  
\n
$$
= 4 (1 - v) \cdot \frac{1}{6} x_3^2 y_2 + 4 (1 - v) \cdot \frac{1}{6} x_3 y_2 (y_2 + y_3)
$$
  
\n
$$
= \frac{2}{3} (1 - v) x_3^2 y_2 + \frac{2}{3} (1 - v) x_3 y_2 (y_2 + y_3)
$$
  
\n
$$
\int \int 4 (x + v y) dxdy = \int \int 4 x dxdy + \int \int 4v y dxdy
$$

$$
= 4 \cdot \frac{1}{6} x_3^2 y_2 + 4v \cdot \frac{1}{6} x_3 y_2 (y_2 + y_3)
$$
  

$$
= \frac{2}{3} x_3^2 y_2 + \frac{2}{3} v x_3 y_2 (y_2 + y_3)
$$

 $(vx + y) dx dy = \int [12v x^2]$  $12 x (v x + y) dx dy = \iint 12 v x^2 dx dy + \iint 12$  $x (v x + y) dx dy = \iint 12v x^2 dx dy + \iint 12xy dx dy$  $(x + y) dx dy = \iint 12v x^2 dx dy + \iint 12$  $3^{\frac{3}{3} \times 2}$   $3^{\frac{3 \times 2}{3} \times 2}$   $(5^{\frac{3}{2} \times 5^{\frac{3}{3}})}$ <br>  $\iint 12x (vx + y) dx dy = \iint 12vx^2 dx dy + \iint 12xy dx$ 

$$
\iiint 12x (bx + y) dxdy = \iiint 12bx dxdy + \iiint 12xy dxdy
$$
\n
$$
= 12v \cdot \frac{1}{12} x_3^3 y_2 + 12 \cdot \frac{1}{24} x_3^2 y_2 (y_2 + 2y_3)
$$
\n
$$
= v x_3^3 y_2 + \frac{1}{2} v x_3^2 y_2 (y_2 + 2y_3)
$$
\n
$$
\iiint \left[ (12 - 8v)(x + y)^2 - 8(1 - v) xy \right] dxdy
$$
\n
$$
= \iiint (12 - 8v) x^2 dxdy + \iiint 2 (12 - 8v) xy dxdy + \iiint (12 - 8v) y^2 dxdy + \iiint 8 (1 - v) xy dxdy
$$
\n
$$
= (12 - 8v) \cdot \frac{1}{12} x_3^3 y_2 + 2 (12 - 8v) \cdot \frac{1}{24} x_3^3 y_2 (y_2 + 2y_3)
$$

$$
= (12 - 8v) \cdot \frac{1}{12} x_3^3 y_2 + 2 (12 - 8v) \cdot \frac{1}{24} x_3^3 y_2 (y_2 + 2 y_3)
$$
  

$$
= (12 - 8v) \cdot \frac{1}{12} x_3^3 y_2 + 2 (12 - 8v) \cdot \frac{1}{24} x_3^3 y_2 (y_2 + 2 y_3)
$$
  

$$
+ (12 - 8v) \cdot \frac{1}{12} x_3 y_2 (y_2^2 + y_2 y_3 + y_3^2) - 8 (1 - v) \cdot \frac{1}{24} x_3^2 y_2 (y_2 + 2 y_3)
$$

$$
\int [12v \, y \, dx \, dy = 12v \cdot \frac{1}{6} x_3 y_2 (y_2 + y_3) = 2v x_3 y_2 (y_2 + y_3)
$$

6  
\n6  
\n6  
\n6  
\n6  
\n
$$
6
$$
\n6  
\n1  
\n
$$
y = 1
$$
\n
$$
y = 1
$$
\n
$$
y = 1
$$
\n
$$
y = 1
$$
\n
$$
y = 1
$$
\n
$$
y = 1
$$
\n
$$
y = 1
$$
\n
$$
y = 1
$$
\n
$$
y = 1
$$
\n
$$
y = 1
$$
\n
$$
y = 1
$$
\n
$$
y = 1
$$
\n
$$
y = 1
$$
\n
$$
y = 1
$$
\n
$$
y = 1
$$
\n
$$
y = 1
$$
\n
$$
y = 1
$$
\n
$$
y = 1
$$
\n
$$
y = 1
$$
\n
$$
y = 1
$$
\n
$$
y = 1
$$
\n
$$
y = 1
$$
\n
$$
y = 1
$$
\n
$$
y = 1
$$
\n
$$
y = 1
$$
\n
$$
y = 1
$$
\n
$$
y = 1
$$
\n
$$
y = 1
$$
\n
$$
y = 1
$$
\n
$$
y = 1
$$
\n
$$
y = 1
$$
\n
$$
y = 1
$$
\n
$$
y = 1
$$
\n
$$
y = 1
$$
\n
$$
y = 1
$$
\n
$$
y = 1
$$
\n
$$
y = 1
$$
\n
$$
y = 1
$$
\n
$$
y = 1
$$
\n
$$
y = 1
$$
\n
$$
y = 1
$$
\n
$$
y = 1
$$
\n
$$
y = 1
$$
\n
$$
y = 1
$$
\n
$$
y = 1
$$
\n
$$
y = 1
$$
\n
$$
y = 1
$$
\n
$$
y = 1
$$
\n
$$
y = 1
$$
\n
$$
y = 1
$$
\n
$$
y = 1
$$
\n
$$
y = 1
$$

$$
\iiint 12 \, y \, dx \, dy = 12. - x_3 \, y_2 \left( y_2 + y_3 \right) = 2 \, x_3 \, y_2 \left( y_2 + y_3 \right)
$$
\n
$$
\iiint 36 \, v \, xy \, dx \, dy = 36 \, v \cdot \frac{1}{24} \, x_3^2 \, y_2 \left( y_2 + 2 \, y_3 \right) = \frac{3}{2} \, x_3^2 \, y_2 \left( y_2 + 2 \, y_3 \right)
$$

$$
\iint 12 (x + v y) y dx dy = \iint 12 xy dx dy + \iint 12v y^2 dx dy
$$
  
\n
$$
= 12 \cdot \frac{1}{24} x_3^2 y_2 (y_2 + 2 y_3) + 12v \cdot \frac{1}{12} x_3 y_2 (y_2^2 + y_2 y_3 + y_3^2)
$$
  
\n
$$
= \frac{1}{2} x_3^2 y_2 (y_2 + 2 y_3) + v x_3 y_2 (y_2^2 + y_2 y_3 + y_3^2)
$$

$$
= \frac{1}{2} x_3^2 y_2 (y_2 + 2 y_3) + v x_3 y_2 (y_2^2 + y_2 y_3 + y_3^2)
$$
  
• 
$$
\iint 36 y^2 dx dy = 36 \cdot \frac{1}{12} x_3 y_2 (y_2^2 + y_2 y_3 + y_3^2) = 3 x_3 y_2 (y_2^2 + y_2 y_3 + y_3^2)
$$

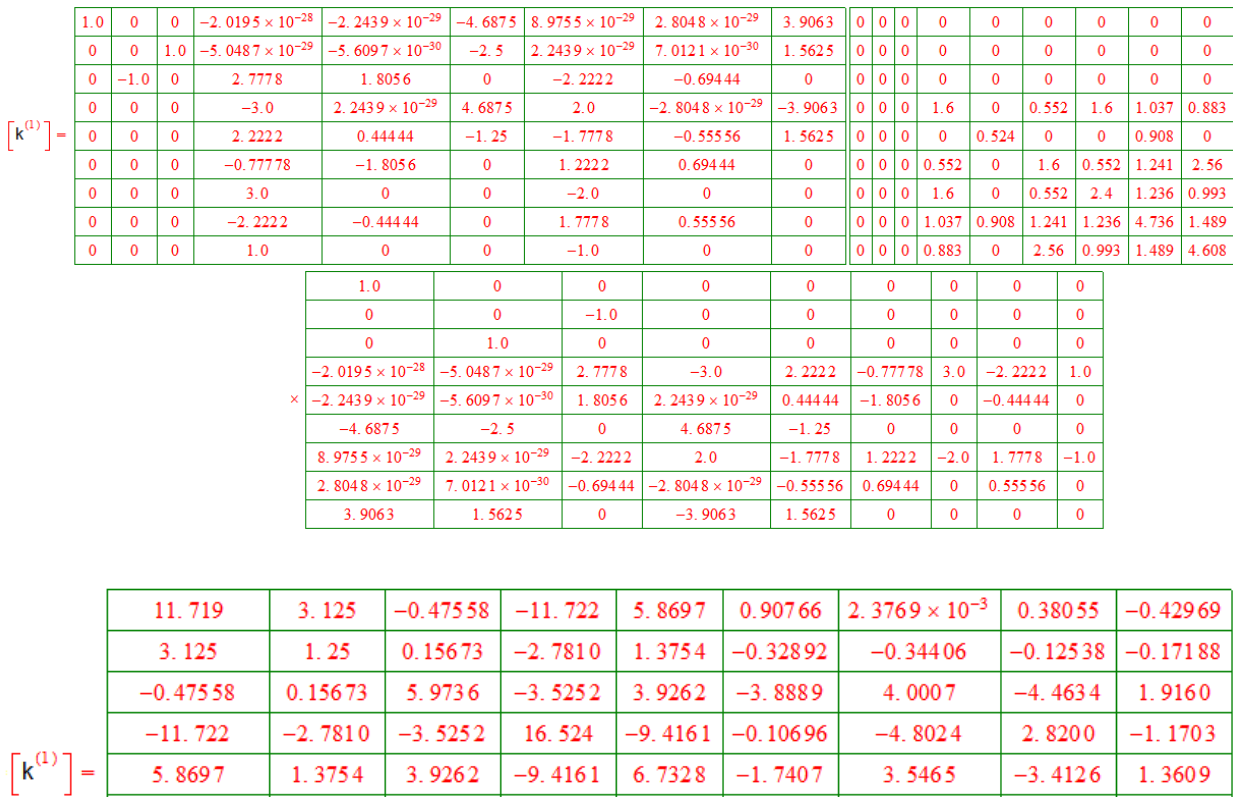

 $-0.32892$ 

 $-0.34406$ 

 $-0.12538$ 

 $-0.17188$ 

 $-3.8889$ 

4.0007

 $-4.4634$ 

1.9160

 $-0.10696$ 

 $-4.8024$ 

2.8200

 $-1.1703$ 

 $-1.7407$ 

3.5465

 $-3.4126$ 

1.3609

4.2041

 $-0.8007$ 

2.7957

 $-1.1160$ 

 $-0.8007$ 

4.8

 $-3.2005$ 

 $1.6$ 

2.7957

 $-3.2005$ 

3.8423

 $-1.5328$ 

 $-1.1160$  $1.6$ 

 $-1.5328$ 

 $0.8$ 

0.90766

 $2.3769 \times 10^{-3}$ 

0.38055

 $-0.42969$
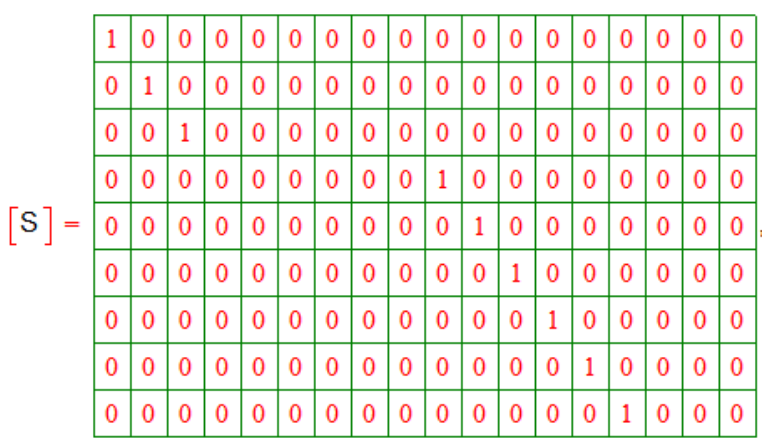

On cherche matrice transposé de la matrice [S]

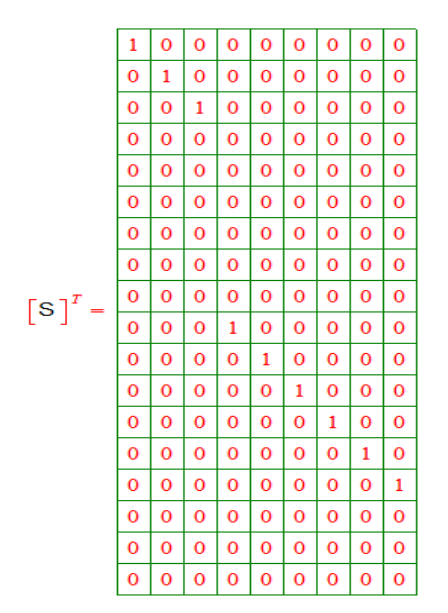

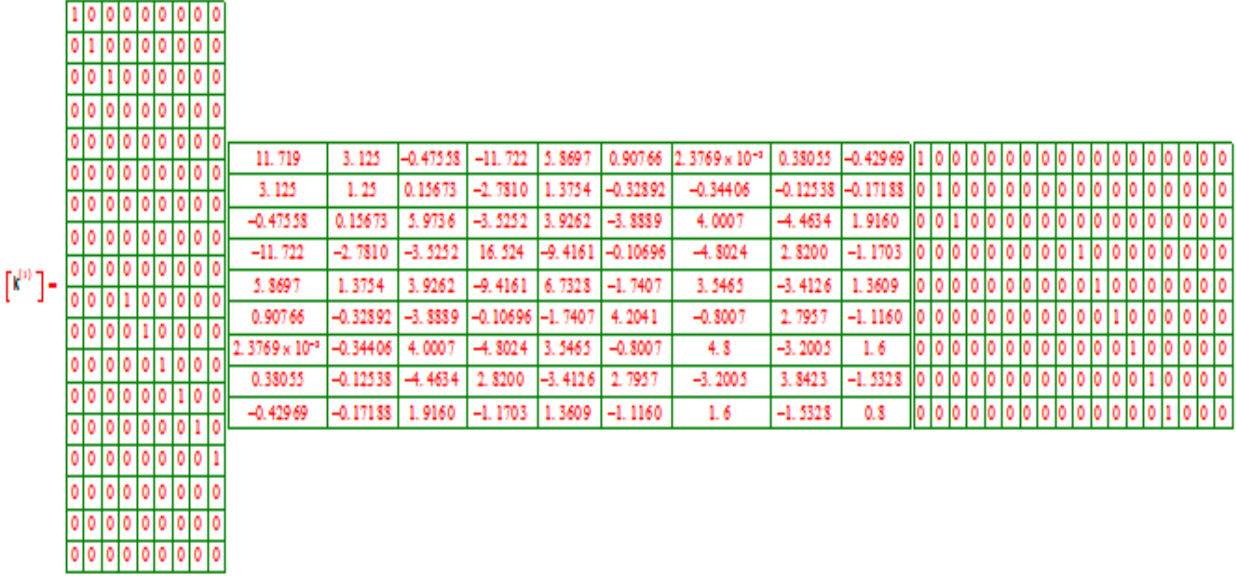

Les éléments de la matrice de l'élément 1 dans la matrice globale

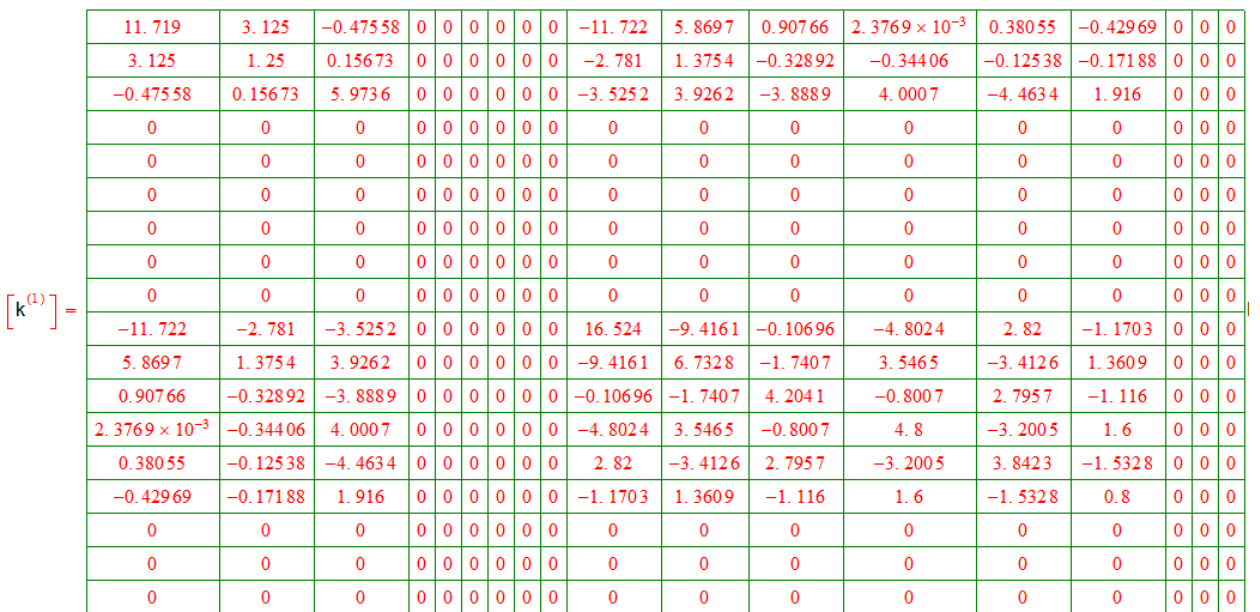

La même chose pour les éléments 2, 3,4 (voir l'annexe)

#### **4.2.2.2 La matrice de rigidité globale**

Donc la matrice de rigidité globale est :

1 2 3 4 *K k k k k*

#### **4.2.2.3 calculs des déplacements**

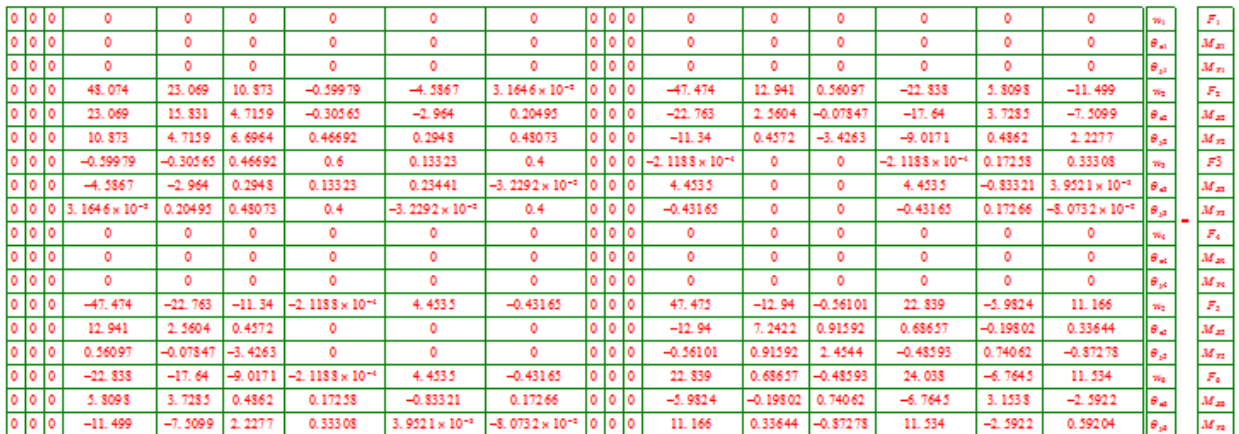

#### **4.2.2.4 Les conditions aux limites**

• les déplacements ( $w_1, \theta_{x_1}, \theta_{y_1}$ ) du nœud 1 et les déplacements ( $w_4, \theta_{x_4}, \theta_{y_4}$ ) du nœud 4 sont nuls (encastrements).

Les charges appliquées dans les nœuds 3 et 6 d'une valeur 0.1KN.

Donc :

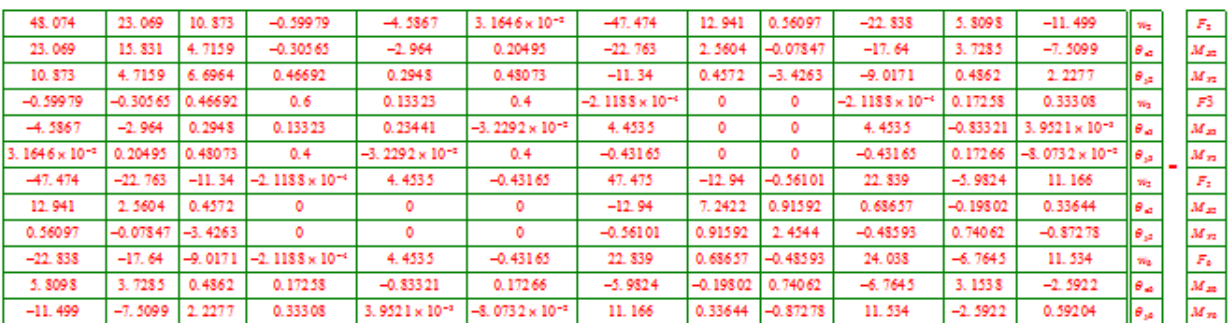

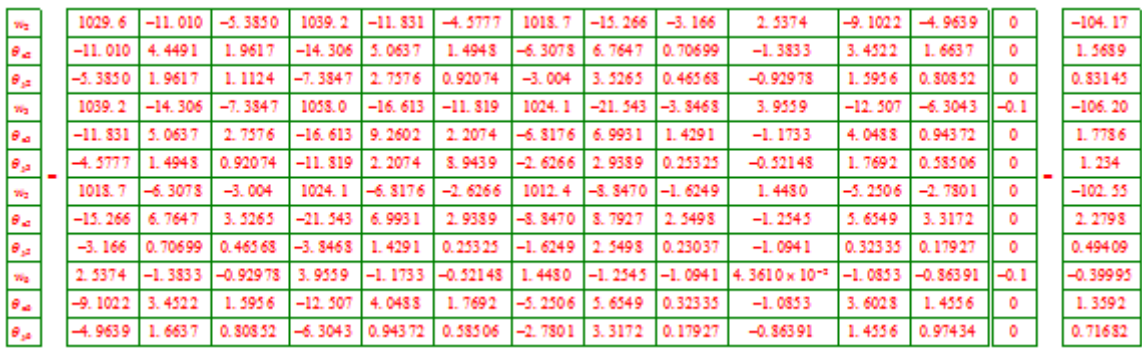

Après la résolution, les déplacements sont :

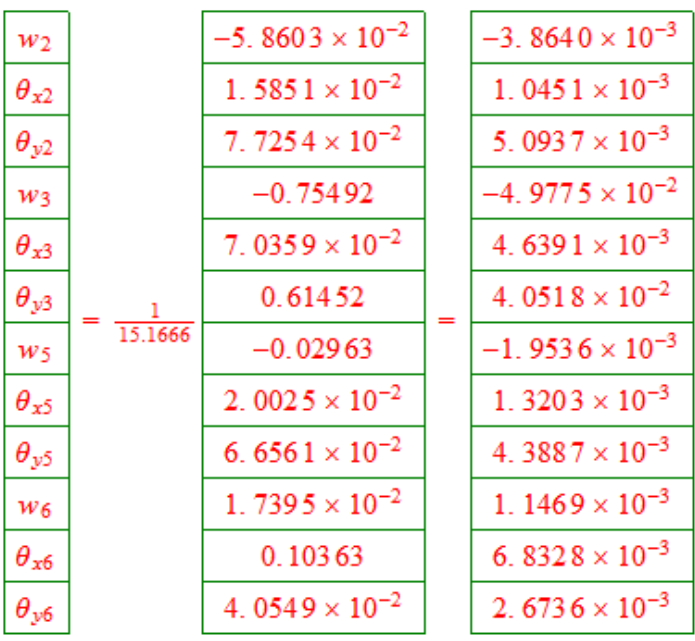

# Chapitre 5 :

# Présentation de l'outil

# Informatique

# **Chapitre 5 : Présentation de L'outil Informatique**

#### **5.1. Introduction**

L'avenir est à l'outil numérique et à la réalité virtuelle; la simulation et l'analyse numérique se sont développées ces dernières années dans la recherche industrielle privée ou publique (constructeurs automobile, aéronautique, spatial…) améliorant ainsi la productivité des industriels et la vie de tous les consommateurs. La solution d'analyse par éléments finis optimise le prototypage virtuel et la simulation numérique pour l'entreprise en utilisant les hypothèses de la mécanique de la rupture en élasticité et de la dynamique. Ainsi elle simule et améliore les performances. D'un point de vue technique, les résultats obtenus grâce à ABAQUS sont le bilan des énergies, des forces nodales, des déformations, des déplacements, des contraintes, des vitesses, des accélérations et de toutes les grandeurs physiques nécessaires à la conception d'un modèle. [35]

#### **5.2. Définition**

ABAQUS est un code de calcul par éléments finis utilisé pour simuler la réponse physique de pièces ou structures soumises à des chargements mécaniques, thermiques, du contact ,d'impact, ou d'autres conditions . Il est connu et répandu, en particulier pour ses traitements performants de problèmes non-linéaires. [36]

#### **5.3. Description des possibilités d'ABAQUS [36]**

 **ABAQUS/CAE** (Complete Abaqus Environnent) : il s'agit d'un environnement possédant les fonctions permettant de créer géométrie et des modèles éléments finis, de lancer des calculs et d'en suivre la progression puis de visualiser et d'évaluer les résultats.

Ce système regroupe donc les trois fonctions (préprocesseur), (solveur) et (postprocesseur).

#### **5.3.1 Préprocesseur**

La préparation de modèles éléments finis pour Abaqus s'effectue de différentes manières :

Utilisation d'Abaqus/CAE,

- Programmation (manuelle) du fichier de commande (fichier texte),
- Utilisation d'un autre logiciel (exemple : I-deas pour générer le modèle éléments finis à partir d'une CAO puis exportation du modèle au format Abaqus …).

#### **5.3.2 Les solveurs**

- **ABAQUS/Standard :** solveur éléments finis utilisant un schéma d'intégration implicite, permettant tout type d'analyse excepté les analyses dynamique non linéaires nécessitant un schéma d'intégration explicite (Cf.Abaqus/Explicit).
- **ABAQUS/Explicite :** module permettant de traiter des problèmes dynamiques nonlinaire, transitoires, pour des solides et des structures.il utilise un schéma d'intégration explicite.il peut gérer des problèmes de contact, mais aussi des applications quasistatique impliquant un comportement discontinue non linéaire.
- **Aide au calcul (option)**

**\_ABAQUS/Aqua :** module rajouté à ABAQUS/Standard permettant le calcul de structures offshore (pipeline, plate-forme).

**\_ABAQUS/Design :** ce module associé à ABAQUS/Standard ou ABAQUS/Explicit permet la définition de modèles paramétrés et donc d'effectuer facilement une étude d'influence (plan d'expérience).les études paramétriques se font par l'intermédiaire de scripts écrits en python.

**\_ABAQUS/Safe :** ce module permet à partir des résultats issus des différents solveurs d'effectuer un dimensionnement à la fatigue de pièces mécanique.

**\_ABAQUS/USA :** cette option ajoutée à ABAQUS/Standard permet le calcul au choc de structures immergées. Application initialement développée par les laboratoires de recherche de Lockheed (Unique Software Application : USA).

#### **5.3.3 Exploitation et visualisation-Postprocesseur**

- **ABAQUS/Post :** version mise à jour du premier postprocesseur interactif livré avec Abaqus. Il permet d'afficher la déformée d'une pièce, des isovaleurs, des vecteurs, des courbes fonctions d'une variable ou du temps et peut fournir une animation des résultats. Abaqus/Post est fourni quelque soit le solveur utilisé jusqu'à la version 5.8.
- **ABAQUS/Viewer :** postprocesseur interactif utilisant une interface graphique. Il permet d'effectuer des opérations analogiques à celles présentées dans ABAQUS/Post. Son

utilisation est impérative à partir de la version6. Le module Visualization d'ABAQUS/CAE est identique à ABAQUS/Viewer.

#### **5.4. Fonctionnement du code ABAQUS**

ABAQUS est un solveur (Standard, Explicit, Implicit, etc.) qui effectue la résolution d'un problème décrit par un fichier « entrée » (ou fichier de données) et dont il écrit la solution vers un fichier « de sortie » (ou fichier de résultats).[37]

#### **5.4.1 Le fichier (« texte ») de données**

- Extension : **inp**
- Contenu : mots clés qui décrivent les géométries, les matériaux, les conditions aux **limites**

### **5.4.2 Le fichier de résultats**

- Extension : **odb**
- Contenu : contours et courbes résultats.

#### **5.5. Présentation des différents modules [36]**

#### **5.5.1 Module PART**

Ce module est le modeleur d'Abaqus. Il permet la création et la gestion des pièces (géométrie 2D, 3D, filaire ou volumique). Il est possible d'importer de la géométrie sous divers formats (ACIS.sat, STEP.stp, IGES.igs, VDA-FS.vda…).

## **5.5.2 Module PROPERTY**

Module permettant de définir les lois de comportement des matériaux et d'affecter ces lois à différentes pièces ou parties de pièces (section au sens large).

#### **5.5.3 Module ASSEMBLY**

Module permettant la création et la gestion d'assemblage de différentes pièces et la gestion des différents référentiels. Le module Assembly permet de créer des modèles multi-pièces, déformables et/ou rigide.

#### **5.5.4 Module STEP**

Module permettant la création et la configuration d'une étape de calcul STEP d'une analyse mécanique (statique, ou thermique, dynamique…).

#### **5.5.5 Module INTERACTION**

Module de définition et de gestion des lois d'interaction (mécanique, thermique …) entre différentes parties d'un modèle.

#### **5.5.6 Module LOAD**

Module de définition et de gestion des :

- Chargement mécanique, thermiques, acoustique… (force, pression, gravité…),
- Conditions aux limites mécanique, thermique, acoustiques… (restrictions de ddl, blocage, symétrie, encastrement, forcer un déplacement…),
- Conditions initiales.
- Création et gestion de cas de charge en HPP.

#### **5.5.7 Module MECH**

Module présentant les outils de maillage. Gestion du raffinement du maillage, chois de l'algorithme de maillage (libre, structuré, extrudé), chois du type d'élément.

#### **5.5.8 Module JOB**

Module d'exécution et de contrôle des calculs. Possibilité de lancement d'un ou plusieurs calculs en mode batch ou interactif.

#### **5.5.9 Module VISUALIZATION**

Module interne au CAE mais similaire à Abaqus/Viewer. Il permet l'affichage et la visualisation d'un modèle éléments finis et de l'ensemble des résultats issus du calcul.

#### **5.5.10 Module SKETCH**

Module de définition 2D de géométries CAE. Le passage par le Sketcher se fait automatiquement lorsque l'on travaille dans le module Part.

#### **5.6 Domaines physiques**

- Mécanique
- Thermique
- Electrique (piézo et thermique)
- Problèmes couplés [38]

#### **5.7 Problèmes**

- Statique et dynamique
- Linéaires et non linéaires

#### **5.8 Le système d'unités [36]**

Abaqus ne possède pas de système d'unités défini par défaut. Il est donc nécessaire pour l'utilisateur de choisir un système cohérent qu'il doit impérativement conserver tout au long de l'étude. On travaille généralement avec le système SI en mètres ou millimètres.

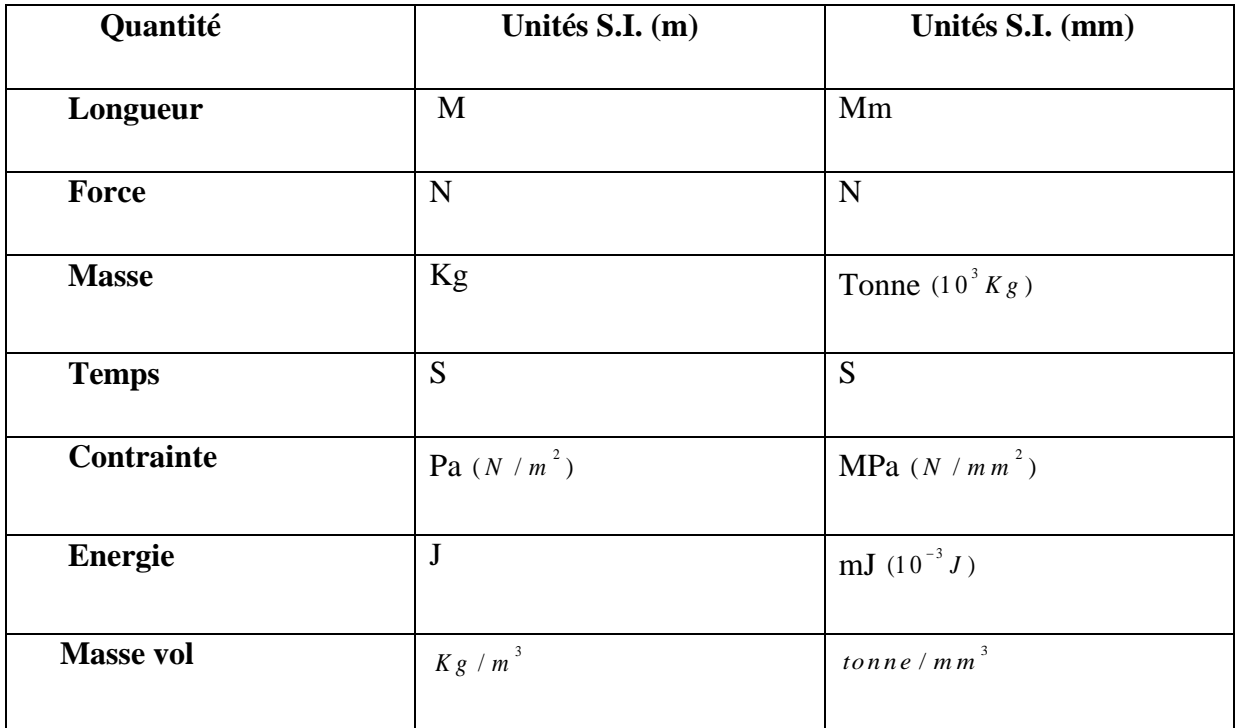

Tableau 5.1 : système d'unité [36]

#### **5.9 Application de logiciel ABAQUS**

Dans cette partie de simulation, nous avons utilisé le code **ABAQUS** avec les données cité cidessus voir figure (4.6).

#### **Données :**

Epaisseur e=0.01m, Module de Young  $E = 2 \times 10^8 K N / m^2$  et le coefficient de poisson  $v = 0.3$ 

La plaque est soumise à deux forces concentrées qui engendre une flexion F= 0.1 KN

#### **5.9.1 Réalisation d'un exemple 1 avec un maillage fin**

La réalisation compète d'une simulation de notre problème (flexion d'une plaque rectangulaire) s'effectue après un passage successif dans les modules intégré dans le code de calcul ABAQUS suivant :

• Part, Property, Assembly, Step, Load, Mesh, Job.

#### **a) Module Part**

C'est dans ce module qu'est définie la géométrie des entités du modèle.

Création de la part :

- Cliquez sur l'icône **Create Part**
- Entrez dans le champ **Name : plaque 1**
- Cliquez sur **3D**, puis **Deformable**, puis **Shell**, puis **Planar**
- Entrez dans le champ **Approximate size : 200**
- Cliquer sur la commande **Done** pour terminer

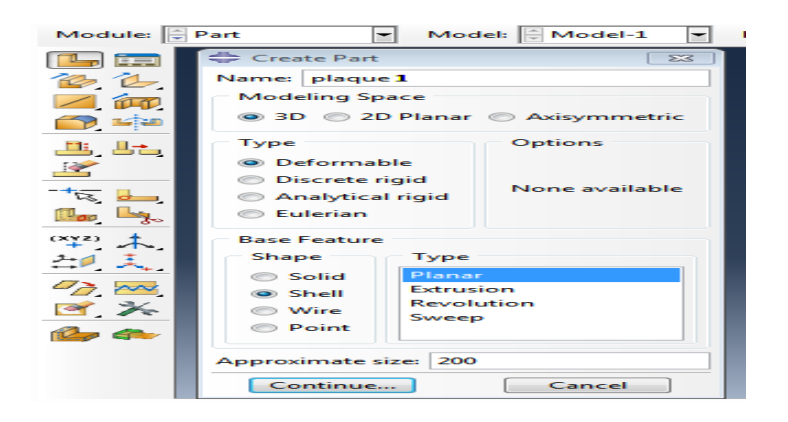

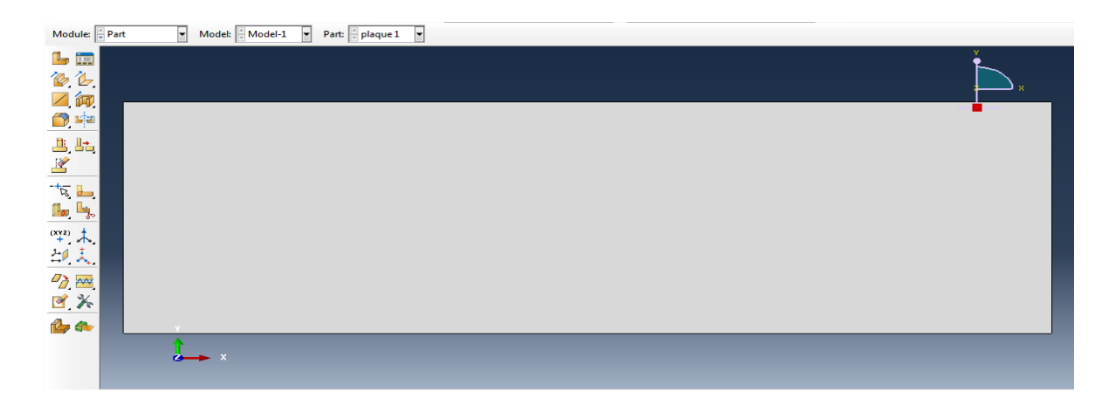

- **b) Module Property**
- Cliquez sur l'icône **Create Material**
- Cliquez sur **Mechanical, sélectionnez Elasticity** et **Elastic**
- Entrez **2e8** sur la ligne **Young's modulus**
- Entrez **0.3** sur la ligne **Possion's ratio**
- Cliquez sur **OK**

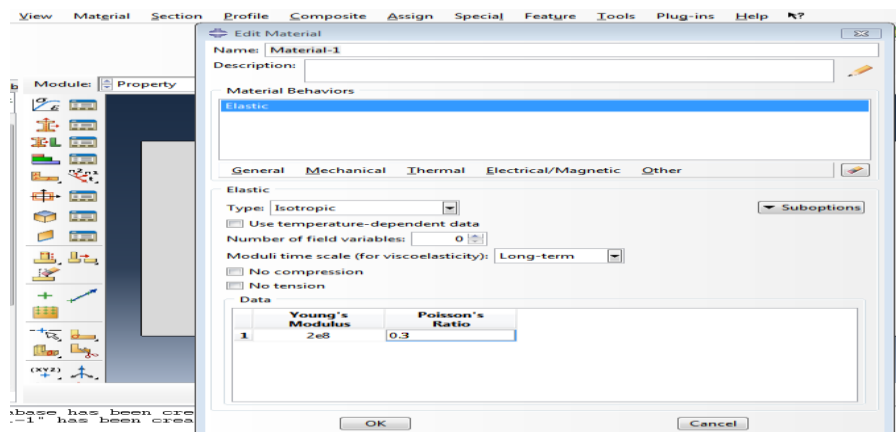

- **c) Création de la section**
- Cliquez sur l'icône **Create section**
- Entrez dans le champ Name : **section-1**
- Cliquez sur **Shell**, puis **Homonegeneous**, puis **Continue**
- Entrez **0.01** sur la ligne **Shell thickness, value**
- Cliquez sur **OK**

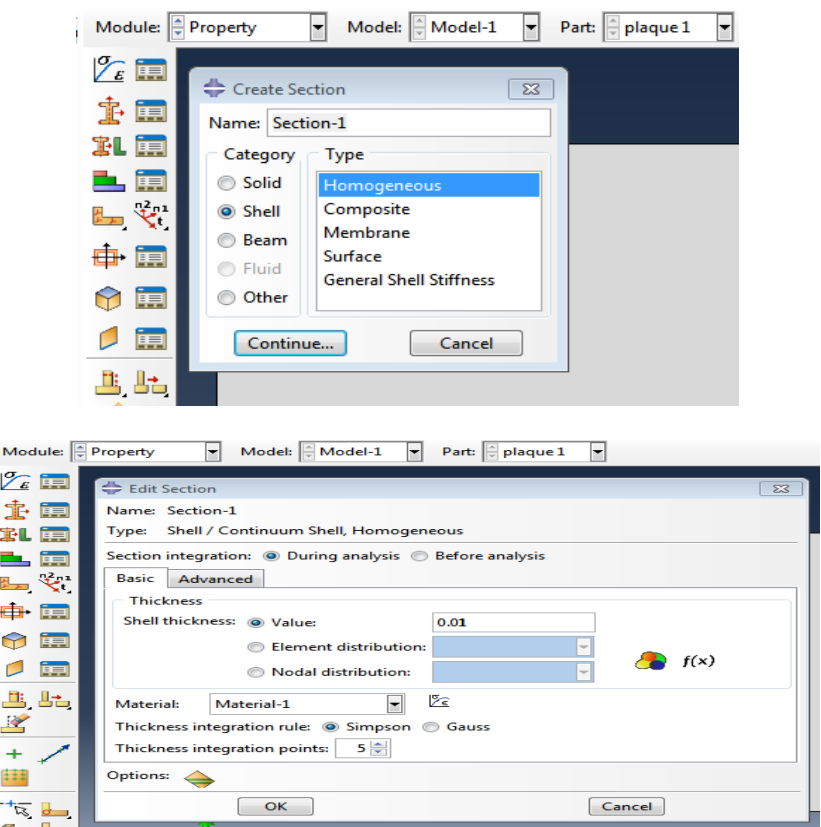

#### **d) Application de la section à la plaque**

- Sélectionnez dans la barre de menu à côté de Part, plaque 1
- Cliquez sur l'icône **Assign Section**
- Cliquez sur la fenêtre graphique un bord de la plaque, puis sur **Done**, puis sur **OK**

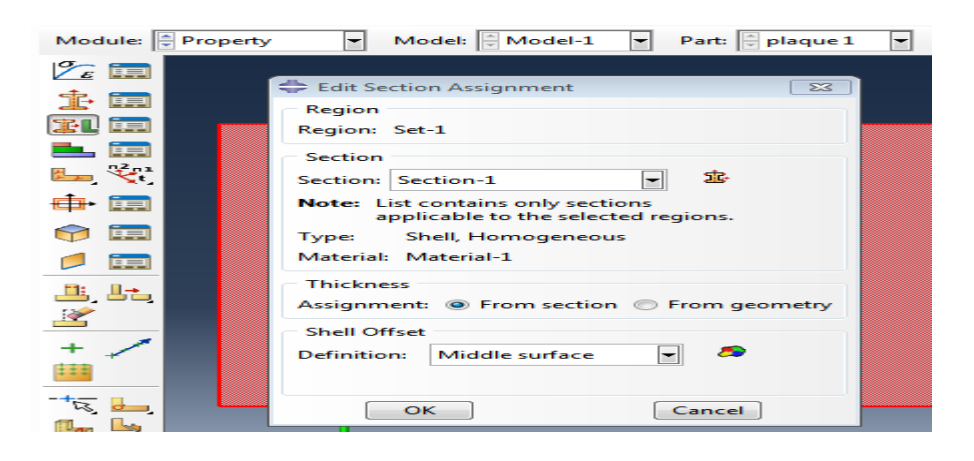

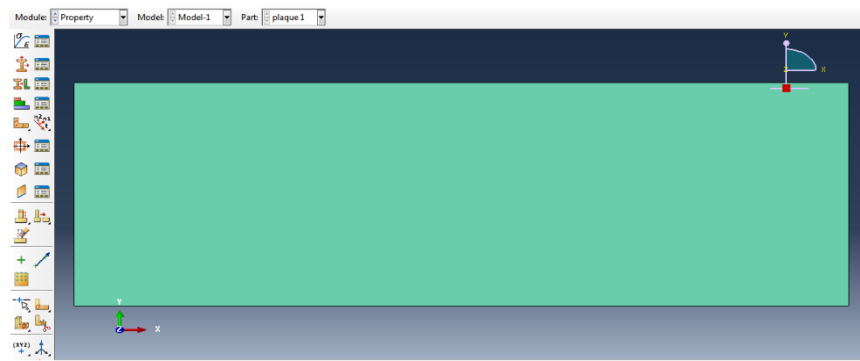

#### **e) Module Assembly**

Dans ce module, il s'agit de créer une (voire plusieurs) instance(s) à partir des entités que vous avez définies dans le module Part. Ces instances seront celles que vous manipulerez par la suite dans le modèle.

#### **Création de l'instance**

Sélectionnez **plaque 1** dans la liste et cliquez sur **OK**

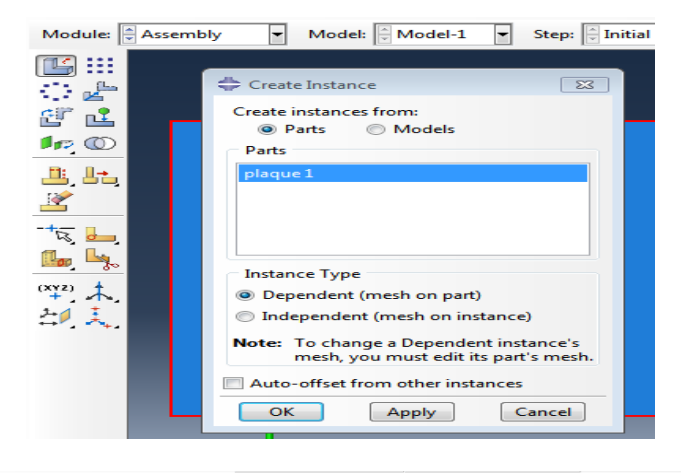

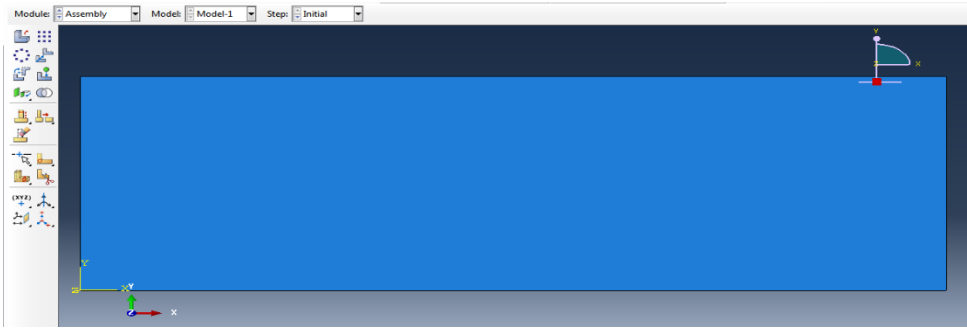

- **f) Création du pas de calcul Step**
- Cliquez sur l'icône **Create Step**
- Entrez dans le champ **Name** : **Step-1**
- Sélectionnez dans la liste **Static General**
- Cliquez sur **Continue**

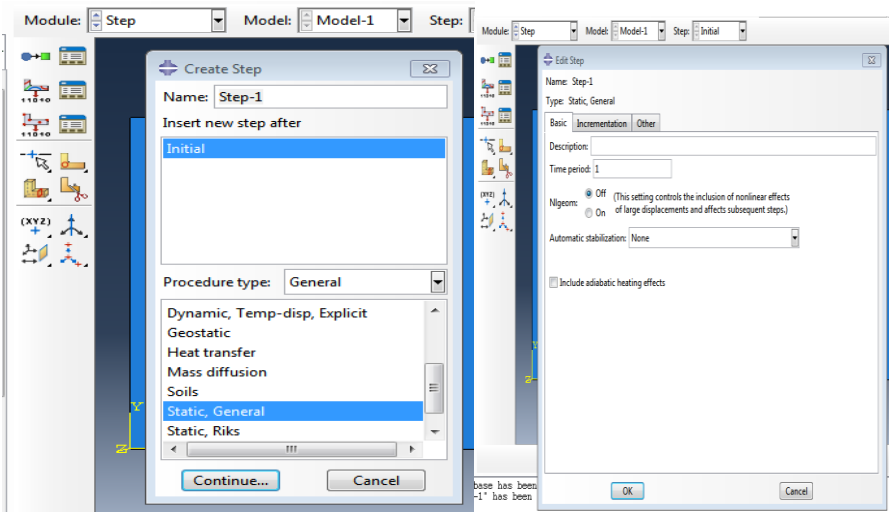

#### **g) Module Load**

- Cliquez sur l'icône **Create Boundary Condition**
- Entrez dans le champ **Name** : **BC-1**
- Vérifiez que pour la ligne **Step** l'item soit sur **initial (Step-1)**
- Sélectionnez dans la liste **Category**, **Mechanical** et dans la liste **Types for selected step**, **Symmetry/Antisymmetry/Encastre**
- Cliquez sur **Continue**
- Sélectionnez dans la fenêtre graphique le bord gauche de la plaque
- Cliquez sur **Done**
- Sélectionnez dans la liste **ENCASTRE**
- Cliquez sur **OK**

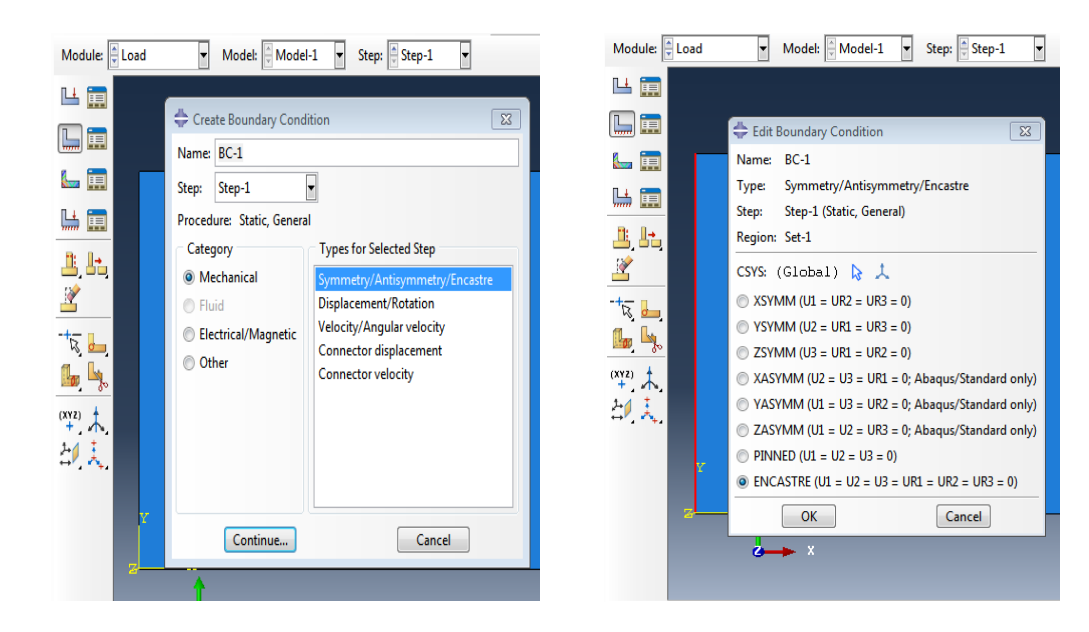

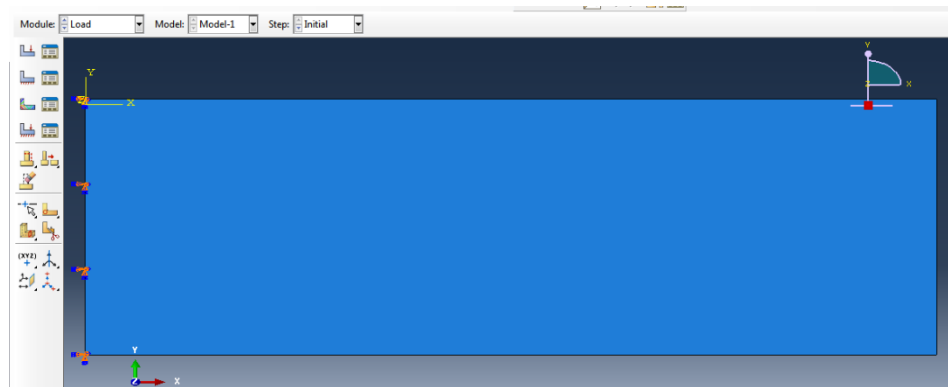

- **h) Application de la charge sur le bord droite la géométrie**
- Cliquez sur l'icône Create **load**
- Entrez dans le champ Name : **load**-1
- Vérifiez que pour la ligne **Step** l'item soit sur **initial (Step-1)**
- Sélectionnez dans la liste **Category**, **Mechanical** et dans la liste **Types for selected step**, **concentrated force**
- Cliquez sur **Continue**
- Sélectionnez dans la fenêtre graphique le **le bord droite de la géométrie** Cliquez sur **Done**
- Entrez dans **CF3** de la fenêtre graphique qui apparait : **-0.1**
- Cliquez sur **OK**

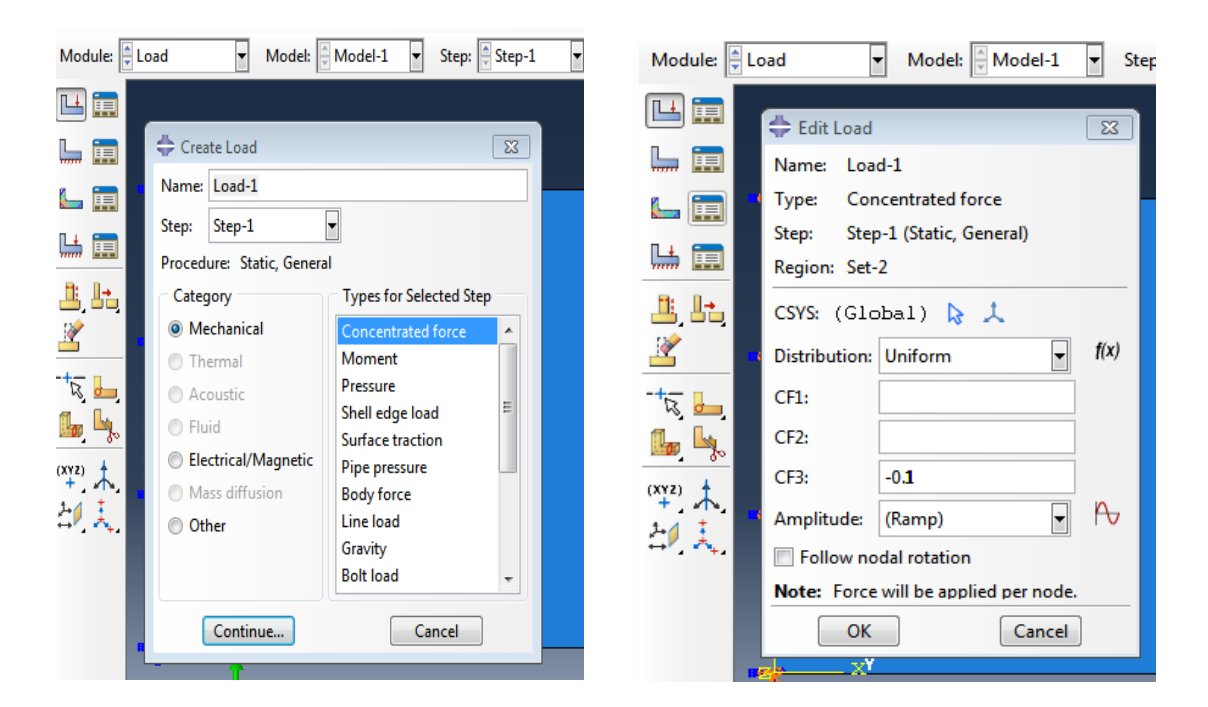

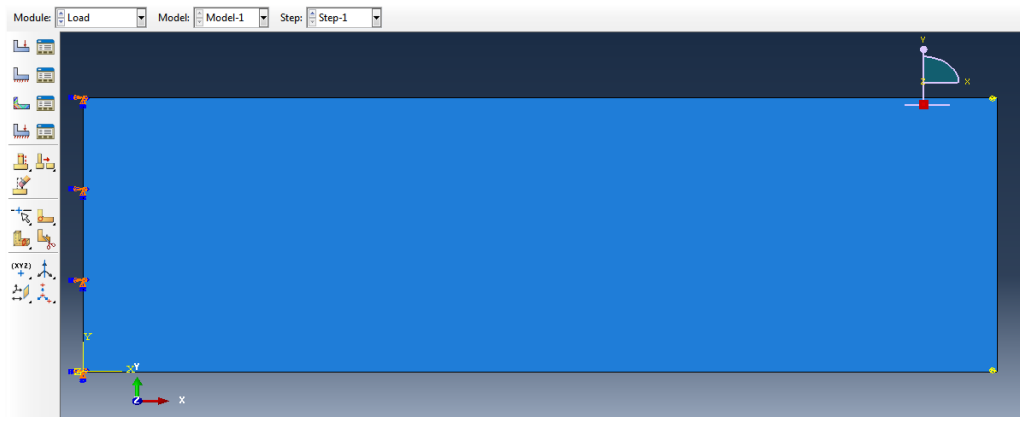

Fig. 5.1 : les conditions aux limites et les charges appliquée sur la plaque

- **i) Module Mesh**
- Cliquez sur l'icône **Mesh**
- Cliquez sur l'icône **Seed Part Instance**
- Sélectionnez dans la fenêtre graphique la plaque, puis cliquez sur **Done**
- Entrez sur la ligne **Global size element (approximate)** : **1** et tapez Entrée a clavier

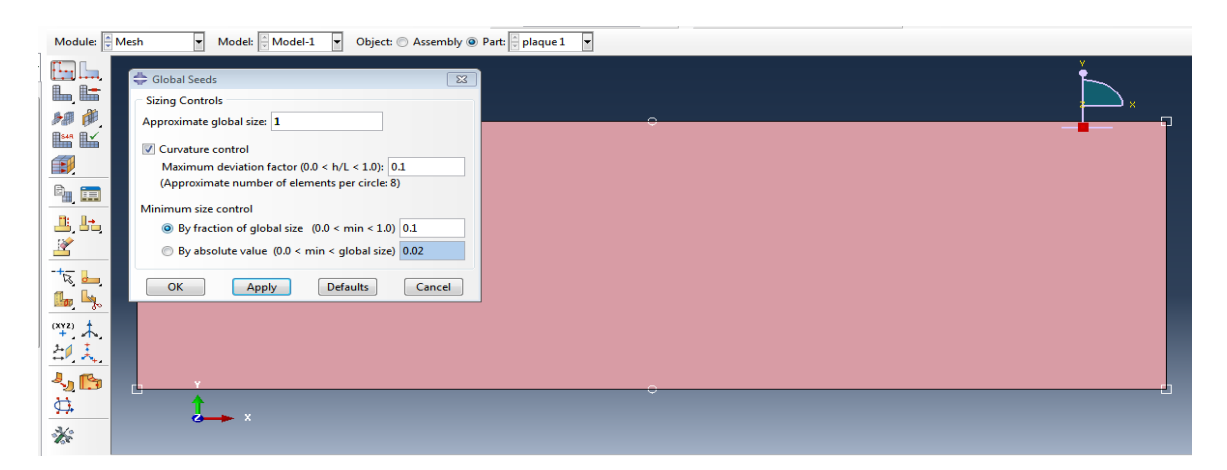

#### **Type d'élément**

- Cliquez sur l'icône **Assign Mesh Controls**
- Sélectionnez dans la fenêtre graphique la plaque
- Cliquez sur **Done**, puis sur **tri** dans la liste **Element shape**, puis sur **Free** dans liste Technique, puis sur **OK**

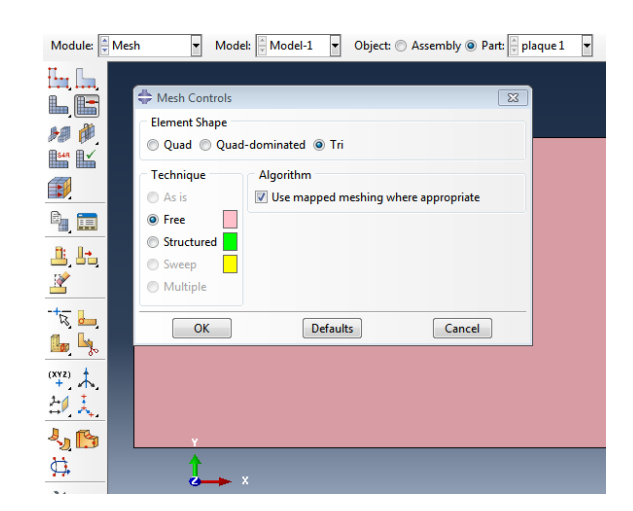

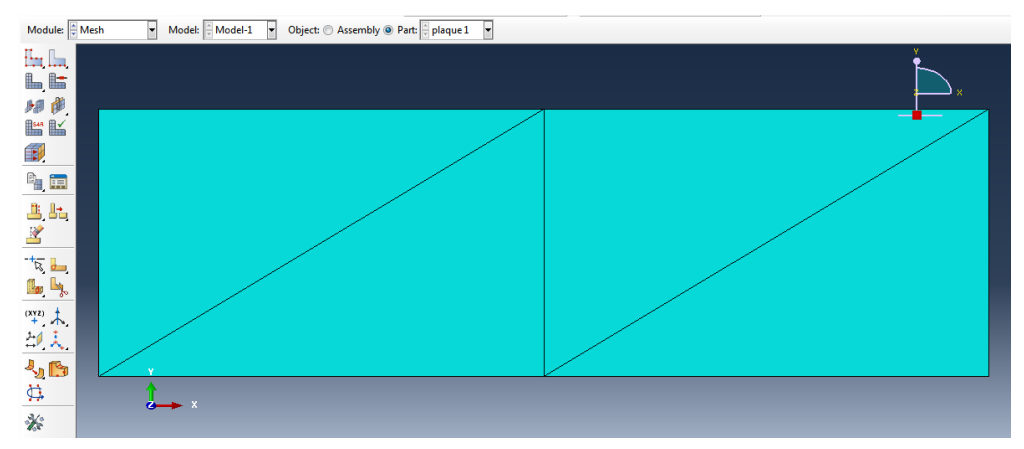

Fig.5.2a : Maillage1 de la plaque.

#### **j) Module Job**

#### **Création d'un « job » de travail**

- Cliquez sur l'icône **Create Job**
- Entrez dans le champ Name : **flexion plaque**
- Cliquez sur Continue, puis sur **OK**

#### **Lancement du calcul**

- Cliquez sur l'icône **Job Manager**
- Cliquez sur **Submit**

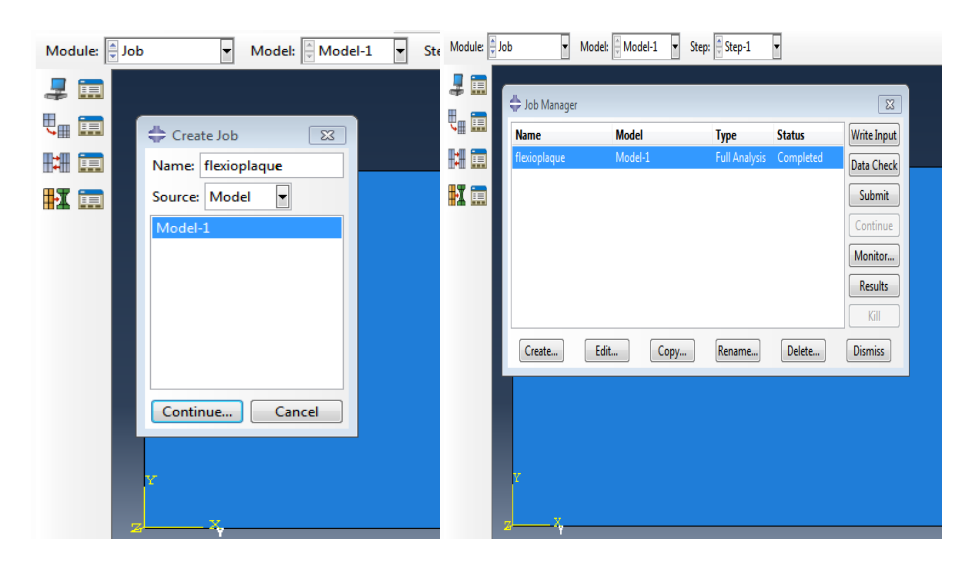

#### **k) Module Visualisation Déplacements**

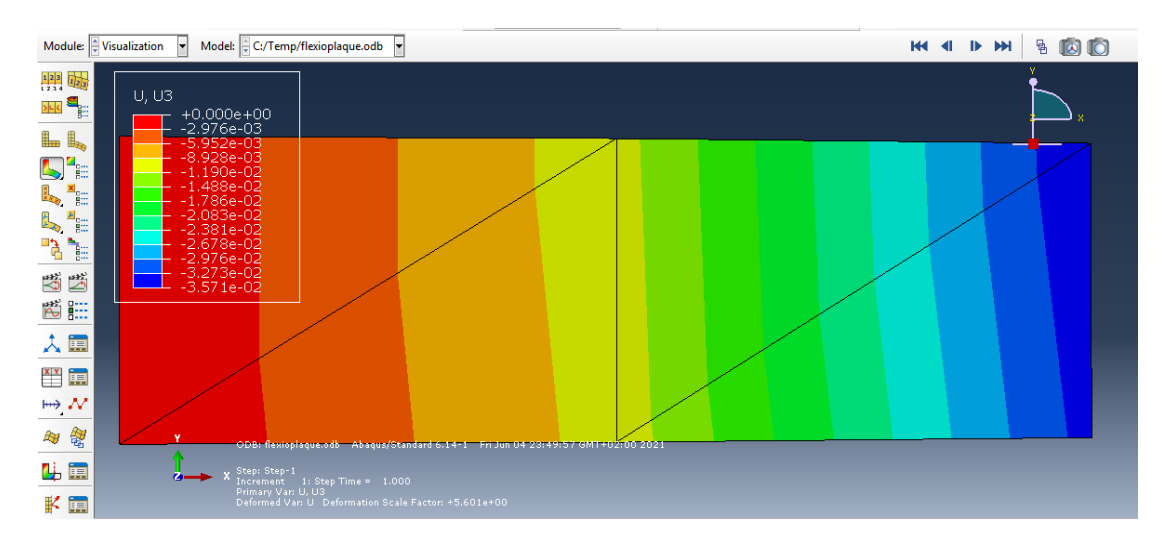

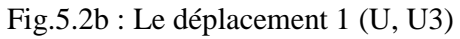

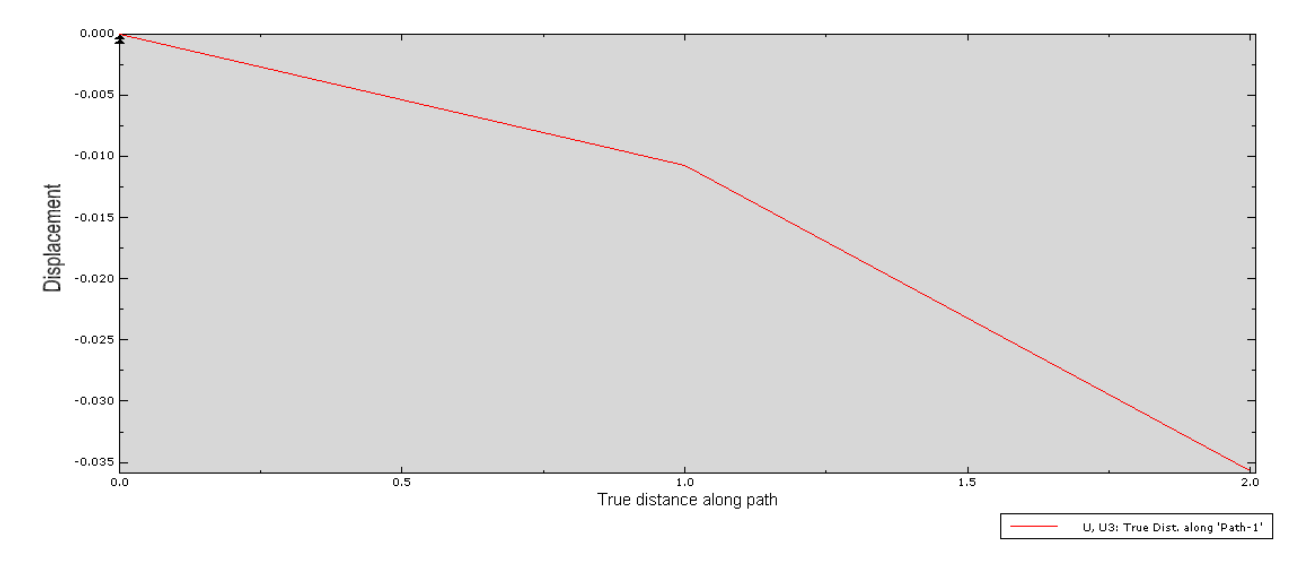

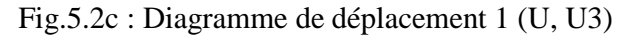

Pour la figure (5.2b), la plaque est subdivisée en quatre éléments et 6 nœuds. La figure (5.2c) montre que les déplacements sont nuls à l'encastrement et qui augmentent progressivement jusqu'à l'extrémité d'une valeur maximale de 35,7 mm

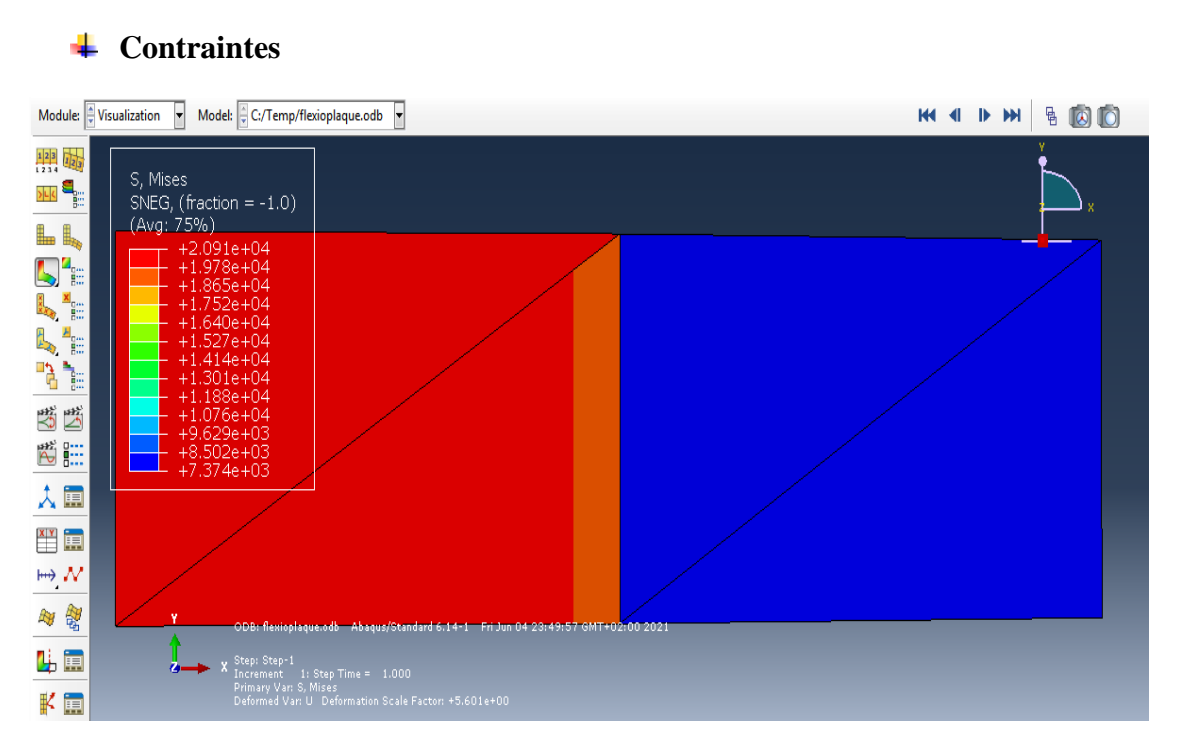

Fig.5.2d : La contrainte1 (S, Misses)

Par contre, la figure (5.2d) montre que les contraintes sont inversement proportionnelles à l'application de la force. Elle prend une valeur maximale à l'encastrement et une valeur minimale à l'extrémité.

#### **5.9. 2 Réalisation d'un exemple 2 avec un maillage grossier**

Un autre exemple a été traité par Abaqus en changeant le maillage (nombre d'élément = 2000 et nombre de nœuds =1020) avec les mêmes conditions

### **Maillage et conditions aux limites**

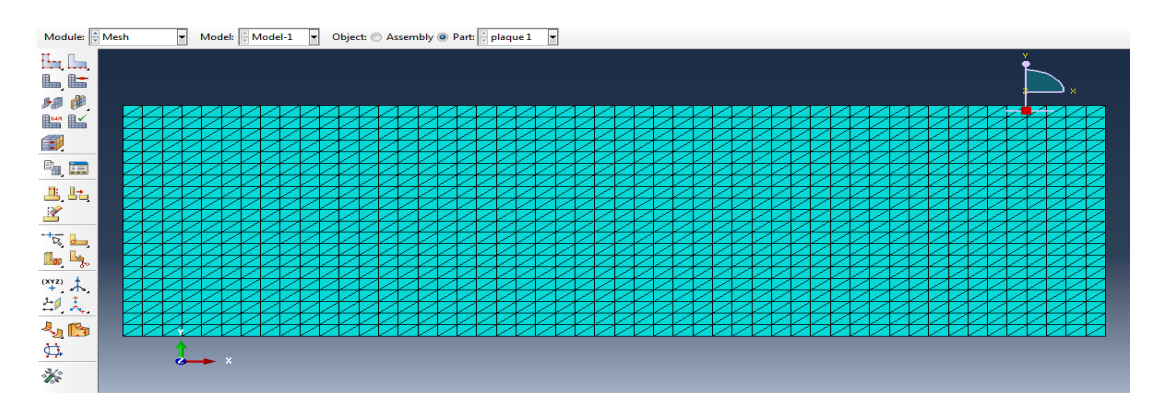

Fig.5.3a : Maillage

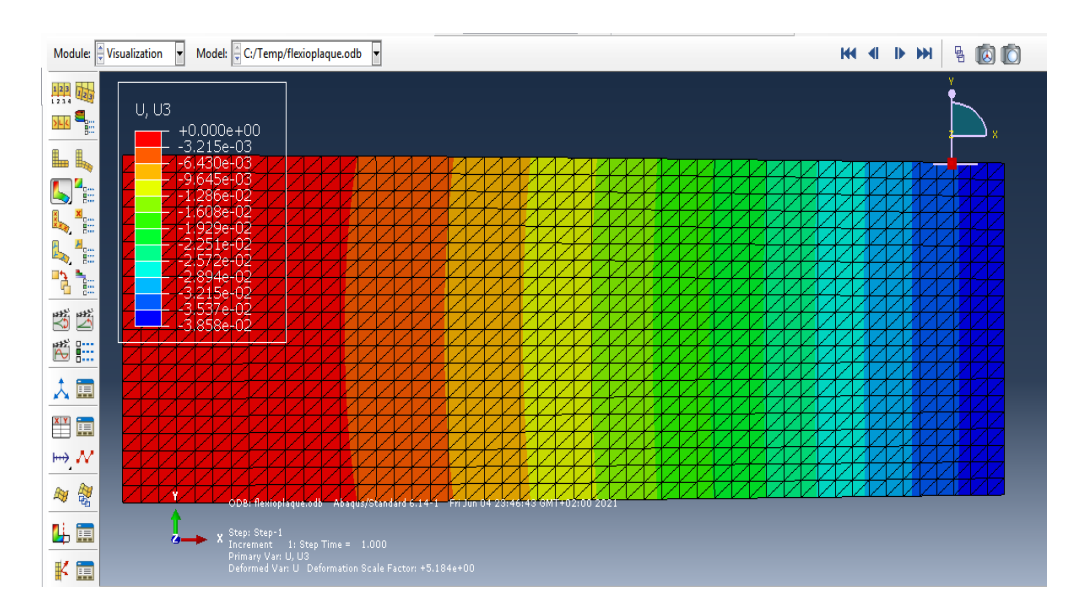

## **Déplacement**

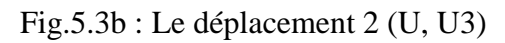

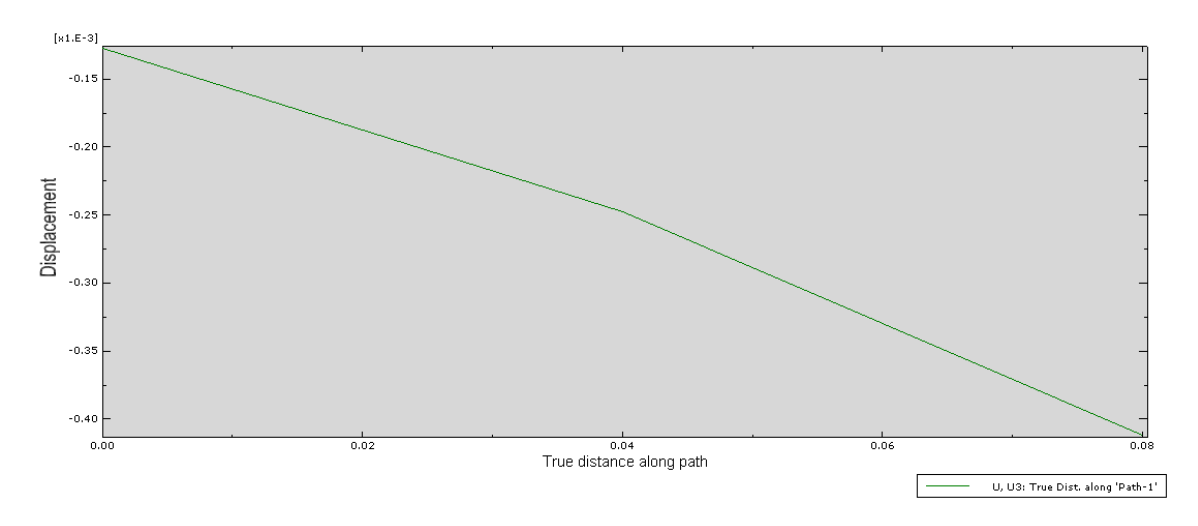

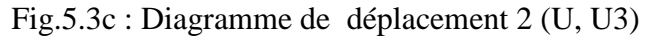

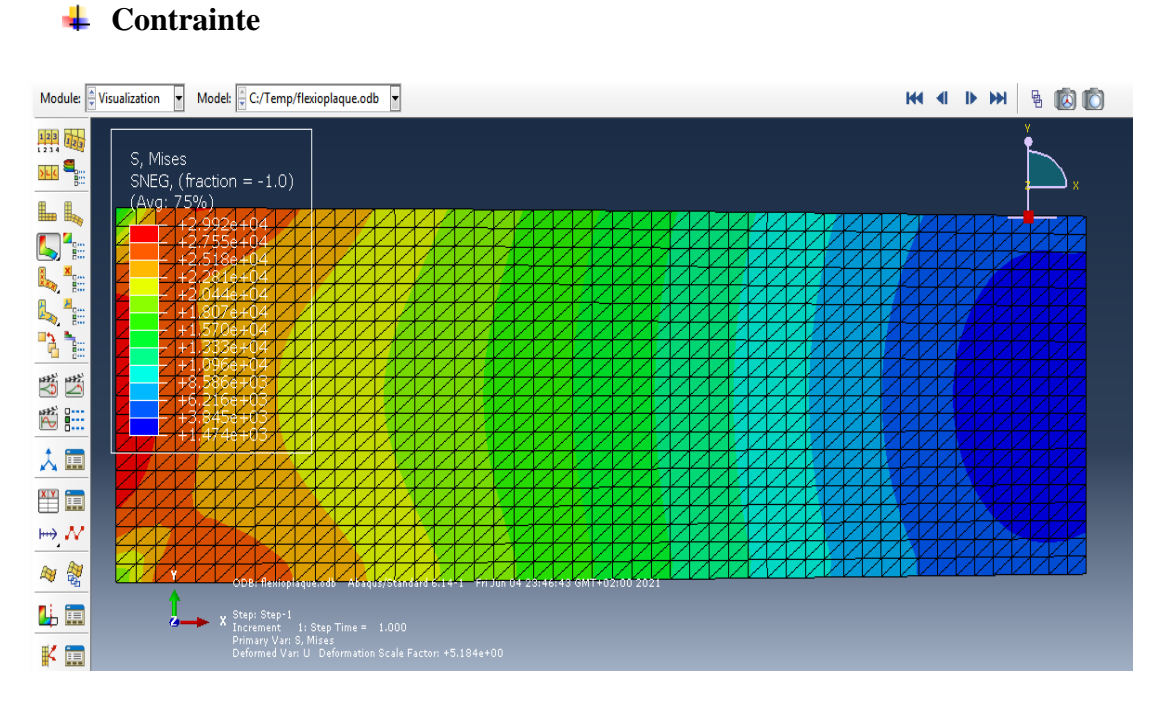

# Fig.5.3d : La contrainte2 (S, Misses)

Pour cette figure c'est la même allure les contraintes sont maximales à l'encastrement d'une valeur de 3.0E4 et minimale à l'extrémité libre d'une valeur 1.47 E3.

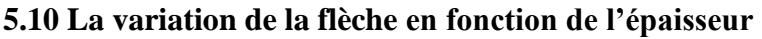

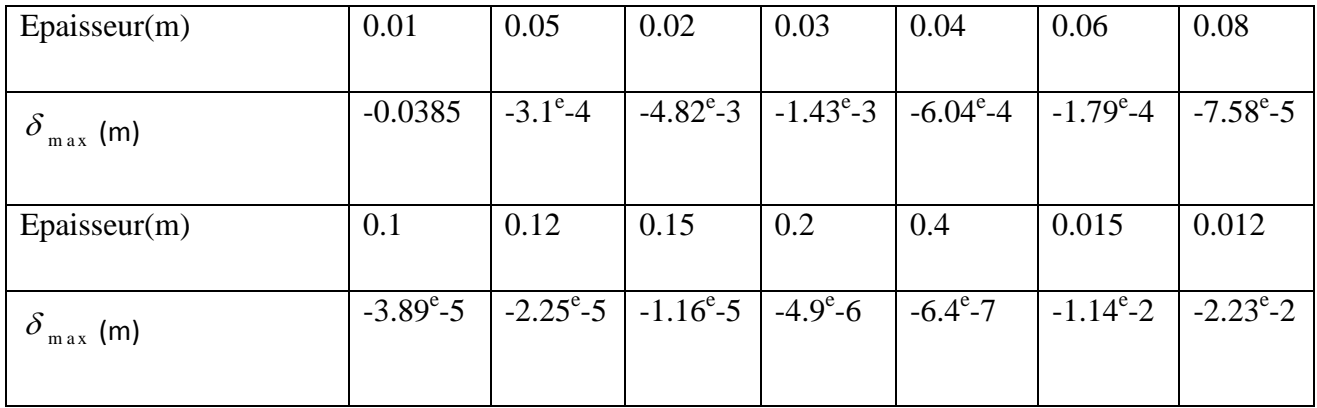

#### Tableau 5. 2: variation de la flèche en fonction de l'épaisseur

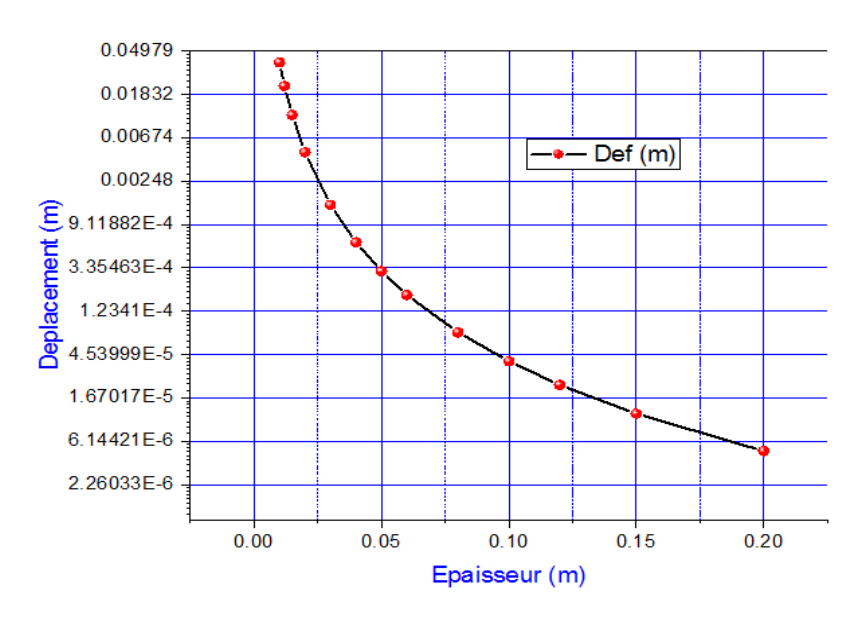

Fig. 5.4 : Variation de la flèche en fonction de l'épaisseur

La figure 5.4, montre que le déplacement diminue progressivement avec l'augmentation de l'épaisseur, car la plaque devient plus rigide.

#### **5.11 La variation de la flèche en fonction de maillage (nombre d'élément)**

La plaque étudier est discrétisé respectivement en différents maillage, il s'agit de passer du maillage grossier au maillage fin pour montrer l'effet de la discrétisation géométrique.

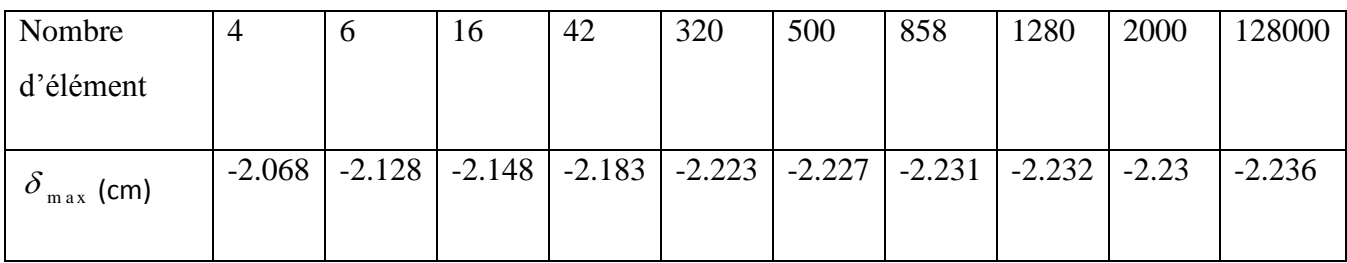

Tableau 5. 3: variation de la flèche en fonction de maillage

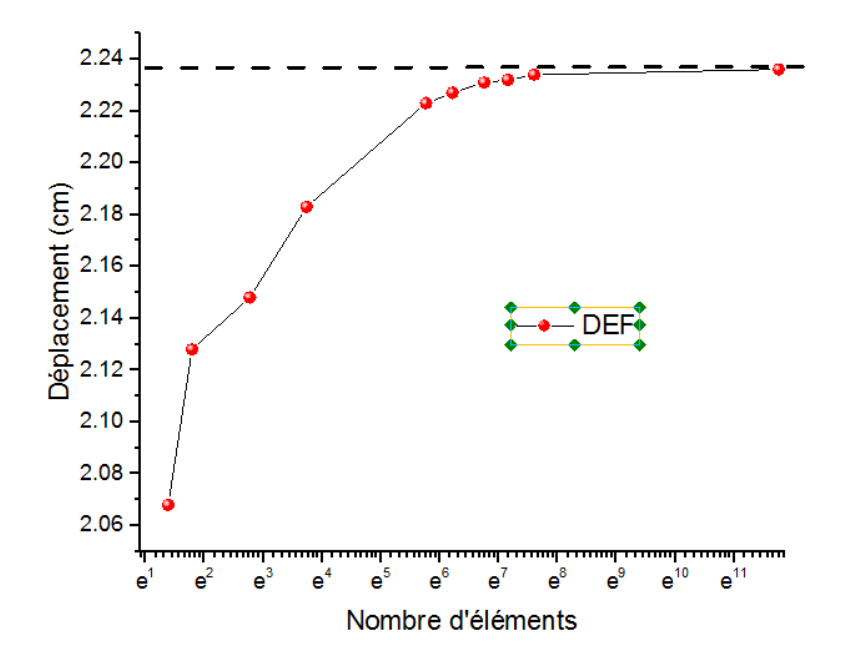

Fig. 5.5 : Convergence du déplacement en fonction de nombre d'éléments

Pour la variation du déplacement en fonction du nombre d'éléments, la figure 5.5 montre que le type d'élément linéaire S3 converge vers la solution analytique après un certain nombre d'éléments.

#### **5.12 La comparaison entre deux types éléments**

La comparaison de deux éléments constituants

- Un élément quadratique T6 à 6 nœuds (STRI65)
- Un élément linéaire à 3 nœuds (S3)

On voit que le présent élément quadratique (élément à 6 nouds) est convergé plus vite vers la solution analytique (référentielle) que l'élément linéaire car, il est riche en cinématique (déplacement)

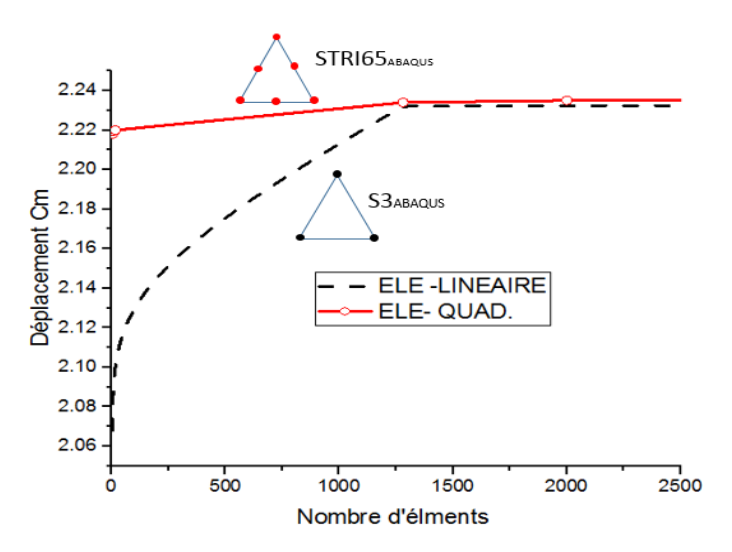

Fig. 5.6 : Comparaison entre deux types éléments

On constate une convergence lente de l'élément S3 vers la valeur objective, celle-ci n'étant atteinte à moins de 3% qu'au bout de 350 éléments. Bien évidemment, un élément quadratique aurait permis d'avoir une bien meilleure précision plus rapidement.

Par exemple, un élément T6 avec 50 éléments permet d'obtenir un déplacement de 2.22 cm en extrémité de la plaque console soit une erreur inférieure à 0.08 % :

#### **5.13 La comparaison entre deux solutions**

On a assimilé notre plaque à une poutre en flexion console (encastrée) chargé de 200N. La solution analytique du déplacement vertical W à l'extrémité libre de la plaque est donnée par :

$$
\delta = \frac{4FL^3}{Ebh^3} \left( 1 + \frac{1}{2k} \left( \frac{h}{L} \right)^2 \right)
$$

En négligeant l'effet transversal (effet de cisaillement), l'expression de la flèche deveint ;

$$
\delta = \frac{4FL^3}{Ebh^3}
$$

Le déplacement varie avec l'épaisseur, il prend la forme suivante :  $\delta = A \frac{1}{l^3}$  $A \stackrel{1}{-}$  $\delta = A \frac{1}{h^3}$ , avec **A** une constante.

Les résultats (figure 5.7) montrent que la solution analytique converge avec la solution trouvée avec le logiciel Abaqus.

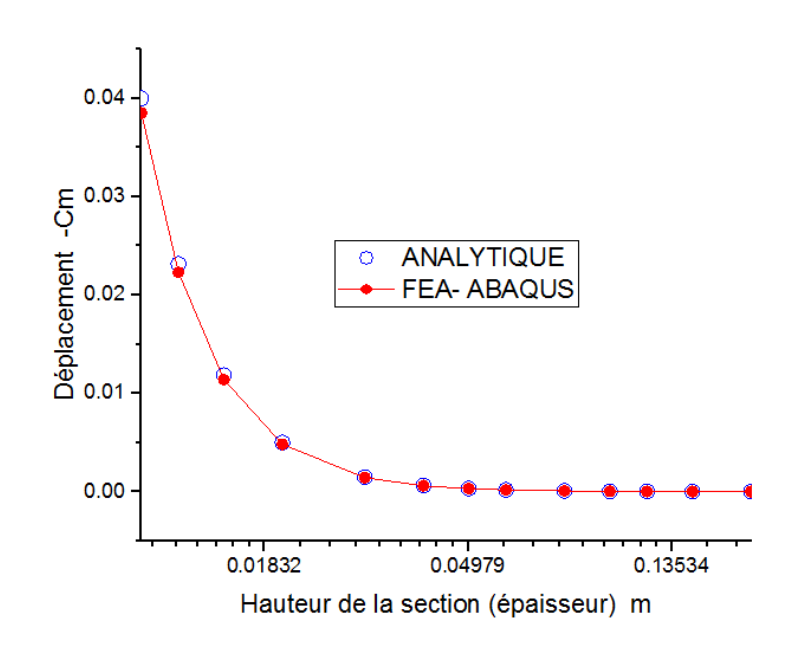

Fig. 5.7: Comparaison entre la solution analytique et par Abaqus

# **Conclusion Générale**

La plaque étudiée a été considérée comme isotrope, homogène, mince, sous de faibles déformations et soumise à une charge concentrée aux deux extrémités de la plaque. Une modélisation par la méthode des éléments finis a été appliquée dans cette étude pour déterminer la déflexion maximale d'une plaque de Kirchhoff rectangulaire encastré  $(x = 0)$  et libre à l'autre extrémité (x=2m) qui est simplement pris en charge. La plaque été discrétisée par des éléments finis triangulaires, chaque élément possède 9 degrés de liberté (un déplacement – flèche- et deux rotations). Le polynôme de TOCHER a été pris en considération comme une fonction d'interpolation. L'approche déplacement a été utilisée permettant la détermination de la matrice de rigidité des éléments, ainsi la matrice globale K en assemblant les matrices élémentaires pour exprimer l'énergie potentielle du système. Le logiciel **Scientific Work Place** a été utilisé pour résoudre le problème en statique linéaire pour calculer les différentes matrices de rigidité ainsi les déplacements pour chaque nœud du modèle représentant la plaque en flexion discrétisée par quatre éléments et 6 nœuds.

Une validation numérique a été faite en utilisant le Logiciel Abaqus pour comparer les résultats trouvés par l'approche analytique.

En perspective, le travail peut être élargi pour traiter le comportement des plaques épaisses et sandwichs en introduisant l'effet de cisaillement transverse.

# **Références Bibliographiques**

[1] Derbane Said, modélisation des plaques par la méthode des éléments finis, Mémoire de fin d'étude, Biskra ,19/02/2012.

[2]<https://images.app.goo.gl/s4NZkkGSyw47ztrL8>

[3] Serge Laroze, Mécanique des structures, Tome 1 solides élastiques plaques et coques

[4] Sylvain Drapier, Mécanique des Structures Approximations Numériques, Département Mécanique et Procédés d'Elaboration, École Nationale Supérieure des Mines de Saint-Étienne, October2019.

[5] K.J. BATHE, D. CHAPELLE, and P.S. Lee, A shell problem highly sensitive to thickness changes. Internat, J. NUMER.METHODE Engrg, 2003.

[6] Timoshenko. S, Théorie des plaques et coques, Université de Stanford, édition 1961, volume 1 et 2.

[7] Aguib Salah, identification des propriétés dynamique et simulation du comportement vibratoire des plaques en matériaux composites adaptatifs, Thèse de doctorat, université Bougara-Boumerdes ,2013/2014.

[8] Olivier Pantalé, Eléments finis de structures cour de plaques, Ecole Nationale d'ingénieurs de Tarbes.

[9] Guillaume Bourgeois, Déformation d'une plaque, Institue national des sciences appliquées Rouen Normandie, 16/06/2019.

[10] Saber El Arem, IAE Plaques, Centre des Matériaux Ecole des Mines de Paris/CNRS.

[11] J. PITKÀRANTA, Y. LEINO, O. OVASKAINEN, and J. PIILA, Shell deformation states and the finite element method: a benchmark study of cylindrical shells, Comput. Methods Appt. Mech. Engrg, 1995.

[12] J. SANCHEZ-HUBERT and E. SANCHEZ-PALENCIA, Coques Elastiques Minces- Propriétés Asymptotiques, Masson, Paris, 1997.

[13] C. BAIOCCHI and C. LOVADINA, A shell classification by interpolation, Math. Models Methods Appt. Sci., 2002.

[14] Florence Elias, Cour d'élasticité, 2017/2018.

[15] [https://meefi.pedagogie.ec.nantes.fr/MEF/MEF.htm.](https://meefi.pedagogie.ec.nantes.fr/MEF/MEF.htm)

[16] Adman Redouane, Théorie de l'élasticité cours et application, université de sciences et technologie Houari Boumediene ,26 juin 2020.

[17] Yves Debard, Elasticité, 24 mars 2006 - 31 mai 2011.

[18] Roland Fortunier, Mécanique des milieux continus, Elasticité ,20fevrier 2004.

[19] Nicolas Moes. Mécanique des milieux continus. Ecole d'ingénieur. Nantes, France. 2011.

[20] Jean-Christophe Cuilliere, Introduction à la méthode des éléments finis, Dunod Paris, 2011.

[21] <https://youtube.com/watch?v=2lVsD3pxqh&feature=share>

[22] Dr.Deghboudj Samir, Mécanique des milieux contenus cours et applications, 2016.

[23] Lassoued Mohammed, Etude de la concentration de contrainte dans une plaque trouée sollicitée en traction, Mémoire de fin d'étude, 2011.

[24] Michel Cazenave, Méthode des éléments finis approche pratique en mécanique des structures, Paris, 2010.

[25] Sif Eddine ABDERRAHMANI, Contribution à la modélisation des plaques par éléments finis non conformes, Thèse de doctorat, Université Mohamed Khider Biskra, 17/05/2017 [26] Abdelghani SEGHIR, Cours Méthode des Éléments Finis, Université Abderrahmane Mira, Bejaia, 2005-2014.

[27] Daniel Choi LMNO, Méthode des éléments finis par l'exemple, Université de Caen France, Janvier 2016.

[28] Jean-Christophe Cuilliere, Introduction à la méthode des éléments finis, Dunod Paris, 2011.

[29] Gouri Dhatt et Gilbert Touzot, Une présentation de la méthode des éléments finis, Université Laval Québec Paris, 1981.

[30] Hervé Oudin, Méthode des éléments finis, Ecole Centrale de Nantes, 2008.

[31] Deghboudj Samir, Méthode Des Eléments Finis, Université de Tébessa, Septembre 2018.

[32] S.S Rao, The Finite Element Methode in Engeneering, First Edition, 1982.

[33] T.Y. Yang ''Finite Element Structural Analysis'' 1986

[34] Kenneth H.Huebner, Earl A Thornton "The Finite Element Method For Engineers" Second Edition, 1982

[35] Fabien Avrillas, Apprentissage du crash sur Abaqus, Université du Maine, 2004/2005.

[36] Hibbitt Kalsson et Sorensen Inc, Notice d'utilisation du code de calculs par éléments finis ABAQUS 6.4 : Programmation et Travail à partir de l'interface ABAQUS/CAE, Ecole Nationale d'ingénieurs de Tarbes, Septembre 2006.

[37] Patrick Rozycki, Formation ABAQUS, Université de Nantes, France 2007.

[38] Stéphane Bochard, Introduction au logiciel ABAQUS, Mécatro2-ENSIBS, 18/09/2012.

## **Logiciel utilisés**

[ABAQUS 6.14] Logiciel de calcul des structures par la méthode des éléments finis.

[Scientifique WorkPlace 5.5] Logiciel de calcul mathématique.

# **Annexe**

Le calcul des matrices de rigidités des éléments (2,3,4)

## **Elément 2**

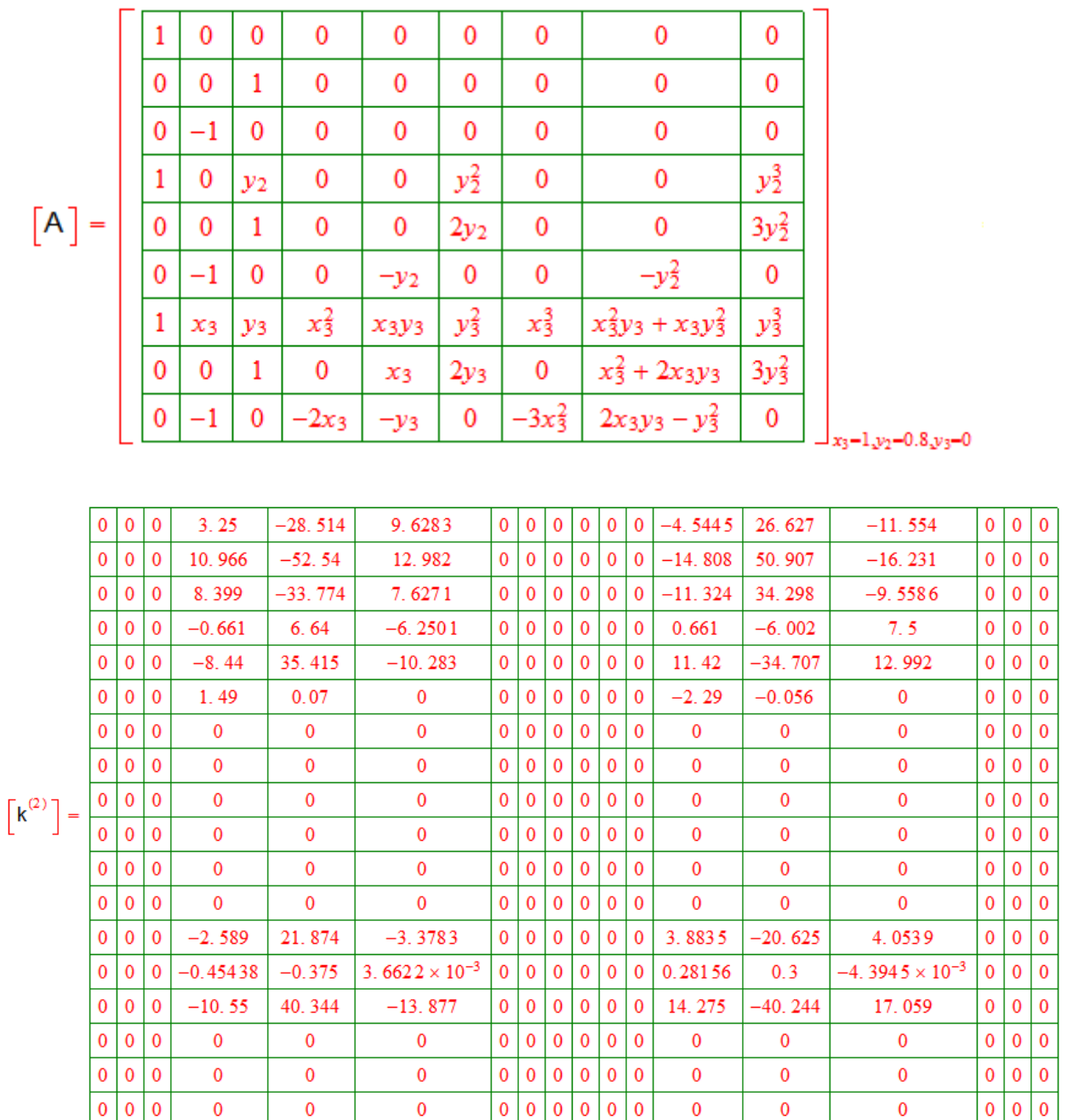

#### **Elément 3**

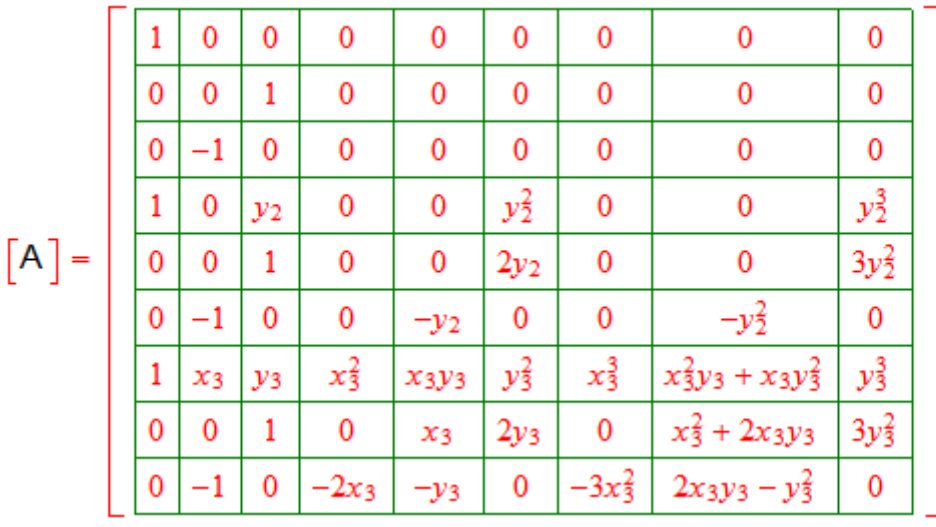

 $1_{x_3=2,y_2=0.8,y_3=0.8}$ 

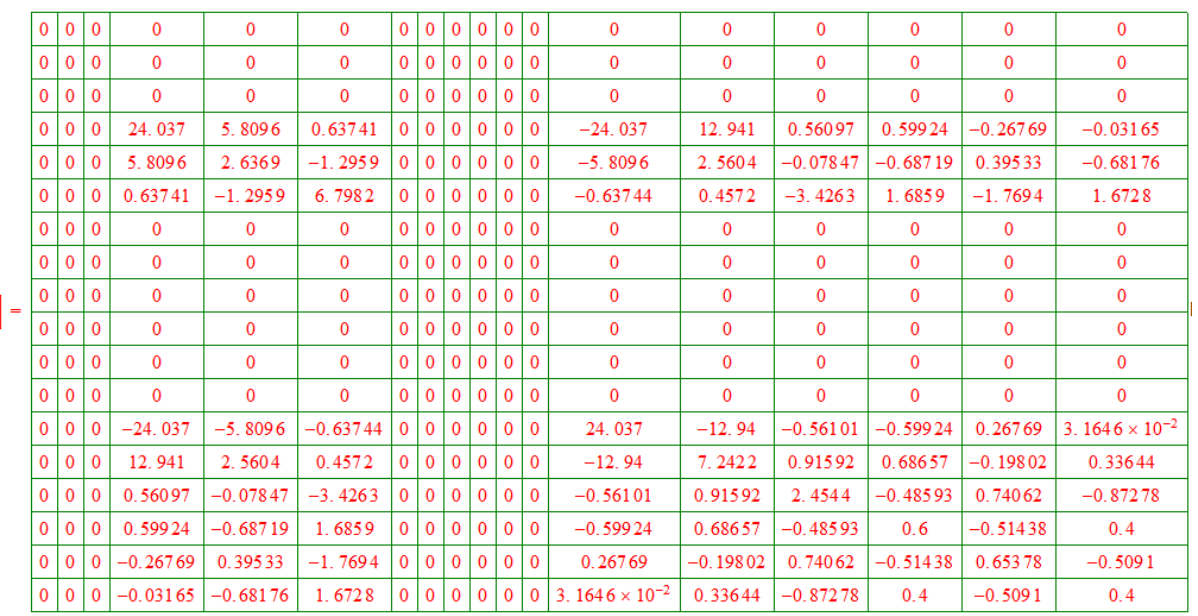

### **Elément 4**

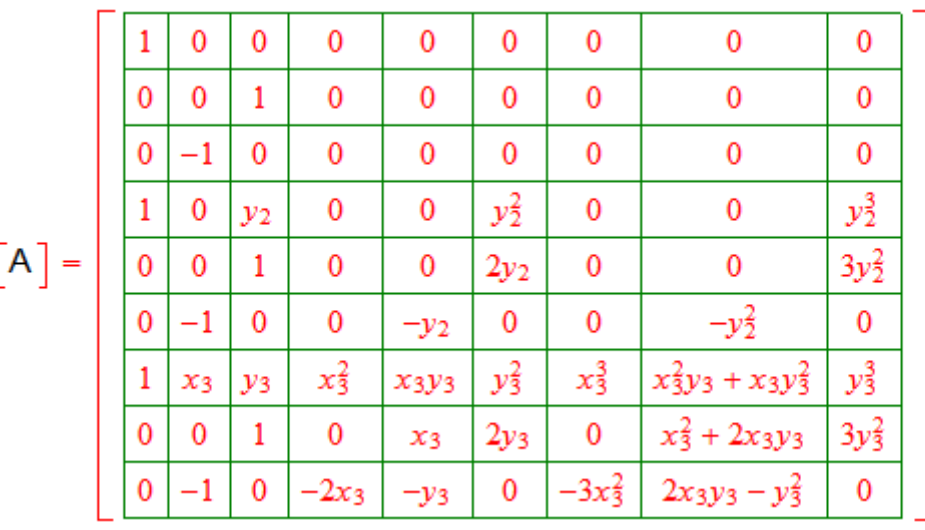

 $1_{x_3=2, y_2=0.8, y_3=0}$ 

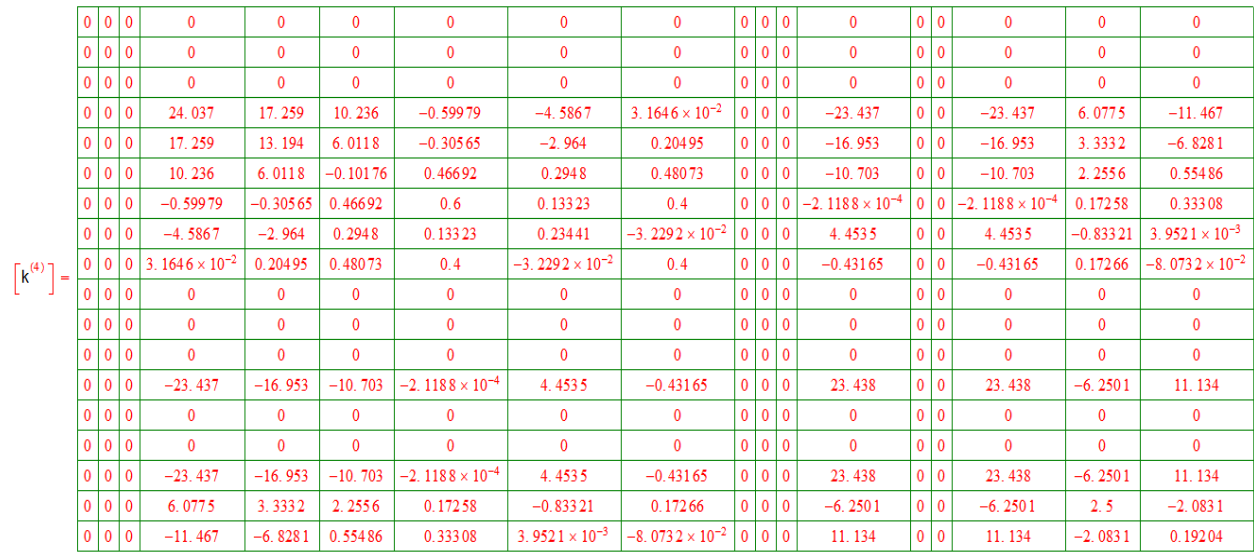